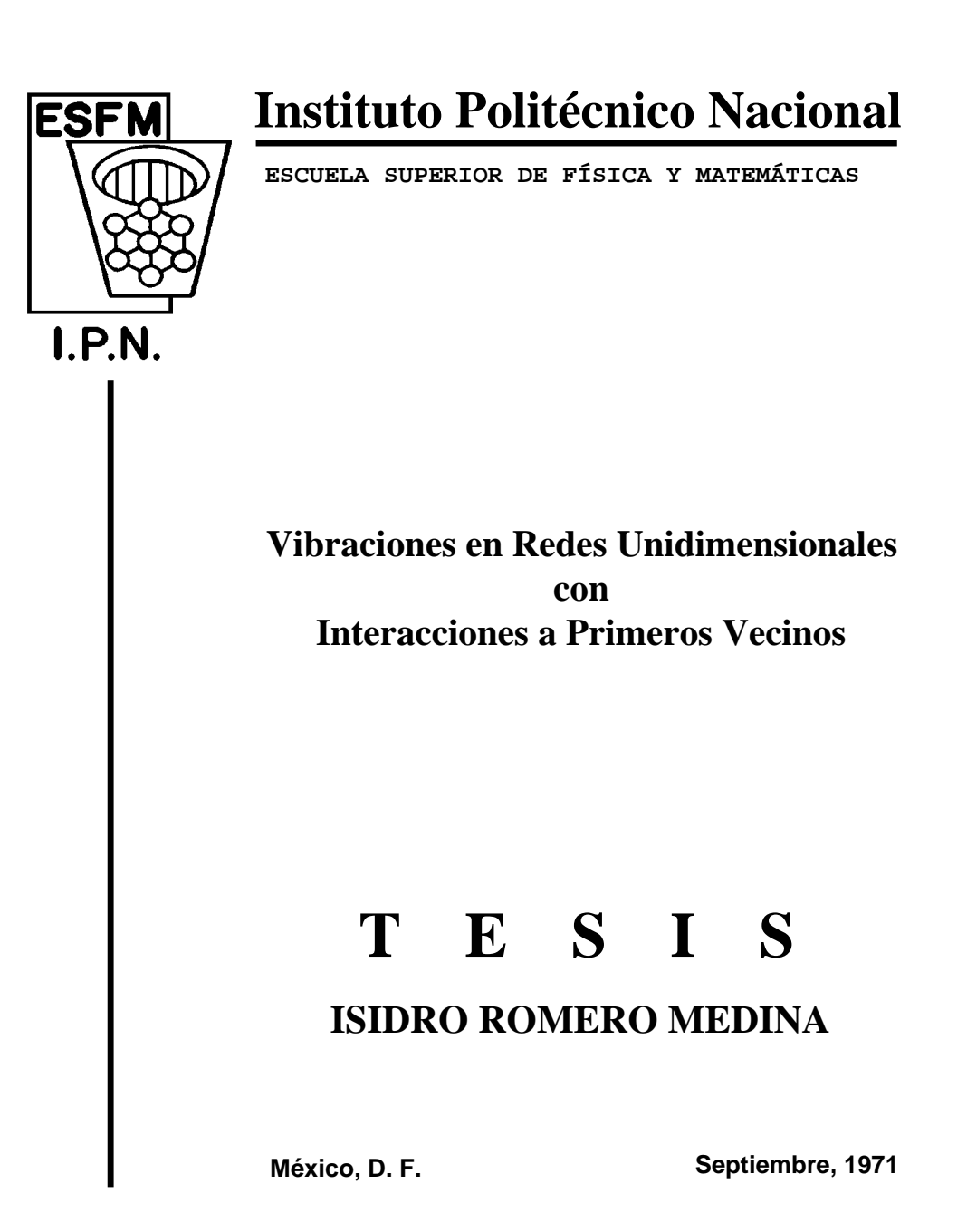

# INSTITUTO POLITÉCNICO NACIONAL ESCUELA SUPERIOR DE FÍSICA Y MATEMÁTICAS

## VIBRACIONES EN REDES UNIDIMENSIONALES **CON** INTERACCIONES A PRIMEROS VECINOS

### T E S I S

que presenta

Isidro Romero Medina

para obtener el título

de

Licenciado en Física y Matemáticas

Director de Tesis Harold V. McIntosh

México, D. F. Septiembre, 1971

### Agradecimientos

Deseo expresar mi más sincero agradecimiento al Prof. Harold V. McIntosh tanto por haber dirigido este trabajo, como por las innumerables sugerencias que me permitieron realizarlo.

La gran cantidad de resultados que me sirvieron para familiarizarme con los resultados reportados aquí, fueron efectuados en diferentes centro de cálculo, el uso de tales facilidades se agradece bastante, éstas incluyen la IBM-1130 y la CDC-3150 del Centro Nacional de Cálculo, la PDP-10 del Departamento de Cómputo del Centro Nuclear de México, la IBM-1130 con sus Sistema Calcomp Plotter del Instituto Mexicano del Petróleo.

También quiero agradecer la colaboración de la Srita. Guadalupe Ramírez por su valiosa ayuda en la mecanografía de la versión final del trabajo.

De una manera muy especial expreso mi gratitud a mi esposa por el estímulo y comprensión que me ha brindado durante el desarrollo de este trabajo y a lo largo de mi carrera profesional.

Asimismo al Dr. Eduardo Piña G., y al Dr. Fermín Viniegra H. por algunas discusiones en el desarrollo y a todos aquellos que directa e indirectamente lo hicieron posible.

# **Índice**

### Introducción de la contraducción de la contraducción de la contraducción de la contraducción de la contraducción de la contraducción de la contraducción de la contraducción de la contraducción de la contraducción de la con

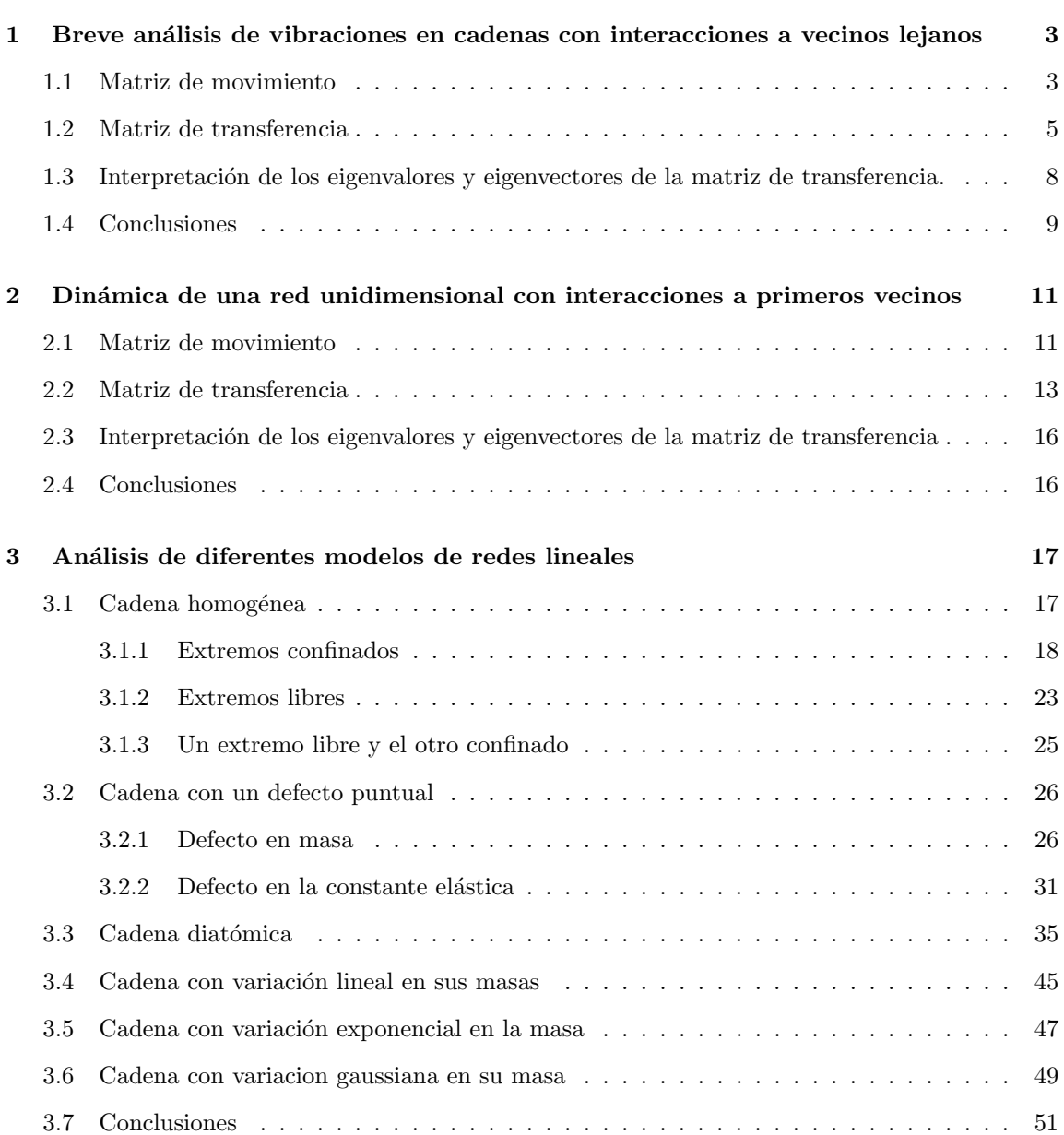

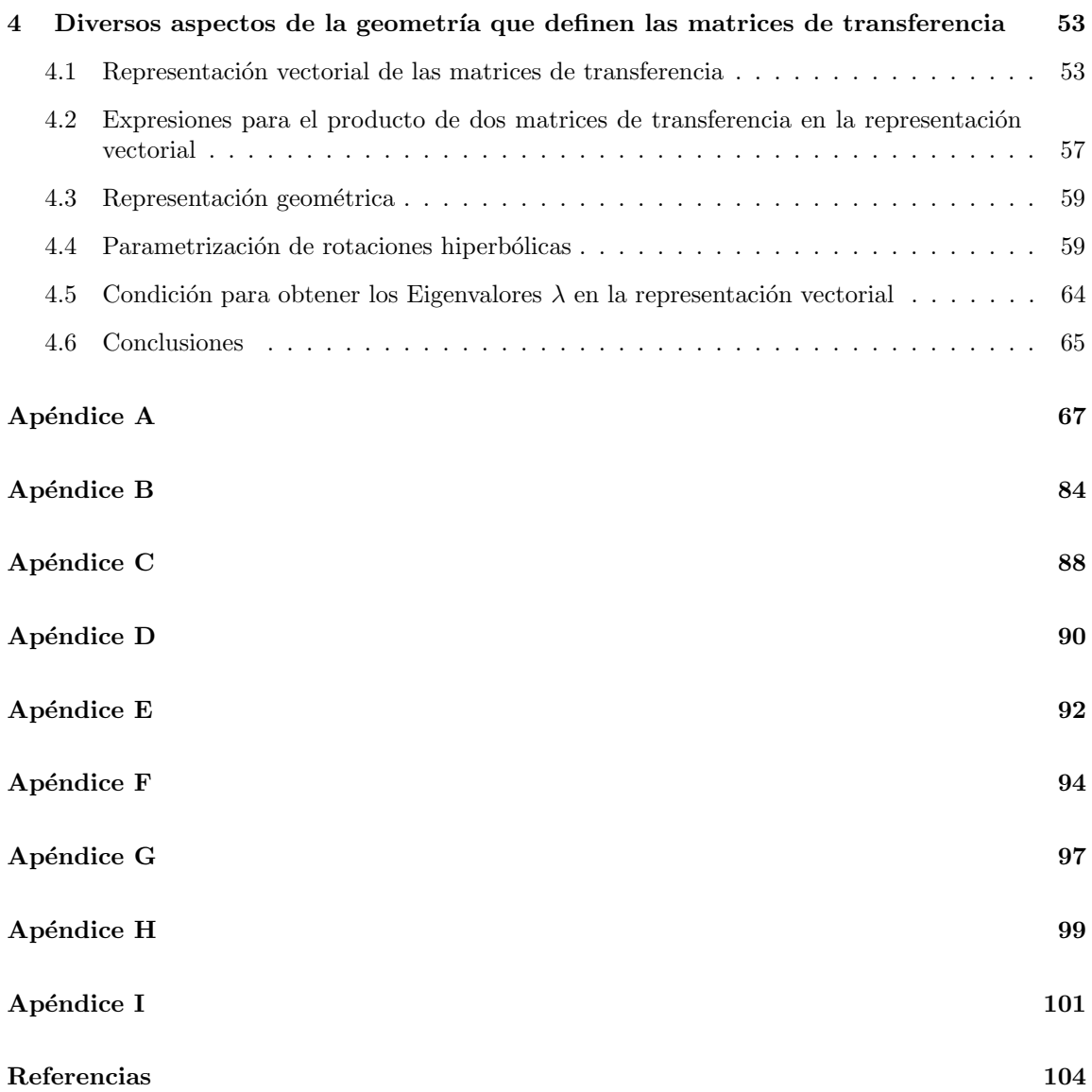

Se generó este documento a partir de una copia fotostática del original, por lo que puede contener errores de transcripción. Se omitieron las páginas de dedicatorias y se corrigieron algunos errores tipográficos evidentes.

## I N T R O D U C C I Ó N

El objetivo principal de este trabajo es obtener una familiarización adecuada con el comportamiento, tanto del Espectro de Frecuencias Normales como de los Modos Normales de Vibración asociados, en Redes Unidimensionales con Interacciones a Primeros vecinos, por lo que el análisis se hace para diferentes modelos.

A´un cuando los problemas reales ocurren en dos y tres dimensiones, es importante el estudio en una dimensión porque en principio, los problemas se simplifican desde el punto de vista matemático, pero es posible extender las herramientas matem´aticas a los problemas m´as complejos.

La utilidad también estriba en que a partir del Espectro se pueden obtener propiedades termodinámicas tales como el calor específico, la energía libre de Helmholtz, etc., propiedades ópticas de sólidos como la absorción o emisión de radiación electromagnética. Así mismo, existe una considerable similaridad entre el comportamiento de los electrones en semiconductores, de las ondas espinoriales en materiales magnéticos y las vibraciones en redes cristalinas.

El análisis se hace mediante el uso de las llamadas Matrices de Transferencia, una técnica antigua que por ejemplo es inherente en el libro de Brillouin [1], "Wave Propagation in Periodic Structures" y en el trabajo de H. Matsuda [2], donde él también hace referencia a otros autores que han empleado la misma técnica.

El primer capítulo se plantean las bases teóricas para el análisis de Interacciones a Vecinos Lejanos, J. Ortega y H. V. McIntosh [3] han hecho un extenso estudio para Interacciones a Segundos Vecinos.

En el Cap. II se fundamentan las bases teóricas para Interacciones a Primeros Vecinos.

En el tercero se analizan los diferenes modelos de cadenas, tales como la Cadena Uniforme con las diferentes condiciones a la frontera que pueden existir; la cadena con las dos clases posibles de defectos, ya sea en masa o en la constante elástica; cadena Diatómica con variación en la razón de masas y con defecto en la masa; cadenas no uniformes del tipo sencillo, como en las que su masa varía linealmente, exponencialmente y en forma de una distribución gaussiana. Los comportamientos de todos los modelos anteriores se ilustran con gráficas tanto del Espectro como de los Modos asociados, obtenidas mediante Computadora.

Finalmente en el Cap. IV se obienen dos representaciones para las Matrices de Transferencia, una "vectorial" y otra como arcos sobre una superficie hiperbólica, que son muy similares a las representaciones de Matrices Ortogonales.

## Capítulo 1

# Breve análisis de vibraciones en cadenas con interacciones a vecinos lejanos

### 1.1 Matriz de movimiento

Consideremos una cadena lineal de N masas ligadas por resortes, en la que existen ligas de cada una de las partículas hasta con su K-ésimo vecino, y se supone que únicamente existen este tipo de fuerzas, la figura nos muestra dicha cadena, que puede tener sus extremos confinados, libres o una combinación.

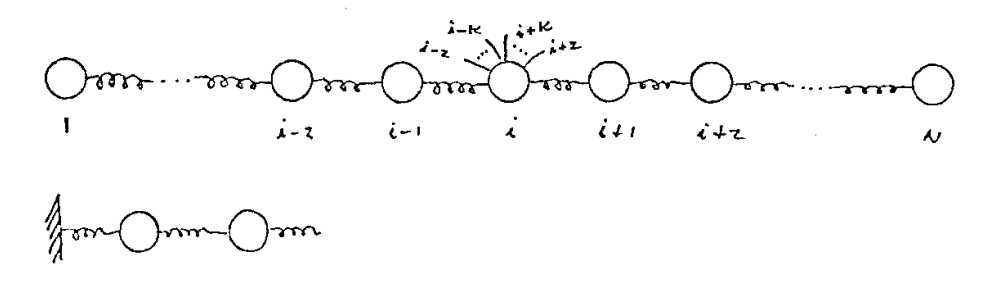

si asumimos que la Ley de Hooke es válida, es decir, las amplitudes de vibración son pequeñas, la ecuación de movimiento para la partícula  $i$  es

$$
m_i x_i = \sum_{j=1}^{K} k_{ij} (x_{i+j} + x_{i-j} - 2x_i)
$$
 (I.1)

donde  $k_{ij}$  corresponde a la constante de resorte que liga a las partículas i y j,  $m_i$  es la masa de la partícula i y  $x_\ell$  es el desplazamiento que sufre la partícula  $\ell$ , que en todo el análisis lo consideraremos como un desplazamiento transversal, ya que en principio, el tratamiento de este tipo de desplazamientos y los longitudinales es el mismo.

Sólo que la validez de esta ecuación, está limitada para los valores de i que cumplen  $k + 1 \leq$  $i \leq N - k$ , ya que para las partículas de los extremos de la cadena, no existen exactamente sus k vecinos, entonces para eliminar la restricción del índice, en otras palabras, establecer una ecuación que sea válida para toda partícula de la cadena, se supone que existen  $k$  partículas ficticias a cada lado de la red, con desplazamientos  $x_{N+k}, x_{N+k-1}, \ldots, x_{N+1}$  y  $x_0, x_{-1}, \ldots, x_{-k-1}$ , cuyos valores se postulan idénticamente cero.

En forma matricial las Ecs. (I.1) son

$$
\begin{bmatrix}\nm_1\ddot{x}_1 \\
m_2\ddot{x}_2 \\
\vdots \\
m_k\ddot{x}_k \\
\vdots \\
m_N\ddot{x}_N\n\end{bmatrix} = \begin{bmatrix}\n-2k_{11} & k_{12} & \dots & k_{1k} & k_{2k+1} & 0 \\
k_{21} & -2k_{22} & \dots & k_{2k} & k_{2,k+1} & 0 \\
\vdots & \vdots & \ddots & \vdots & \ddots & \vdots \\
k_{k1} & k_{k2} & \dots & -2k_{kk} & \dots & k_{k,2k} \\
\vdots & \vdots & \ddots & \vdots & \ddots & \vdots \\
0 & \ddots & \vdots & \vdots & \ddots & \vdots \\
0 & \ddots & \vdots & \vdots & \ddots & \vdots \\
0 & \ddots & \vdots & \vdots & \ddots & \vdots \\
0 & \ddots & \vdots & \vdots & \ddots & \vdots \\
0 & \ddots & \vdots & \ddots & \vdots \\
0 & \ddots & \vdots & \ddots & \vdots \\
0 & \ddots & \vdots & \ddots & \vdots \\
0 & \ddots & \vdots & \ddots & \vdots \\
0 & \ddots & \vdots & \vdots \\
0 & \ddots & \vdots & \vdots \\
0 & \ddots & \vdots & \vdots \\
0 & \ddots & \vdots & \vdots \\
0 & \ddots & \vdots & \vdots \\
0 & \ddots & \vdots & \vdots \\
0 & \ddots & \vdots & \vdots \\
0 & \ddots & \vdots & \vdots \\
0 & \ddots & \vdots & \vdots \\
0 & \ddots & \vdots & \vdots \\
0 & \ddots & \vdots & \vdots \\
0 & \ddots & \vdots & \vdots \\
0 & \ddots & \vdots & \vdots \\
0 & \ddots & \vdots & \vdots \\
0 & \ddots & \vdots & \vdots \\
0 & \ddots & \vdots & \vdots \\
0 & \ddots & \vdots & \vdots \\
0 & \ddots & \vdots & \vdots \\
0 & \ddots & \vdots & \vdots \\
0 & \ddots & \vdots & \vdots \\
0 & \ddots & \vdots & \vdots \\
0 & \ddots & \vdots & \vdots \\
0 & \ddots & \vdots & \vdots \\
0 & \ddots & \vdots & \vdots \\
0 & \ddots & \vdots & \vdots \\
0 & \ddots & \vdots & \vdots \\
0 & \ddots & \vdots & \vdots \\
0 & \ddots & \
$$

se observa que la matriz de las constantes elásticas, tiene elementos distintos de cero, únicamente en una banda de  $2k + 1$  diagonales, la diagonal principal está en el centro de la banda.

Si definimos a M como la siguiente matriz diagonal

$$
M = \left[ \begin{array}{cccc} m_1 & 0 & \dots & 0 \\ 0 & m_2 & \dots & 0 \\ \vdots & \vdots & \ddots & \vdots \\ 0 & \dots & \vdots & m_N \end{array} \right]
$$

a K como la matriz de las  $k_{ij}$  y a X como el vector columna de los desplazamientos de cada una de las partículas, en forma concisa la ecuación  $(1.2)$  queda

$$
M\ddot{X} = KX \tag{I.3}
$$

Desde el punto de vista algebraico, el método más simple para obtener la solución de la ecuación anterior, es multiplicar por  $M^{-1}$ , con lo que se tiene

$$
\ddot{X} = M^{-1}KX \tag{I.4}
$$

Si suponemos que X es un eigenvector de la matriz  $M^{-1}K$ , se obtiene

$$
M^{-1}KX = \lambda X \tag{I.5}
$$

o también

$$
\ddot{X} = \lambda X \tag{I.6}
$$

que se reconoce como una ecuación diferencial para los modos normales de movimiento, las soluciones en términos de exponenciales complejas se conocen muy bien, pero la inconveniencia primordial del proceso anterior es que, la matriz  $M^{-1}K$  no es simétrica cuando las masas de las partículas son distintas, que implica que los cálculos numéricos sean más laboriosos, aún cuando la derivación algebraica se simplifique.

El obstáculo anterior se elimina si definimos

$$
Y = M^{1/2}X\tag{I.7}
$$

ya que entonces la ecuación (I.3) se puede escribir de la siguiente manera

$$
\ddot{Y} = (M^{-1/2}K \ M^{-1/2})Y
$$
\n(1.8)

en donde ahora  $M^{-1/2}K$   $M^{-1/2}$  es una matriz simétrica, y gracias a ello es posible trabajar con sus eigenvalores y eigenvectores que van a ser ortogonales, los elementos de dicha matriz son de la forma

$$
\frac{K_{ij}}{\sqrt{m_i m_j}}
$$

De cualquier manera, la matriz que necesita ser diagonalizada es  $(2K+1)$  diagonal, que permite emplear una técnica recursiva para obtener sus eigenvalores y eigenvectores. Para evitar confusión denotemos por A a la matriz  $(2K+1)$  diagonal, sin tener en cuenta si es  $M^{-1}K$  ó  $M^{-1/2}K$   $M^{-1/2}$ y examinemos su ecuación de eigenvalores, que es a lo que tenemos que avocarnos

$$
AX = \lambda X \tag{I.9}
$$

### 1.2 Matriz de transferencia

Si se escribe la ecuación anterior en términos de las componentes de  $X$ , se tiene

$$
\lambda x_i = \sum_{j=-k}^{k} a_{i,i+j} x_{i+j}
$$
\n
$$
(I.10)
$$

para toda  $i = 1, 2, ..., N$ ; ya que, como dijimos al principio

$$
-(k+1) \le \ell \le 0
$$
  

$$
x_{\ell} = 0
$$
 (I.11a)

$$
N+1\leq \ell\leq N+k
$$

de (I.10) es posible escribir

$$
x_{i+k} = \sum_{j=-k}^{k-1} C_j X_{i+j}
$$
 (I.11b)

$$
C_j = -\frac{a_{ii+j}}{a_{i,i+k}} \qquad j \neq 0
$$
\n
$$
C_0 = \frac{\lambda - a_{ii}}{a_{i,i+k}}
$$
\n(1.11c)

y

donde

Se ve que las ecuaciones (I.11b) tienen la forma de una relación de diferencia finita, que definen a  $x_{i+k}$  en términos de los desplazamientos de sus 2K partículas antecesoras. De las muchas técnicas, para obtener la solución de sistemas lineas de ecuaciones de diferencia finita, una de las m´as adecuadas es establecer el sistema en forma matricial. Entonces si se aaden a las ecuaciones (I.11b) las  $2K - 1$  identidades triviales.

$$
x_{i+j} = x_{i+j} \qquad -k+1 \le j \le k-1
$$

producen un sistema que se escribe como

$$
\begin{bmatrix} x_{i+k} \\ x_{i+k-1} \\ \vdots \\ x_{i-k+1} \end{bmatrix} = \begin{bmatrix} C-k & C_{-k+1} & \dots & C_{k-1} \\ 1 & 0 & \dots & 0 \\ 0 & \vdots & \ddots & 0 \\ 0 & \dots & 1 & 0 \end{bmatrix} \begin{bmatrix} x_{i+k-1} \\ x_{i+k-2} \\ \vdots \\ x_{i-k} \end{bmatrix}
$$
(I.12)

o de una manera más concisa

$$
Z_i = T_i \ Z_{i-1} \tag{I.13}
$$

A la matriz  $T_i$  de coeficientes es a la que se le denomina *Matriz de Transferencia*, debido a que mediante su uso podemos conocer el desplazamiento de la partícula  $i + k$ , si se conocen los desplazamientos de sus  $2K$  partículas antecesoras, y es posible efectuarlo desde la partícula 1 hasta la  $N + K$ , que es en realidad en lo que estamos interesados. Así se tiene

$$
Z_N = T_N Z_{N-1}
$$
  
\n
$$
Z_{N-1} = T_{N-1} Z_{N-2}
$$
  
\n:  
\n:  
\n
$$
Z_1 = T_1 Z_0
$$

si se efectua la cadena de sustituciones, se tiene

$$
Z_N = T_N T_{N-1} \dots T_1 Z_0 = \tau Z_0 \tag{I.14}
$$

donde  $\tau$  denota al producto de las N matrices de transferencia que para una cadena arbitraria todas ellas son distintas, el producto es en el orden correspondiente a la sucesión de partículas de que está compuesta la cadena. Para una cadena uniforme, es decir, en la que todas las masas constantes de resorte son las mismas, se tiene una simplificación ya que todas las  $T_1$  son iguales y por lo tanto

$$
\tau = T^N \tag{I.15}
$$

Es claro, que los elementos de  $\tau$  son polinomios en  $\lambda$ , ya que cada  $T_i$  depende en  $\lambda$ .

Donde los vectores  $\mathbb{Z}_N$  y  $\mathbb{Z}_0$  escritos explícitamente son:

$$
Z_N = \begin{bmatrix} x_{N+k} \\ x_{N+k-1} \\ \vdots \\ x_{N+1} \\ x_N \\ \vdots \\ x_{N-k+1} \end{bmatrix}
$$

$$
Z_0 = \begin{bmatrix} x_k \\ x_{k-1} \\ \vdots \\ x_1 \\ x_0 \\ \vdots \\ x_{-k+1} \end{bmatrix}
$$

ahora bien, si hacemos uso de las condiciones suplementarias (I.11a), éstos toman la siguiente forma

$$
Z_N = \left[\begin{array}{c}0\\0\\\vdots\\0\\x_N\\\vdots\\x_{N-k+1}\end{array}\right]
$$

$$
Z_0 = \left[ \begin{array}{c} x_k \\ x_{k-1} \\ \vdots \\ x_1 \\ 0 \\ \vdots \\ 0 \end{array} \right]
$$

De la ecuación  $(1.14)$  podemos escribir el siguiente sistema homogéneo de ecuaciones lineales

$$
\tau_{11}x_k + \tau_{12}x_{k-1} + \ldots + \tau_{1k}x_1 = 0
$$
  
\n
$$
\tau_{21}x_k + \tau_{22}x_{k-1} + \ldots + \tau_{2k}x_1 = 0
$$
  
\n
$$
\vdots \qquad \vdots
$$
  
\n
$$
\tau_{k-1}x_k + \tau_{k2}x_{k-1} + \ldots + \tau_{kk}x_1 = 0
$$
\n(I.16)

donde cada  $\tau_{ij} = \tau_{ij}(\lambda)$  i,  $j = 1, 2, ..., k$ 

Sabemos que existirá una solución no trivial para las  $x_1, x_2, \ldots, x_k$  si y sólo si se cumple lo siguiente

$$
\begin{vmatrix}\n\tau_{11} & \tau_{12} & \dots & \tau_{1k} \\
\tau_{21} & \tau_{22} & \dots & \tau_{2k} \\
\vdots & \vdots & & \vdots \\
\tau_{k1} & \tau_{k2} & & \tau_{kk}\n\end{vmatrix} = 0
$$
\n(1.17)

que es otra forma de establecer la ecuación característica para A que era de esperarse, ya que las condiciones suplementarias, no son otra cosa que un tipo de condiciones a las frontera.

Es claro que los desplazamientos iniciales  $x_k, x_{k-1}, \ldots, x_1$  forman un eigenvector de la submatriz de τ perteneciente al eigenvalor cero.

### 1.3 Interpretación de los eigenvalores y eigenvectores de la matriz de transferencia.

Es conveniente, examinar los eigenvalores y eigenvectores de la matriz de Transferencia  $T$ , es decir, considerar un segundo problema de eigenvalores.

$$
TZ = \mu Z \tag{I.18}
$$

así, cuando  $2K$  desplazamientos sucesivos forman un eigenvector de T, se tiene que cada componente es multiplicada por el factor  $\mu$  al pasar de una partícula a la siguiente. La interpretación natural de estos eigenvectores es que definen la descomposición de los desplazamientos de las partículas de ondas, cuya constante de propagación es  $\mu$ . Como  $\mu$  puede ser real o complejo, imaginario, de módulo 1 ó diferente; es posible distinguir la propagación de ondas, de forma creciente o decreciente, oscilaciones, o una mezcla, respectivamente.

A menudo el logaritmo de  $\mu$  es más útil

$$
\mu = e^{\varphi} \tag{I.19}
$$

y a  $\varphi$  es a lo que se le denomina como número de onda de Z.

En el caso de una cadena homogénea, ya hemos visto que

$$
\tau=T^N
$$

Entonces teniendo los eigenvalores y eigenvectores de T uno puede aplicar el Teorema Espectral para expresar a T como

$$
T = \sum_{i=1}^{2k} \lambda_i \frac{|i \rangle \langle i|}{\langle i | i \rangle} \tag{I.20}
$$

donde

$$
\frac{|i>}
$$

es el operador de Proyección para el eigenvalor  $\lambda_i$ , en el caso de que lo eigenvectores no estén normalizados.

Con lo anterior es muy fácil calcular cualquier potencia de  $T$ , ya que si uno aplica el Teorema de Sylvester, se tiene

$$
T^{N} = \sum_{i=1}^{2k} \lambda_i^{N} \frac{|i\rangle\langle i|}{\langle i|i\rangle} \tag{I.21}
$$

### 1.4 Conclusiones

Esencialmente se tienen tres problemas de eigenvalores distintos por resolver, en este enfoque para las vibraciones de una cadena lineal, y que son:

- 1. La determinación de las frecuencias naturales o de resonancia y los modos normales de vibración, que implica hallar los eigenvalores  $\lambda$  y los eigenvectores X de la matriz de movimiento A.
- 2. La determinación de los números de onda de los modos normales y ondas, que significa encontrar los eigenvalores  $\mu$  y eigenvectores  $Z$  de la matriz de Transferencia  $T$ .
- 3. La determinación del vector aniquilado por la submatriz de  $\tau$ , que únicamente puede ocurrir para ciertas frecuencias.

Mucho del análisis de la interacción general hasta el k-ésimo vecino, se simplifica enormemente si uno considera únicamente interacciones a primeros vecinos, en los capítulos siguientes es el único tipo de interacciones que se analizan, ya que  $T$  es de dimensión 2 y la ecuación (I.17) es un simple polinomio y no una ecuación determinantal.

## Capítulo 2

# Dinámica de una red unidimensional con interacciones a primeros vecinos

### 2.1 Matriz de movimiento

En el caso en que únicamente existen interacciones a primeros vecinos, es decir, se considera que las masas están ligadas por resortes a sus vecinos más próximos, como lo muestra la figura

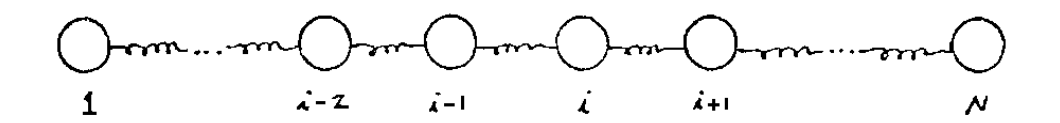

la ecuación de movimiento para la partícula  $i$  es

$$
m_i \ddot{x}_i = -k_{ii-1}(x_i - x_{i-1}) - k_{ii+1}(x_i - x_{i+1})
$$
\n(II.1)

si denotamos

$$
k_{ii} = -k_{ii-1} - k_{ii+1}
$$

se tiene

$$
m_i \ddot{x}_i = k_{ii-1} x_{i-1} + k_{ii} x_i + k_{ii+1} x_{i+1}
$$
\n(II.2)

Al igual que en el Cap. anterior, suponemos que existen ahora únicamente dos partículas ficticias, una a cada lado de la red y cuyos desplazamientos son idénticamente cero, por lo que la ecuación (II.2) es válida para toda  $i = 1, 2, ..., N$ .

Entonces el conjunto de Ecs. (II.2) dan lugar a un sistema de Ecs. diferenciales, con una matriz de coeficientes Tridiagonal, explícitamente se tiene

$$
\begin{bmatrix}\nm_1\ddot{x}_1 \\
m_2\ddot{x}_2 \\
\vdots \\
m_N\ddot{x}_N\n\end{bmatrix} = \begin{bmatrix}\nk_{11} & k_{12} & \dots & \dots & \dots & \dots \\
k_{21} & k_{22} & \dots & 0 & \dots \\
\vdots & \vdots & \ddots & \vdots & \vdots \\
0 & \dots & \dots & \dots & \dots \\
0 & \dots & \dots & \dots & \dots\n\end{bmatrix} \begin{bmatrix}\nx_1 \\
x_2 \\
\vdots \\
x_N\n\end{bmatrix}
$$
\n(II.3)

Como estamos considerando que las masa de las partículas son distintas, nos conviene hacer la transformación del capítulo anterior.

$$
Y = M^{1/2}X\tag{II.4}
$$

donde  $M$  es la misma matriz diagonal de antes, y  $X$  sigue siendo el vector de los desplazamientos de las partículas.

Así, si  $K$  es la matriz de los coeficientes elásticos, se tiene

$$
\ddot{Y} = M^{-1/2} K M^{-1/2} Y
$$
\n(II.5)

donde los elementos de la matriz  $M^{-1/2} K M^{-1/2}$  son de la forma

$$
\frac{k_{ij}}{\sqrt{m_i m_j}}\tag{II.6}
$$

Si denotamos a la matriz de arriba por A, la Ec. de movimiento para la cadena, en el sistema de coordenadas definidas (II.4) es

$$
\frac{d^2}{dt^2} \begin{bmatrix} y_1 \\ y_2 \\ \vdots \\ y_N \end{bmatrix} = \begin{bmatrix} a_{11} & a_{12} \\ a_{21} & a_{22} & a_{23} & 0 \\ \vdots & \vdots & \ddots & \vdots \\ 0 & & a_{NN} \end{bmatrix} \begin{bmatrix} y_1 \\ y_2 \\ \vdots \\ y_N \end{bmatrix}
$$
(II.7)

Ahora bien, la cadena puede tener sus extremos fijos a una pared, que es como se ha considerado, pero de las Ecs. (II.2) es claro, que para analizar una cadena con sus extremos libres sólo hay que modificar los elementos  $a_{11}$  y  $a_{NN}$ , ya que si para extremos confinados sus valores eran

$$
a_{11} = -a_{12} - a_{10} \quad a_{NN} = -a_{N,N-1} - a_{N,N+1} \tag{II.8}
$$

ahora son

$$
a'_{11} = -a_{12} \qquad a'_{NN} = -a_{N,N-1} \tag{II.9}
$$

y para el caso de una combinación, es decir, un extremo libre y otro confinado, se elige una constante de  $(II.8)$  y otra de  $(II.9)$  según sea el caso.

El que uno sólo tenga que modificar los elementos  $a_{11}$  y  $a_{NN}$  es un resultado de haber introducido las partículas ficticias.

Si suponemos que  $Y$  es eigenvector de  $A$ , se tiene

$$
AY = \lambda Y \tag{II.10}
$$

o también

$$
\ddot{Y} = \lambda Y \tag{II.11}
$$

entonces nuestro problema consiste en obtener los eigenvalores y eigenvectores de A, ya que la Ec.  $(II.11)$  se reconoce como una Ec. diferencial para los Modos Normales de Vibración y los  $\lambda$  son precisamente las frecuencias naturales o de resonancia para el Sistema, la resolución del problema por m´etodos anal´ıticos en el caso general no es posible, excepto para el caso de una cadena homogénea, en el que sí es posible hallar la solución analítica, para los demás casos hay necesidad de utilizar m´etodos num´ericos para obtener el espectro de frecuencias y los Modos Normales de Vibración.

### 2.2 Matriz de transferencia

De la Ec.  $(II.10)$  podemos escribir para el renglón i

$$
\lambda y_i = a_{i,i-1} y_{i-1} + a_{ii} y_i + a_{i,i+1} y_{i+1}
$$
\n(II.12)

despejando  $y_{i+1}$ 

$$
y_{i+1} = \frac{\lambda - a_{ii}}{a_{i,i+1}} y_i - \frac{a_{i,i-1}}{a_{i,i+1}} y_{i-1}
$$

si añadimos la Ec. trivial

$$
y_i = y_i \tag{II.13}
$$

se tiene

$$
\left[\begin{array}{c} y_{i+1} \\ y_i \end{array}\right] = \left[\begin{array}{cc} \frac{\lambda - a_{ii}}{a_{i,i+1}} & -\frac{a_{i,i-1}}{a_{i,i+1}} \\ 1 & 0 \end{array}\right] \left[\begin{array}{c} y_i \\ y_{i-1} \end{array}\right] \tag{II.14}
$$

la matriz

$$
T_i = \begin{bmatrix} \frac{\lambda - a_{ii}}{a_{i,i+1}} & -\frac{a_{i,i-1}}{a_{i,i+1}} \\ 1 & 0 \end{bmatrix}
$$
 (II.15)

es precísamente la Matriz de Transferencia, para una red lineal con interacciones a Primeros Vecinos, ya que si conocemos  $y_i$  y  $y_{i-1}$  podemos conocer  $y_{i+1}$  aplicando  $T_i$  al vector, cuyas componentes son precisamente los desplazamientos de las dos partículas antecesoras a  $i + 1$ .

Es posible escribir a la Ec. (II.14) como

$$
Z_i = T_i Z_{i-1} \tag{II.16}
$$

la Ec. anterior es válida para toda  $i$  teniendo únicamente en cuenta que

$$
y_0 = y_{N+1} = 0
$$

entonces es posible tener la sucesión

$$
Z_N = T_N Z_{N-1}
$$
  
\n
$$
Z_{N-1} = T_{N-1} Z_{N-2}
$$
  
\n:  
\n:  
\n
$$
Z_1 = T_1 Z_0
$$

si efectuamos las sustituciones

$$
Z_N = T_N T_{N-1} \dots T_1 Z_0 = \tau Z_0 \tag{II.17}
$$

Ahora bién, cada  $T_i$  es una función de  $\lambda$ , ya que cada elemento es función de ella, entonces el producto de todas las Matrices de Transferencia también lo van a ser, en particular el elemento  $\tau_{11}$ es un polinomio de grado  $N$  en  $\lambda$ , que puede mostrarse multiplicando alguna de ellas, así

$$
T_{i+1} = \begin{bmatrix} \frac{\lambda - a_{i+1,i+1}}{a_{i+1,i+2}} & -\frac{a_{i+1,i}}{a_{i+1,i+2}} \\ 1 & 0 \end{bmatrix}
$$
(II.18)  

$$
T_{i+2} = \begin{bmatrix} \frac{\lambda - a_{i+2,i+2}}{a_{i+2,i+3}} & -\frac{a_{i+2,i+1}}{a_{i+2,i+3}} \\ 1 & 0 \end{bmatrix}
$$
(II.19)

multiplicando  $T_i$ dada por la ecuación (II,15), por  $T_{i+1}$  se tiene

$$
T_{i+1}T_i = \begin{bmatrix} \frac{\lambda - a_{i+1,i+1}}{a_{i+1,i+2}} & -\frac{a_{i+1,i}}{a_{i+1,i+2}} \\ 1 & 0 \end{bmatrix} \begin{bmatrix} \frac{\lambda - a_{i,i}}{a_{i,i+1}} & -\frac{a_{i,i-1}}{a_{i,i+1}} \\ 1 & 0 \end{bmatrix}
$$

$$
= \begin{bmatrix} \frac{(\lambda - a_{i+1,i+1})(\lambda - a_{ii})}{a_{i+1,i+2}a_{i,i+1}} - \frac{a_{i+1,i}}{a_{i+1,i+2}} & -\frac{a_{i,i-1}}{a_{i,i+1}} \frac{(\lambda - a_{i+1,i+1})}{a_{i+1,i+2}} \\ \frac{\lambda - a_{ii}}{a_{i,i+1}} & -\frac{a_{i,i-1}}{a_{i,i+1}} \end{bmatrix}
$$

la matriz anterior por  $T_{i+2}$  resulta ser

$$
\begin{bmatrix}\n\frac{(\lambda - a_{i+2,i+2})(\lambda - a_{i+1,i+1})(\lambda - a_{ii})}{a_{i+2,i+3} - a_{i+1,i+2} - a_{i,i+1}} & \frac{-a_{i,i+1}(\lambda - a_{i+1,i+1})(\lambda - a_{i+2,i+2})}{a_{i,i+1} - a_{i+1,i+2} - a_{i+2,i+3}} \\
-\frac{a_{i+1,i}}{a_{i+1,i+2}} \frac{(\lambda - a_{i+2,i+2})}{a_{i+2,i+3}} - \frac{a_{i+2,i+1}(\lambda - a_{ii})}{a_{i+2,i+3}a_{i,i+1}} & + \frac{a_{i+2,i+1}}{a_{i+2,i+2}} \frac{a_{i,i-1}}{a_{i,i+1}} \\
\frac{(\lambda - a_{i+1,i+1})(\lambda - a_{ii})}{a_{i+1,i+2} - a_{i,i+1}} - \frac{a_{i+1,i}}{a_{i+1,i+2}} & - \frac{a_{i,i-1}(\lambda - a_{i+1,i+1})}{a_{i,i+1} - a_{i+1,i+2}}\n\end{bmatrix}
$$

y así sucesivamente, llegaremos a la conclusión de que cada uno de los elementos de la matriz  $\tau$ , es un polinomio en  $\lambda$ , y es claro que  $\tau_{11}$  es de grado N, que es lo que queríamos mostrar.

Si sustituimos en (II.17) las expresiones para  $Z_n$  y  $Z_0$ , se tiene

$$
\begin{bmatrix} 0 \\ y_N \end{bmatrix} = \begin{bmatrix} \tau_1^{(N)} & \tau_{12}^{(N-1)} \\ \tau_{21}^{(N-1)} & \tau_{22}^{(N-2)} \end{bmatrix} \begin{bmatrix} y_1 \\ 0 \end{bmatrix}
$$
(II.20)

de donde  $\tau_{11}^{(N)}$   $y_1 = 0$  y como  $y_1 \neq 0$  ya que si fuera cero, implicaría que todos los desplazamientos de las partículas serían cero, que es un caso sin importancia; lo anterior se puede mostrar fácilmente, ya que de (II.16)

$$
Z_i = T_i T_{i-1} \dots T_1 Z_0 = \tau^{(i)} Z_0 \tag{II.21}
$$

explícitamente

$$
\begin{bmatrix} y_{i+1} \\ y_i \end{bmatrix} = \begin{bmatrix} \tau_{11}^{(i)} & \tau_{12}^{(i-1)} \\ \tau_{21}^{(i-1)} & \tau_{22}^{(i-2)} \end{bmatrix} \begin{bmatrix} y_1 \\ 0 \end{bmatrix}
$$

as´ı

$$
y_{i+1} = \tau_{11}^{(i)} y_1
$$
  
\n
$$
y_i = \tau_{21}^{(i-1)} y_1
$$
\n(II.22)

entonces si  $y_1 = 0$ , implica que  $y_{i+1} = y_i = 0$  para toda i, en otras palabras las partículas no se desplazan, que es lo que se deseaba mostrar, adem´as, como se sabe el vector cero no puede ser Eigenvector.

Ahora bién, como

$$
|T_i| = \frac{a_{i,i-1}}{a_{i,i+1}} \neq 0 \qquad \text{para toda } i \tag{II.23}
$$

lo que implica que para cada una de las Matrices de Transferencia existe su matriz inversa, por lo que es posible escribir

$$
Z_0 = \tau^{(i)^{-1}} Z_i \tag{II.24}
$$

donde  $\tau^{(i)^{-1}}$  está denotando a la matriz inversa de la Ec (II.21), explícitamente

$$
\begin{bmatrix} y_1 \\ 0 \end{bmatrix} = \begin{bmatrix} \tau_{11}^{(i)^{-1}} & \tau_{12}^{(i-1)^{-1}} \\ \tau_{21}^{(i-1)^{-1}} & \tau_{22}^{(i-2)^{-1}} \end{bmatrix} \begin{bmatrix} y_{i+1} \\ y_i \end{bmatrix}
$$
(II.24')

de la Ec. de arriba, es claro, que si  $y_{i+1} = y_i = 0$  implicaría que  $y_1 = 0$  y como ya hemos mostrado que si esto ocurre, el vector formado por los  $y_i$  no seria Eigenvector de la matriz de Movimiento, entonces podemos asegurar que es imposible que dos partículas adyacentes de la Cadena tengan desplazamiento nulo simultáneamente.

Retornando a la ec. (II.20) se tiene

$$
\tau_{11}^N(\lambda) = 0 \tag{II.25}
$$

que es otra forma de establecer la *Ecuación Característica de A*, ya que  $\tau_{11}^N(\lambda)$  es un polinomio en  $\lambda$  de grado N, entonces es claro que salvo un factor, se trata del polinomio característico de A, que es un resultado que se esperaba, ya que se obtiene de imponer las condiciones a la frontera

$$
y_0 = y_{N+1} = 0
$$

### 2.3 Interpretación de los eigenvalores y eigenvectores de la matriz de transferencia

Al igual que en el Capítulo anterior, si suponemos ahora que los desplazamientos de dos partículas adyacentes forman un Eigenvector de la Matriz de Transferencia, es decir, considerar un segundo problema de eigenvalores de la forma

$$
TZ = \mu Z \tag{II.26}
$$

se tiene que cada componente es multiplicada por el factor  $\mu$  al ir de una partícula a otra sucesiva. Desde el punto de vista físico, esto significa que dichos Eigenvectores definen una descomposición de los desplazamientos de las partículas de Ondas, cuya constante de propagación es  $\mu$ ; y como ella puede ser real, compleja o imaginaria, de valor absoluto 1 ó distinto de él, es posible distinguir la propagación de las ondas, en forma exponencial creciente o decreciente, de una manera oscilatoria o una mezcla, respectivamente.

Muchas veces, como veremos en los capítulos que siguen, no es más útil el logaritmo de  $\mu$ , es decir

$$
\mu = e^{\varphi} \tag{II.27}
$$

y a  $\varphi$  es lo que se conoce como Número de Onda del Eigenvector Z.

### 2.4 Conclusiones

Podemos concluir, que a lo que nos avocaremos en los siguientes capítulos, es a resolver los siguientes problemas.

- 1. Determinar los Eigenvalores  $\lambda$  y Eigenvectores Y de la Matriz de Movimiento A, en otras palabras, hallar el espectro de vibración de Cadenas Lineales con Interacciones a Primeros Vecinos y a los Modos Normales de Vibración, respectivamente.
- 2. Determinar los números de Onda de los Modos Normales de Vibración y las Ondas, que implica obtener los Eigenvalores  $\mu$  y Eigenvectores  $Z$  de la Matriz de Transferencia  $T$ .
- 3. Finalmente proponer un cierto valor para el desplazamiento de la partícula 1, en tal forma de obtener una normalizaci´on adecuada para los Eigenvectores de la Matriz A.

## Capítulo 3

# Análisis de diferentes modelos de redes lineales

### 3.1 Cadena homogénea

En este modelo se considera, que todas las masas de las partículas son iguales, lo mismo que las constantes de resorte, por lo que es posible obtener una solución analítica para el comportamiento de dicha cadena, es decir, podemos obtener explícitamente y de una forma sencilla, las frecuencias de resonancia y los modos normales de vibración.

 $-2k$   $i = j$ 

Entonces lo que se considera es

$$
m_i = m \qquad i = 1, 2, ..., N
$$
\n
$$
k_{ij} = \begin{cases} k & i \neq j \\ 2k & i = i \\ \end{cases}
$$
\n(III.1)

y la matriz de movimiento tiene la forma muy sencilla

$$
A = \frac{k}{m} \begin{bmatrix} a_1 & 1 & & & \\ 1 & -2 & 1 & 0 & \\ & 1 & -2 & 1 & \\ 0 & \ddots & \ddots & \ddots & 1 \\ & & 1 & a_N & \end{bmatrix}
$$
 (III.2)

donde  $a_1$  y  $a_N$  tienen un valor, de acuerdo con el tipo de condiciones a la frontera que estemos considerando, es decir

 $a_1 = a_N = -2$  extremos fijos  $a_1 = a_N = -1$  extremos libres  $a_1 = -1$   $a_N = -2$  un extremo libre  $a_1 = -2 a_N = -1$  y el otro confinado (III.3)

#### 3.1.1 Extremos confinados

Para este caso todas las matrices de Transferencia son de la forma

$$
T\left[\begin{array}{cc} \frac{\lambda - a_0}{a_1} & -1\\ 1 & 0 \end{array}\right]
$$
 (III.4)

donde

$$
a_0 = \frac{-2k}{m}
$$
  
\n
$$
a_1 = \frac{k}{m}
$$
\n(III.5)

Como ya se ha mencionado antes, con una Cadena homogénea, el producto de matrices de Transferencia resulta ser la matriz elevada a una potencia igual a la longitud de la misma, explícitamente la Ec. (II.17) se convierte en

$$
Z_N = T^N Z_0 \tag{III.6}
$$

Calculemos los Eigenvalores y Eigenvectores de T para poder evaluar cualquier potencia de ella, pero antes denotemos

$$
c = \frac{\lambda - a_0}{a_1} \tag{III.7}
$$

entonces la Ec. característica de  $T$  es

$$
\left[\begin{array}{cc} c - \mu & -1 \\ 1 & -\mu \end{array}\right] = 0 \tag{III.8}
$$

explícitamente

$$
\mu^2 - c\mu + 1 = 0
$$

$$
\mu = \frac{c}{2} \pm \sqrt{\left(\frac{c}{2}\right)^2 - 1}
$$

a la relación de arriba es lo que se conoce como Relación de Dispersión; si se hace la sustitución

$$
\frac{c}{2} = \cosh \varphi \tag{III.9}
$$

se obtiene

$$
\mu = \cosh \varphi \pm \sqrt{\cosh^2 \varphi - 1}
$$

pero como

$$
\cosh^2 \varphi - 1 = \operatorname{senh}^2 \varphi
$$

entonces

$$
\mu = \cosh \varphi \pm \ \sinh \varphi
$$

finalmente

$$
\mu_{\pm} = e^{\pm \varphi} \tag{III.10}
$$

ahora bien, los elementos de la Matriz de Transferencia son reales, por lo que podemos hacer las siguientes conclusiones, de las Ecs. (III.7) y (III.9):

- i) Si  $\frac{\lambda-a_0}{2 a_1} \ge 1$  entonces  $\varphi$  es real, y dependiendo en el signo, corresponde a una propagación de las ondas en forma exponencial creciente o decreciente para  $\varphi > 0$  ó  $\varphi < 0$  respectivamente.
- ii) Si −1 ≤  $\frac{\lambda a_0}{2a_1}$  < 1 entonces  $\varphi = i\beta$ , que corresponde a una propagación oscilatoria.
- iii) Finalmente si  $\frac{\lambda-a_0}{2a_1} < -1$  implica que  $\varphi = \alpha + i\pi$  y se trata de un tipo de oscilación creciente o decreciente, dependiendo en el signo de  $\varphi$ , ya que en este caso las partículas vecinas alternan en el signo de sus desplazamientos.

Es claro de la Ec. (III.10) que en cada caso ocurren los dos posibles, y así como ejemplo en el segundo, la combinación da lugar a la propagación de una Onda viajera.

Después del análisis anterior, calculamos los Eigenvectores correspondientes

$$
\left[\begin{array}{cc} c & -1 \\ 1 & 0 \end{array}\right] \left[\begin{array}{c} 1 \\ u \end{array}\right] = \mu_{\pm} \left[\begin{array}{c} 1 \\ u \end{array}\right]
$$

de la segunda relación

$$
1 = \mu_{\pm} u
$$

por lo tanto

$$
u_\pm = \frac{1}{\mu_\pm}
$$

explícitamente

$$
u_{\pm} = e^{\mp \varphi} \tag{III.11}
$$

Para los Eigenvectores izquierdos se tiene

$$
\left[\begin{array}{cc} v & 1 \end{array}\right] \left[\begin{array}{cc} c & -1 \\ 1 & 0 \end{array}\right] = \mu_{\pm} \left[\begin{array}{cc} v & 1 \end{array}\right]
$$

utilizando la segunda ecuación

$$
-v=\mu_\pm
$$

de donde

finalmente

$$
v_{\pm} = -e^{\pm \varphi} \tag{III.12}
$$

Para hacer uso del Teorema Espectral, calculemos los Operadores de Proyección correspondientes, haciendo uso de la notación de Dirac

 $v = -\mu_{\pm}$ 

$$
P_{\pm}=\frac{|u_{\pm }>}
$$

ahora bien

$$
|u_{\pm}\rangle\langle v_{\pm}| = \begin{bmatrix} 1 \\ u_{\pm} \end{bmatrix} \begin{bmatrix} v_{\pm} & 1 \end{bmatrix}
$$

$$
= \begin{bmatrix} v_{\pm} & 1 \\ v_{\pm} & u_{\pm} & u_{\pm} \end{bmatrix}
$$

y

$$
\langle v_{\pm}|u_{\pm}\rangle = \begin{bmatrix} v_{\pm} & 1 \end{bmatrix} \begin{bmatrix} 1 \\ u_{\pm} \end{bmatrix}
$$

$$
= v_{\pm} + u_{\pm}
$$

haciendo uso de las Ecs. (III.11) y (III.12), se tiene

$$
P_+=\frac{\left[\begin{array}{cc}-e^{\varphi} & 1\\-1 & e^{-\varphi}\end{array}\right]}{-e^{\varphi}+e^{-\varphi}}
$$

o $\tanh$ ién

$$
P_{+} = \frac{\begin{bmatrix} e^{\varphi} & -1\\ 1 & -e^{-\varphi} \end{bmatrix}}{2\text{sehn }\varphi}
$$
 (III.13)

y

$$
P_{-} = \frac{\begin{bmatrix} -e^{-\varphi} & 1\\ -1 & e^{\varphi} \end{bmatrix}}{-e^{-\varphi} + e^{\varphi}}
$$

$$
P_{-} = \frac{\begin{bmatrix} -e^{-\varphi} & 1\\ -1 & e^{\varphi} \end{bmatrix}}{2\text{sech }\varphi}
$$
(III.14)

con lo anterior podemos escribir

$$
T = \frac{e^{\varphi}}{2\mathrm{senh}\varphi} \left[ \begin{array}{cc} e^{\varphi} & -1 \\ 1 & -e^{-\varphi} \end{array} \right] + \frac{e^{-\varphi}}{2\mathrm{senh}\varphi} \left[ \begin{array}{cc} -e^{-\varphi} & 1 \\ -1 & e^{\varphi} \end{array} \right] \tag{III.15}
$$

Aplicando el Teorema de Sylvester

$$
T^{N} = \frac{e^{N\varphi}}{2\mathrm{senh}\varphi} \left[ \begin{array}{cc} e^{\varphi} & -1 \\ 1 & -e^{-\varphi} \end{array} \right] + \frac{e^{-N\varphi}}{2\mathrm{senh}\varphi} \left[ \begin{array}{cc} -e^{-\varphi} & 1 \\ -1 & e^{\varphi} \end{array} \right]
$$

$$
= \frac{1}{2\mathrm{senh}\varphi} \left[ \begin{array}{cc} e^{(N+1)\varphi} - e^{-(N+1)\varphi} & -(e^{N\varphi} - e^{-N\varphi}) \\ e^{N\varphi} - e^{-N\varphi} & -(e^{(N-1)\varphi} - e^{-(N-1)\varphi}) \end{array} \right]
$$

finalmente

$$
T^{N} = \frac{1}{\text{senh }\varphi} \left[ \begin{array}{ccc} \text{senh}(N+1)\varphi & -\text{senh } N \varphi \\ \text{senh}N \varphi & -\text{senh}(N-1)\varphi \end{array} \right] \tag{III.16}
$$

Entonces de las Ecs. (II.25) y (III.16), se tiene la siguiente Ec. que nos determina las frecuencias posibles de vibración

$$
\frac{\text{senh}(N+1)\varphi}{\text{senh}\,\varphi} = 0\tag{III.17}
$$

como

 $\mathrm{senh}\varphi\neq\infty$ 

se tiene que

$$
\operatorname{senh}(N+1)\varphi = 0
$$

la Ec. anterior se cumple para los siguientes valores

$$
(N+1)\varphi = \ell \pi i
$$
  $\ell = 0, \pm 1, \pm 2, ..., \pm (N+1)$ 

de donde

$$
\varphi = \frac{\ell \pi i}{N+1} \tag{III.18}
$$

nos interesa el cosh  $\varphi$ , que podemos calcularlo de la Ec. de arriba y que es

$$
\cosh \varphi = \cosh \frac{\ell \pi i}{N+1}
$$

$$
= \cos \frac{\ell \pi}{N+1}
$$

pero de las Ecs (III.9) y (III.7) se puede escribir

$$
\frac{\lambda - a_0}{2a_1} = \cos\frac{\ell \pi}{N+1}
$$

finalmente se obtienen las frecuencias de resonancia que están dadas por la siguiente relación

$$
\lambda = a_0 + 2a_1 \cos \frac{\ell \pi}{N+1}
$$
\n(III.19)

los valores de  $\lambda$  dados por la Ec. de arriba son los únicos posibles. A primera vista se obtienen más de  $N$  frecuencias distintas; pero en principio el cos es una función par, por lo tanto los argumentos negativos proporcionan un valor idéntico al de los positivos; restan los valores de  $\ell = 0$  y  $\ell = N + 1$ , pero de la Ec (III.18) se tiene que  $\varphi = 0$  y  $\varphi = \pi i$  respectivamente, que se tienen que eliminar porque de lo contrario, desde el punto de vista físico nos dicen que todas las partículas tienen el mismo desplazamiento, lo cual es falso porque estamos tratando con una red lineal con extremos fijos, entonces  $\ell$  en la Ec. (III.19) sólo puede tomar los valores 1, 2, ..., N.

Para obtener las componentes de los Modos Normales de Vibración, hacemos uso de la Ec.

$$
\left[\begin{array}{c}y_{j+1}\\y_j\end{array}\right]=T^j\left[\begin{array}{c}y_1\\0\end{array}\right]
$$

ya que sabemos como obtener  $T^j$  y que es

$$
T^{j} = \frac{1}{\text{senh}\varphi} \left[ \begin{array}{cc} \text{senh}(j+1)\varphi & -\text{senh } j \varphi \\ \text{senh}j \varphi & -\text{senh}(j-1)\varphi \end{array} \right]
$$

de donde

$$
y_j = \frac{\text{senh} \ j \ \varphi}{\text{senh} \ \varphi} \ y_1
$$

haciendo uso de la Ec. (III.18), se tiene

$$
y_j = \frac{\operatorname{senh}(j\ell \pi i/N + 1)}{\operatorname{senh}(\ell \pi i/N + 1)} y_1
$$

o también

$$
y_j = \frac{\operatorname{sen} j\ell \pi / N + 1}{\operatorname{sen} \ell \pi / N + 1} y_1
$$

si hacemos

$$
y_1 = \operatorname{sen}(\ell \pi/N + 1)
$$

que siempre es posible, se obtiene finalmente

$$
y_j = \text{sen}(j \ell \pi/N + 1) \tag{III.20}
$$

que es la componente  $j$  del Eigenvector  $\ell$ 

#### 3.1.2 Extremos libres

En este caso las únicas Matrices de Transferencia distintas, son las correspondientes a las partículas 1 y N, pero tienen una forma sencilla, que es la siguiente

$$
T_1 = T_N = \begin{bmatrix} \frac{\lambda - a}{a_1} & -1\\ 1 & 0 \end{bmatrix}
$$
 (III.21)

donde

$$
a=-\frac{k}{m}
$$

 $y a<sub>1</sub>$  es la misma de antes.

Esta vez la Ec. (II.17) es

$$
Z_N = T_N T^{N-2} T_1 Z_0 \tag{III.22}
$$

pero es posible transformarla en

$$
Z_N = T_n T^{-1} T T^{N-2} T T^{-1} T_1 T_0
$$
  
=  $T_N T^{-1} T^N T^{-1} T_1 Z_0$  (III.22')

como antes

$$
T = \left[ \begin{array}{rr} \frac{\lambda - a_0}{a_1} & -1 \\ 1 & 0 \end{array} \right]
$$

 $T^{-1}$  es la matríz inversa de T, que tiene la forma siguiente

$$
\left[\begin{array}{cc} 0 & 1 \\ -1 & \frac{\lambda - a_0}{a_1} \end{array}\right]
$$

y  $T^N$  es la misma de la Ec. (III.16).

Calculemos los productos que nos interesan y que en principio son  $T^{-1}T_1$  y  $T_N T^{-1}$ 

$$
T^{-1}T_1 = \begin{bmatrix} 0 & 1 \\ & & \\ -1 & \frac{\lambda - a_0}{a_1} \end{bmatrix} \begin{bmatrix} \frac{\lambda - a}{a_1} & -1 \\ & 1 & 0 \end{bmatrix} = \begin{bmatrix} 1 & 0 \\ \frac{a - a_0}{a_1} & 1 \end{bmatrix}
$$

y

$$
T_N T^{-1} = \begin{bmatrix} \frac{\lambda - a}{a_1} & -1 \\ 1 & 0 \end{bmatrix} \begin{bmatrix} 0 & 1 \\ -1 & \frac{\lambda - a_0}{a_1} \end{bmatrix} = \begin{bmatrix} 1 & -\frac{a - a_0}{a_1} \\ 0 & 1 \end{bmatrix}
$$

efectuemos ahora el producto $T^N T^{-1} T_1$ 

$$
\begin{array}{rcl} T^N T^{-1} T_1 &=& \displaystyle \frac{1}{\mathrm{senh}\varphi} \left[ \begin{array}{ccc} \mathrm{senh}(N+1) \varphi & -\mathrm{senh}N \varphi \\ & \\ \mathrm{senh}N \varphi & -\mathrm{senh}(N-1) \varphi \end{array} \right] \left[ \begin{array}{ccc} 1 & 0 \\ \frac{a-a_0}{a_1} & 1 \end{array} \right] \\ &=& \displaystyle \frac{1}{\mathrm{senh}\varphi} \left[ \begin{array}{ccc} \mathrm{senh}(N+1) \varphi - \frac{a-a_0}{a_1} \mathrm{senh}N \varphi & -\mathrm{senh}N \varphi \\ & \\ \mathrm{senh}(N) \varphi - \frac{a-a_0}{a_1} \mathrm{senh}(N-1) \varphi & -\mathrm{senh}(N-1) \varphi \end{array} \right. \end{array}
$$

 $\overline{a}$  $\mathbf{I}$ 

finalmente la matriz anterior por  $T_N$   $T^{-1}$ 

$$
\tau = \begin{bmatrix} 1 & -\frac{a-a_0}{a_1} \\ 0 & 1 \end{bmatrix} \begin{bmatrix} \sinh(N+1)\varphi - \frac{a-a_0}{a_1} \sinh N\varphi & -\sinh N\varphi \\ \sinh N\varphi - [(a-a_0)/a_1] \sinh(N-1)\varphi & -\sinh(N-1)\varphi \end{bmatrix} \frac{1}{\sinh\varphi}
$$
  

$$
= \frac{1}{\mathrm{senh}\varphi} \begin{bmatrix} \sinh(N+1)\varphi - \frac{2(a-a_0)}{a_1} \sinh N\varphi & -\sinh N\varphi \\ + \frac{(a-a_0)^2}{a_1^2} \sinh(N-1)\varphi & + \frac{(a-a_0)}{a_1} \sinh(N-1)\varphi \\ \sinh N\varphi - \frac{(a-a_0)}{a_1} \sinh(N-1)\varphi & -\sinh(N-1)\varphi \end{bmatrix}
$$

en este caso la Ec. que nos determina las frecuencias es

$$
\frac{\mathrm{senh}(N+1)\varphi - \frac{2(a-a_0)}{a_1}\mathrm{senh}N\varphi + \frac{(a-a_0)^2}{a_1^2}\mathrm{senh}(N-1)\varphi}{\mathrm{senh}\varphi} = 0
$$

nuevamente como senh  $\varphi \neq \infty$ , se tiene entonces que

$$
\sinh(N+1)\varphi - \frac{2(a - a_0)}{a_1} \sinh N\varphi + \frac{(a - a_0)^2}{a_1^2} \sinh(N-1)\varphi = 0
$$
 (III.23)

las soluciones de la Ec. de arriba no son muy obvias, hay necesidad de utilizar métodos numéricos para obtenerlas, en este trabajo no resolvemos directamente las Ecs. sino que diagonalizamos la Matriz de Movimiento para obtener el cuadrado de las frecuencias naturales del sistema, más adelante se mostrar´an los resultados, que se obtienen para modelos de cadenas unidimensionales más complicados que el anterior.

#### 3.1.3 Un extremo libre y el otro confinado

i) Partícula 1 libre.- Para este caso la única Matriz de Transferencia distinta, es la perteneciente a dicha partícula y tiene la forma de (III.21), así la matriz  $\tau$  tiene la expresión

$$
\tau = T^N T^{-1} T_1 \tag{III.24}
$$

en el caso anterior la hemos obtenido explícitamente y es

$$
\tau = \frac{1}{\text{senh}\varphi} \left[ \begin{array}{ccc} \text{senh}(N+1) \ \varphi - \frac{(a-a_0)}{a_1} \ \text{senh}N\varphi & \text{--senh}N\varphi \\ \\ \text{senh}N \ \varphi - \frac{(a-a_0)}{a_1} \ \text{senh}(N-1)\varphi & \text{--senh}(N-1)\varphi \end{array} \right]
$$

por lo que ahora la Ec. para obtener los Eigenvalores es

$$
senh(N + 1)\varphi - \frac{(a - a_0)}{a_1} \text{ senh}N\varphi = 0
$$
 (III.25)

lo mismo que dijimos para las soluciones de (III.23), se aplica para (III.24) y claramente para el siguiente caso, en el que la partícula  $N$  será la libre.

ii) Partícula N libre.- Ahora  $\tau$  tiene la estructura

$$
\tau = T_N T^{-1} T^N \tag{III.26}
$$

ya conocemos la expresión del producto  $T_N T^{-1}$  sólo resta multiplicarlo por  $T^N$ , con lo que se obtiene lo siguiente

$$
\tau = \begin{bmatrix} 1 & \frac{-(a-a_0)}{a_1} \\ 0 & 1 \end{bmatrix} \begin{bmatrix} \text{senh}(N+1)\varphi & -\text{senh} & N\varphi \\ \text{senh} N\varphi & -\text{senh}(N-1)\varphi \end{bmatrix} \frac{1}{\text{senh}\,\varphi}
$$

$$
= \frac{1}{\text{senh}\varphi} \begin{bmatrix} \text{senh}(N+1)\varphi \frac{-(a-a_0)}{a_1} \text{senh} \,N\varphi & -\text{senh} \,N\varphi + \frac{(a-a_0)}{a_1} \text{senh}(N-1)\varphi \\ \text{senh} \,N\varphi & -\text{senh}(N-1)\varphi \end{bmatrix}
$$

la Ec. deseada es

$$
\operatorname{senh}(N+1)\varphi - \frac{(a-a_0)}{a_1} \operatorname{senh}N\varphi = 0
$$
 (III.27)

que es idéntica a (III.25), que es un resultado que ya se esperaba.

### 3.2 Cadena con un defecto puntual

Los defectos puntuales que consideramos son de dos clases, en uno el llamado defecto en masa, es aquél en el que una de las partículas, difiere de las demás en su masa; el otro es en el que una de las constantes de resorte es distinta a las otras. Si se combinan los defectos primitivos en varias formas, es posible obtener modificaciones más complejas en la cadena, más adelante haremos algunas variaciones.

#### 3.2.1 Defecto en masa

Esta vez analizaremos el comportamiento de una red unidimensional, cuando una de sus masas, la hacemos variar entre sus dos límites posibles, es decir, desde un valor igual a cero, hasta un valor muy grande y en el límite que tienda a infinito; permaneciendo las demás masas constantes.

Consideremos que cada una de las masas de las partículas de la cadena, tenga un valor igual a m, excepto la partícula i, que corresponde al defecto y que tiene un valor  $M$ , también hacemos que todas las constantes de resorte sean iguales a k, en otras palabras, se trata de una cadena homogénea con excepción de la partícula  $i$ .

Si introducimos la notación

$$
a = \frac{k}{M} \tag{III.28}
$$

la Matriz de Transferencia para la partícula i es

$$
\begin{bmatrix} \frac{\lambda + 2a}{a} & -1 \\ 1 & 0 \end{bmatrix}
$$
 (III.29)

para las demás partículas, todas las matrices tienen la forma de (III.4).

Si suponemos que a la izquierda del defecto hay L partículas y a la derecha  $N - L - 1$ , como se muestra en la figura siguiente

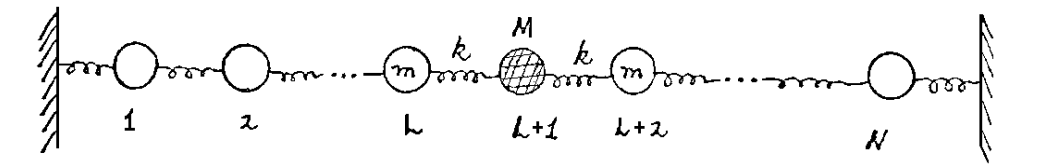

como siempre, se pueden tener distintas condiciones a la frontera, pero en la parte anterior ya hemos visto el tratamiento para las distintas clases de condiciones, entonces por ahora supondremos que la cadena tiene extremos fijos. Así la matríz que describe el movimiento de toda la red la podemos escribir como

$$
\tau \begin{bmatrix} \frac{\lambda - a_0}{a_1} & -1 \\ 1 & 0 \end{bmatrix}^{N-L-1} \begin{bmatrix} \frac{\lambda + 2a}{a} & -1 \\ 1 & 0 \end{bmatrix} \begin{bmatrix} \frac{\lambda - a_0}{a_1} & -1 \\ 1 & 0 \end{bmatrix}^{L}
$$
(III.30)

pero es posible escribir (III.29) como

$$
\begin{bmatrix} \frac{\lambda+2a}{a} & -1 \\ 1 & 0 \end{bmatrix} = \begin{bmatrix} \frac{\lambda-a_0}{a_1} & -1 \\ 1 & 0 \end{bmatrix} + \begin{bmatrix} \varepsilon & 0 \\ 0 & 0 \end{bmatrix}
$$
 (III.31)

donde

$$
\varepsilon = \lambda \left( \frac{1}{a} - \frac{1}{a_1} \right) \tag{III.32}
$$

sustituyendo (III.31) en (III.30) se tiene

$$
\tau = \begin{bmatrix} \frac{\lambda - a_0}{a_1} & -1 \\ 1 & 0 \end{bmatrix}^N + \varepsilon \begin{bmatrix} \frac{\lambda - a_0}{a_1} & -1 \\ 1 & 0 \end{bmatrix}^{N-L-1} \begin{bmatrix} 1 & 0 \\ 0 & 0 \end{bmatrix} \begin{bmatrix} \frac{\lambda - a_0}{a_1} & -1 \\ 1 & 0 \end{bmatrix}^L
$$

Podemos evaluar fácilmente las potencias de las matrices recordando que

$$
\frac{\lambda - a_0}{2a_1} = \cosh \varphi
$$

se tiene entonces

$$
\begin{bmatrix}\n\frac{\lambda - a_0}{a_1} & -1 \\
1 & 0\n\end{bmatrix}^{N-L-1} = \frac{1}{\text{senh }\varphi} \begin{bmatrix}\n\text{senh } (N - L)\varphi & -\text{senh } (N - L - 1)\varphi \\
\text{senh } (N - L - 1)\varphi & -\text{senh } (N - L - 2)\varphi\n\end{bmatrix}
$$
\n
$$
\begin{bmatrix}\n\frac{\lambda - a_0}{a_1} & -1 \\
1 & 0\n\end{bmatrix}^L = \frac{1}{\text{senh }\varphi} \begin{bmatrix}\n\text{senh } (L + 1)\varphi & -\text{senh } L \varphi \\
\text{senh } L \varphi & -\text{senh } (L - 1)\varphi\n\end{bmatrix}
$$

donde la primera matriz, representa el comportamiento de un segmento de la cadena original a la derecha del defecto, y la segunda el de un segmento a la izquierda.

Haciendo uso de (III.16) y de las Ecs. de arriba,  $\tau$  tiene la forma

$$
\tau = \frac{1}{\text{senh}} \varphi \left[ \begin{array}{ccc} \text{senh} \ (N+1) \varphi & -\text{senh} \ N \ \varphi & \\ \\ \text{senh} \ N \ \varphi & -\text{senh} \ (N+1) \varphi \end{array} \right]
$$
  

$$
\frac{+ \epsilon}{\text{senh}^2 \ \varphi} \left[ \begin{array}{ccc} \text{senh}(N-L) \varphi & \text{senh}(L+1) \varphi & -\text{senh}(N-L) \ \varphi & \text{senh}L \ \varphi \\ \\ \text{senh}^2 \end{array} \right]
$$

entonces la condición que determina las frecuencias para este modelo es

$$
\frac{\operatorname{senh}(N+1)\varphi}{\operatorname{senh}\varphi} + \frac{\epsilon}{\operatorname{senh}^2 \varphi} \operatorname{senh}(N-L)\varphi \operatorname{senh}(L+1)\varphi = 0
$$
 (III.33)

nuevamente como

$$
senh \varphi \neq \infty
$$

es posible escribir (III.33) de la siguiente forma

$$
\frac{\operatorname{senh}(N+1)\varphi}{\frac{\operatorname{senh}(N-L)\varphi \operatorname{senh}(L+1)\varphi}{\operatorname{senh}\varphi}} = -\epsilon
$$

finalmente si hacemos uso de  $(III.32)$  y de las expresiones para  $a$  y  $a_1$ , la Ec. de arriba queda

$$
\frac{\operatorname{senh}(N+1)\varphi}{\frac{\lambda \operatorname{senh}(N-L)\varphi \operatorname{senh}(L+1)\varphi}{\operatorname{senh}\varphi}} = -\frac{M-m}{k}
$$
 (III.33')

la interpretación que podemos hacer de la fracción racional de arriba es la siguiente, las raíces del numerador corresponden, salvo un factor, a las frecuencias de la cadena sin modificaciones, y los ceros del denominador o polos de la fracción corresponden a las frecuencias de tres cadenas, una con L partículas, otra de  $N - L - 1$  y la de la masa modificada. Las intersecciones de la fracción racional y la constante que aparece a la derecha de  $(III.33')$  nos proporcionan las frecuencias posibles para la red con un defecto en masa.

La fig.  $(3.1)$  nos muestra la gráfica de la función dada por  $(III.33')$ 

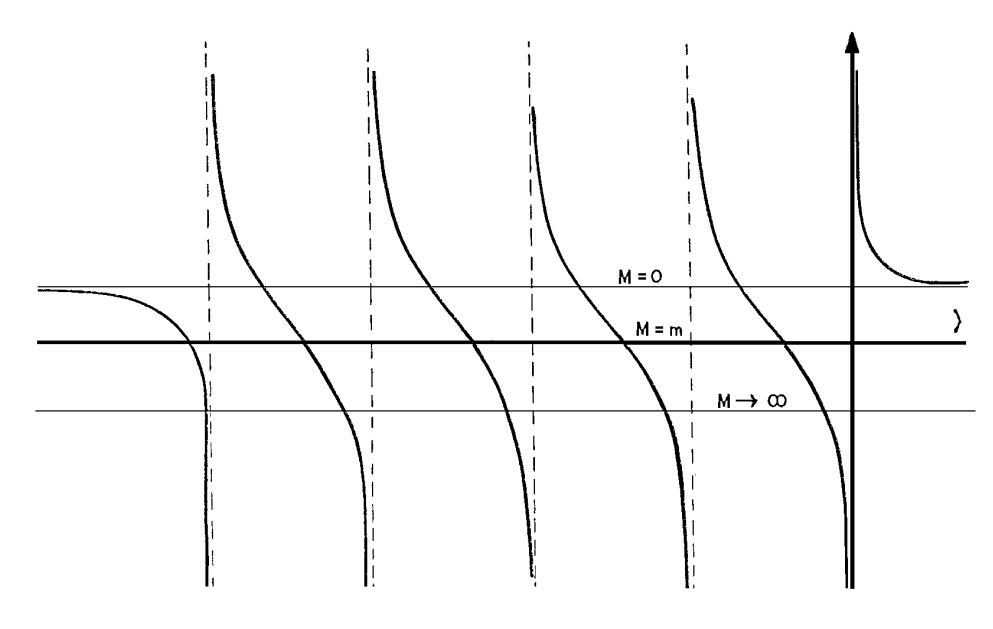

Figura 3.1:

Si analizamos los dos límites posibles de  $M$ , es claro de la gráfica, que cuando  $M$  crece, las frecuencias disminuyen, esto se debe a que todos los eigenvalores son negativos, que es un resultado

ya esperado, porque si aplicamos el Teorema de Gerschgorin a nuestra matriz de movimiento, hallaremos que el intervalo posible para nuestros eigenvalores es negativo. En el límite cuando  $M \to \infty$ , las intersecciones de la fracción racional y la constante, ocurren en los polos, lo que nos indica que la cadena se separa en dos, con  $N-1$  partículas en total y la masa modificada actúa como un extremo confinante, además todas las frecuencias disminuyen a su valor mínimo, y una de ellas en el límite tiende a cero.

Cuando la constante es cero, la intersección es precisamente en las raíces que corresponden a la cadena sin modificación, que es de esperarse ya que en este caso  $M = m$ 

Finalmente si  $M \to 0$ , las frecuencias van a aumentar hasta un cierto valor que corresponderá a  $M = 0$ , ellas van a estar dadas por la intesección de la asíntota  $m/k$  con la fracción racional, excepto una frecuencia que tiende a ser infinita.

En este último límite, desde el punto de vista físico lo que sucede es que la partícula no existe, entonces los dos resortes que originalmente estaban ligados a la partícula se unen directamente, dando lugar a que un grado de libertad se pierda y se tenga un resorte con constante  $k_i = k/2$ , lo anterior se puede mostrar si efectuamos el producto de las tres siguientes Matrices de Transferencia

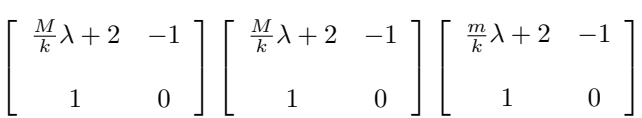

que corresponden a las partículas, vecina derecha del defecto, el defecto y la vecina izquierda respectivamente. Se encuentra que se obtiene el mismo resultado cuando hacemos  $M = 0$  en el producto de arriba, que el de multiplicar las siguientes matrices

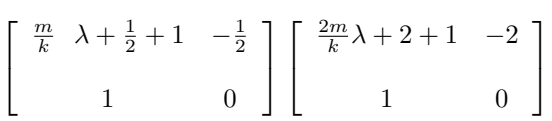

que representan a las partículas vecinas del defecto unidas por una constante elástica  $k/2$ 

La ilustración de los resultados anteriores, de lo que sucede en el espectro de una red unidimensional homogénea con un defecto puntual en masa, para los dos límites posibles, lo hace la Fig. (3.2), obtenida mediante la diagonalización de la Matriz de Movimiento, variando la masa de la partícula 4 de una red de 8 partículas, desde un valor pequeño hasta uno grande; es clara la transición suave que ocurre entre los dos límites del valor de la masa.

Desde el punto de vista físico, se espera que los Modos Normales tengan el siguiente comportamiento: para el caso en que  $M$  es muy pequeña, se pierde un grado de libertad, entonces se tiene un Modo Normal, llamado localizado en el defecto, cuya frecuencia es muy grande y en el límite llega a ser infinita; en tal límite sólo la partícula ligera se excita. Para los otros modos, el desplazamiento de la partícula es un promedio del que tienen sus vecinos.

En el otro límite, es decir, cuando  $M$  es muy grande, difícilmente se mueve la partícula, dando lugar a que la cadena se divida en dos, las cuales tienen un extremo confinado debido a la inmovilidad de la partícula a la que estan unidas, y para la frecuencia muy baja, el modo correspondiente es aquel en el que la partícula hace que las demás partículas vibren como ella lo hace.

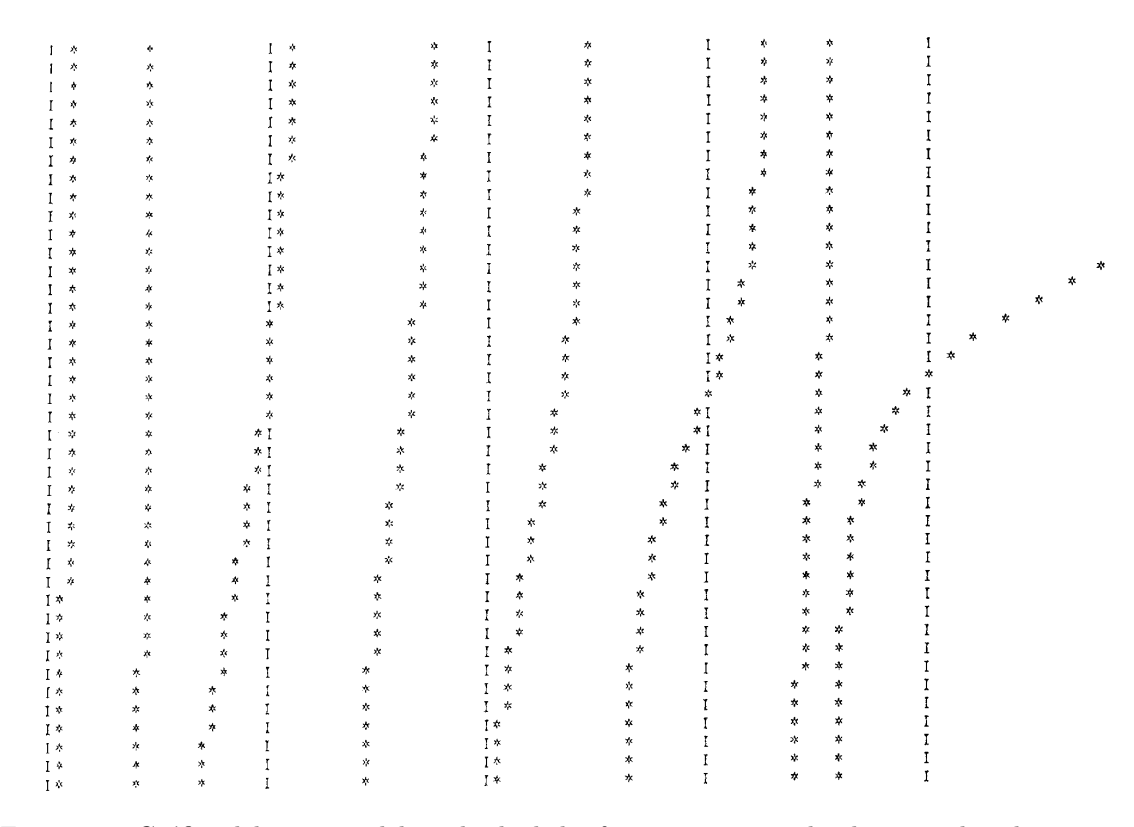

Figura 3.2: Gráfica del negativo del cuadrado de las frecuencias naturales de una cadena homogenea de 8 partículas, en la que se modifica sistemáticamente la masa de la partícula 4, donde el eje Y corresponde a dicho parametro.

Después de haber diagonalizado la Matriz de Movimiento, se han obtenido los eigenvectores correspondientes, La fig.  $(3.3)$  nos muestra la gráfica en perspectiva de todos ellos, donde el eje x corresponde al número de partículas, la parte "negativa" de y es la variación del parámetro, esta vez la variación de la masa de una de las partículas, y el eje  $z$  nos represente la amplitud de vibración.

Las gráficas ilustran el comportamiento esperado y que se ha descrito arriba, se observa también la transición suave que existe en los Modos al pasar de un límite al otro, empezando por el menor y ascendiendo hasta llegar al límite alto, pasando por el comportamiento de una cadena homogénea, que ocurre en el centro de cada Modo; a la izquierda se tienen los Modos Opticos en orden descendente y a la derecha se muestran los Acústicos en el mismo orden.

En el Apéndice A, se describen brevemente y se muestran los listados de las Subrutinas empleadas para diagonalizar las distintas Matrices que nos representan los diferentes modelos de cadenas, y además para obtener los correspondientes Eigenvectores. En el B se tiene el listado de un Programa Principal llamado TRIIR y las diferentes subrutinas empleadas para obtener las gráficas de los Modos Normales, es único y fué utilizado para todos los Modelos .

Finalmente en el C el Programa Principal llamado TRIVM, que hace las variaciones en la masa.
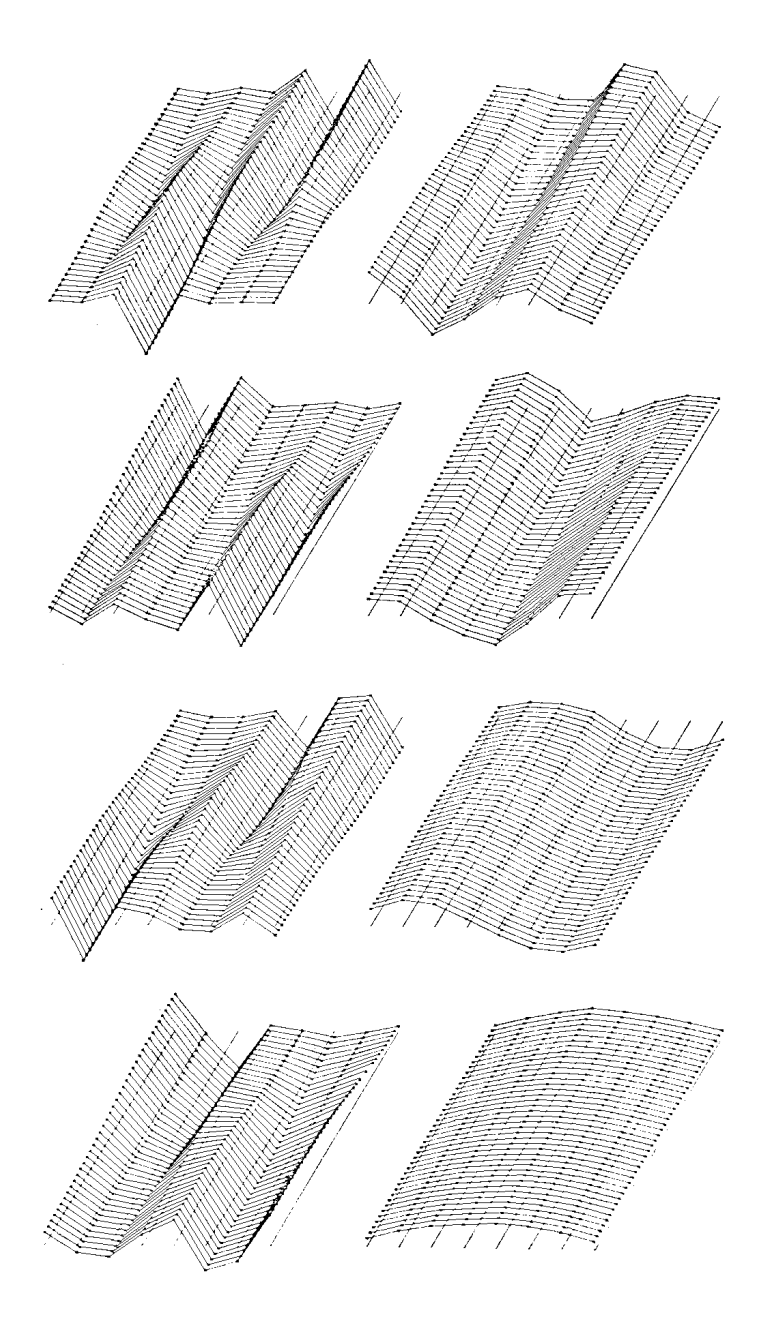

Figura 3.3:

### 3.2.2 Defecto en la constante elástica

Ahora deseamos hacer una modificación similar a la del caso anterior, sólo que ahora es en una de las constantes elásticas, esta vez también tenemos dos límites posibles, uno cuando  $K \to 0$  y el otro cuando  $K \to \infty$ .

Nuevamente consideramos una cadena homogénea con extremos fijos, excepto por la liga que une a las partículas  $i$  e  $i + 1$ , que tiene un valor distinto al de las demás, denotémos por

$$
K = k(1 + \epsilon) \tag{III.34}
$$

así las Matrices de Transferencia para dichas partículas son

$$
\begin{bmatrix}\n\frac{\frac{\lambda - a_0}{a_1} + \epsilon}{1 + \epsilon} & -\frac{1}{1 + \epsilon} \\
1 & 0\n\end{bmatrix}
$$
 para la *i*\n
$$
\begin{bmatrix}\n\frac{\lambda - a_0}{a_1} + \epsilon & -(1 + \epsilon) \\
1 & 0\n\end{bmatrix}
$$
 para  $i + 1$ 

y

si las denotamos por  $T_i$  y  $T_{i+1}$  respectivamente, es posible escribirlas de la siguiente forma

$$
T_i = \frac{1}{1+\epsilon} \begin{bmatrix} \frac{\lambda - a_0}{a_1} & -1 \\ 1 & 0 \end{bmatrix} + \frac{\varepsilon}{1+\epsilon} \begin{bmatrix} 1 & 0 \\ 1 & 0 \end{bmatrix}
$$

$$
T_{i+1} = \begin{bmatrix} \frac{\lambda - a_0}{a_1} & -1 \\ 1 & 0 \end{bmatrix} + \epsilon \begin{bmatrix} 1 & -1 \\ 0 & 0 \end{bmatrix}
$$

y

observamos que la primera parte de cada una de las Matrices de arriba, corresponde a una partícula perteneciente a una cadena homogénea; efectuemos el producto $T_{i+1} \; T_i$ 

$$
T_{i+1} \quad T_i = \left( \begin{bmatrix} \frac{\lambda - a_0}{a_1} & -1 \\ 1 & 0 \end{bmatrix} + \epsilon \begin{bmatrix} 1 & -1 \\ 0 & 0 \end{bmatrix} \right) \cdot \left( \frac{1}{1+\epsilon} \begin{bmatrix} \frac{\lambda - a_0}{a_1} & -1 \\ 1 & 0 \end{bmatrix} + \frac{\epsilon}{1+\epsilon} \begin{bmatrix} 1 & 0 \\ 1 & 0 \end{bmatrix} \right)
$$

$$
= \frac{1}{1+\epsilon} \begin{bmatrix} \frac{\lambda - a_0}{a_1} & -1 \\ 1 & 0 \end{bmatrix}^2 + \frac{\epsilon}{1+\epsilon} \begin{bmatrix} \frac{\lambda - a_0}{a_1} - 1 & 0 \\ 1 & 0 \end{bmatrix} + \frac{\epsilon}{1+\epsilon} \begin{bmatrix} \frac{\lambda - a_0}{a_1} - 1 & -1 \\ 0 & 0 \end{bmatrix} + \frac{\epsilon^2}{1+\epsilon} \begin{bmatrix} 0 & 0 \\ 0 & 0 \end{bmatrix}
$$

finalmente

$$
T_{i+1} T_i = \frac{1}{1+\epsilon} \begin{bmatrix} \frac{\lambda - a_0}{a_1} & -1 \\ 1 & 0 \end{bmatrix} + \frac{\epsilon}{1+\epsilon} \begin{bmatrix} \frac{2(\lambda - a_0)}{a_1} - 2 & -1 \\ 1 & 0 \end{bmatrix}
$$

1 0

si a la primera parte la denotamos por  $T^2$  y a la segunda por  $Q$ , en forma concisa queda

$$
T_{i+1} T_i = \frac{1}{1+\epsilon} (T^2 + \epsilon Q)
$$

Así  $\tau$  esta vez tiene la forma

la Ec. de Eigenvalores en este caso es

1 0

$$
\tau = T^{N-i-1} \left[ \frac{1}{1+\epsilon} (T^2 + \epsilon Q) \right] T^{i-1}
$$

$$
\tau = \frac{1}{1+\epsilon} T^N + \frac{\epsilon}{1+\epsilon} T^{N-i-1} Q T^{i-1}
$$
(III.35)

o también

$$
\frac{T_{11}^N}{Q_{11}} = -\epsilon \tag{III.36}
$$

0 0

0 0

donde  $T_{11}^N$  es el elemento (1,1) de  $T^N$  y  $Q_{11}$  de  $T^{N-i-1}$   $Q$   $T^{i-1}$ 

Nuevamente tenemos una fracción racional igual a una constante, donde las raíces del numerador corresponden a las de una cadena homogénea de N partículas y las  $Q_{11}$  a las de una con  $N-1$ , una de las cuales tiene como masa la suma de las dos, estas originalmente estaban ligados por el resorte modificado. Como antes las frecuencias posibles para este modelo, están dadas por las intersecciones de la fraccón racional y la constante  $\epsilon$ .

La fig. (3.4) muestra el comportamiento de las frecuencias para este defecto.

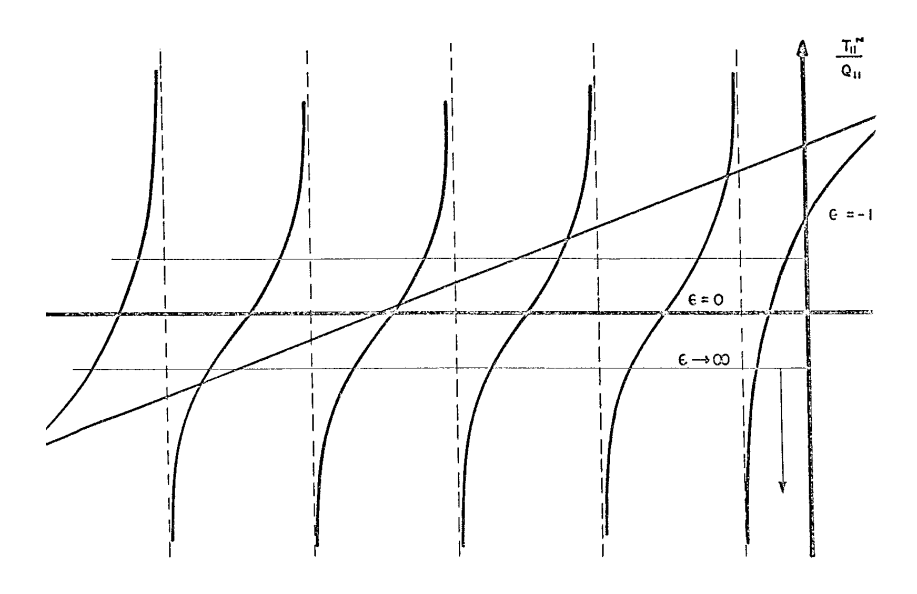

Figura 3.4:

El análisis de la gráfica muestra que cuando  $\epsilon \to \infty$ , las intersecciones de las curvas son tales que todas, menos una, se acercan a los polos, que corresponden a las frecuencias de una cadena con  $N-1$  partículas, donde una de ellas tiene una masa igual al doble de la original, que era de esperarse ya que físicamente el resorte va a a ser inextensible, y entonces las partículas que liga se comportan como si fuera una sóla; arriba mencionamos que una no se acercaba a un polo, ya que de la gráfica vemos que tiende a infinito.

Cuando  $\epsilon = 0$  las intersecciones corresponden a las raices de una cadena homogénea.

Finalmente si  $\epsilon \to -1$ , lo cual implica que no exista el enlace, la cadena se separa en dos partes, solo que ahora tiene extremos libres donde la liga ha desaparecido, si en el otro extremo las frecuencias crecían, ahora decrecen hasta su valor mínimo, fisicamente válido, ya que a diferencia del defecto en masa, ninguna de las frecuencias hace cero, en ninguno de los dos límites.

La fig (3.5) nos ilustra los resultados mencionados arriba, se obtuvo diagonalizando la matriz de movimiento directamente, variando esta vez la constante de resorte entre las partículas 3 y 4 para una red de 8 partículas; se observa la misma transición suave de antes entre los dos extremos, sólo que la gráfica es la negativa de la real.

En el apéndice D se muestra el listado del programa principal diseñado para hacer la variación en la constante elástica, cuyo nombre es TRIVK:

Como antes, también se obtuvieron los Modos Normales y se graficaron, la Fig.  $(3.6)$  nos muestra el comportamiento de la cadena para esta clase de defecto, podemos observar que cuando ² → −1, que ocurre en cada una de las partes inferiores de las figuras peque˜nas, la separac´on de la cadena en 2 completamente independientes, ya que éstas tienen ahí un extremo libre.

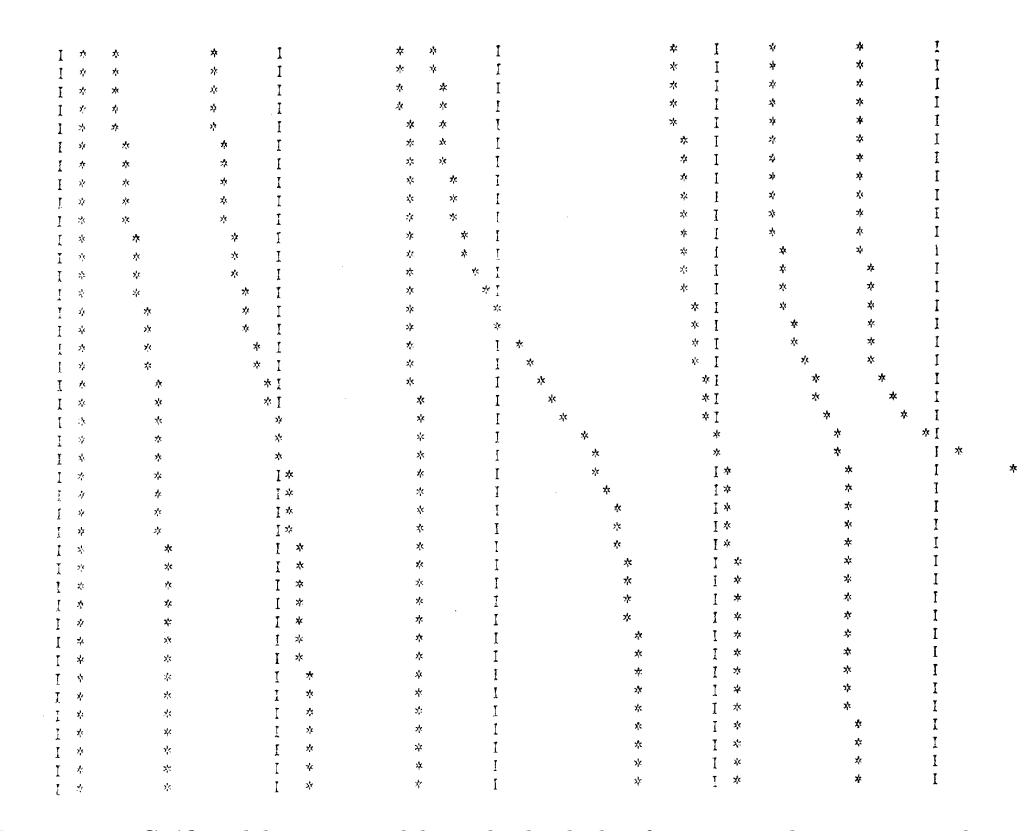

Figura 3.5: Gráfica del negativo del cuadrado de las frecuencias de resonancia de una cadena homogenea de 8 partículas, en la que se modifica sistemáticamente la k entre las partículas 3 y 4, la variación es en el eje vertical.

Cuando  $\epsilon \to 0,$ el comportamiento es el de una cadena homogénea y ocurre en la parte media de cada figura.

Finalmente cuando  $\epsilon \to \infty$ , esta vez el comportamiento se observa en las partes superiores, se ve que en el modo de más alta frecuencia, que es el de esquina superior derecha, las partículas unidas por el resorte, vibran en direcciones opuestas y las demás, no efectuan ningun movimiento, éste es el llamado Modo localizado en el defecto; en los dem´as modos las masas ligadas por el resorte inextensible se comportan como una sóla.

También vemos la transición suave en los Modos entre los dos límites extremos, pasando por el comportamiento de una cadena homogénea, en las partes medias de cada uno.

Los Modos están ordenados en la figura en orden descendente, los de la derecha son los Opticos y los de la izquierda los Acústicos.

Aún cuando en ambos casos hemos derivado las Ecs. para cadenas homogéneas con un defecto para simplificar el álgebra, es claro, que los resultados son válidos para una cadena inhomogénea, masas y resortes con valores diferentes pero que al hacer la variación del defecto permanecen constantes, sólo que como hemos repetido muchas veces, ahora la matriz que nos proporciona el comportamiento no es la potencia de una matriz sino un producto de todas las distintas matrices de transferencia.

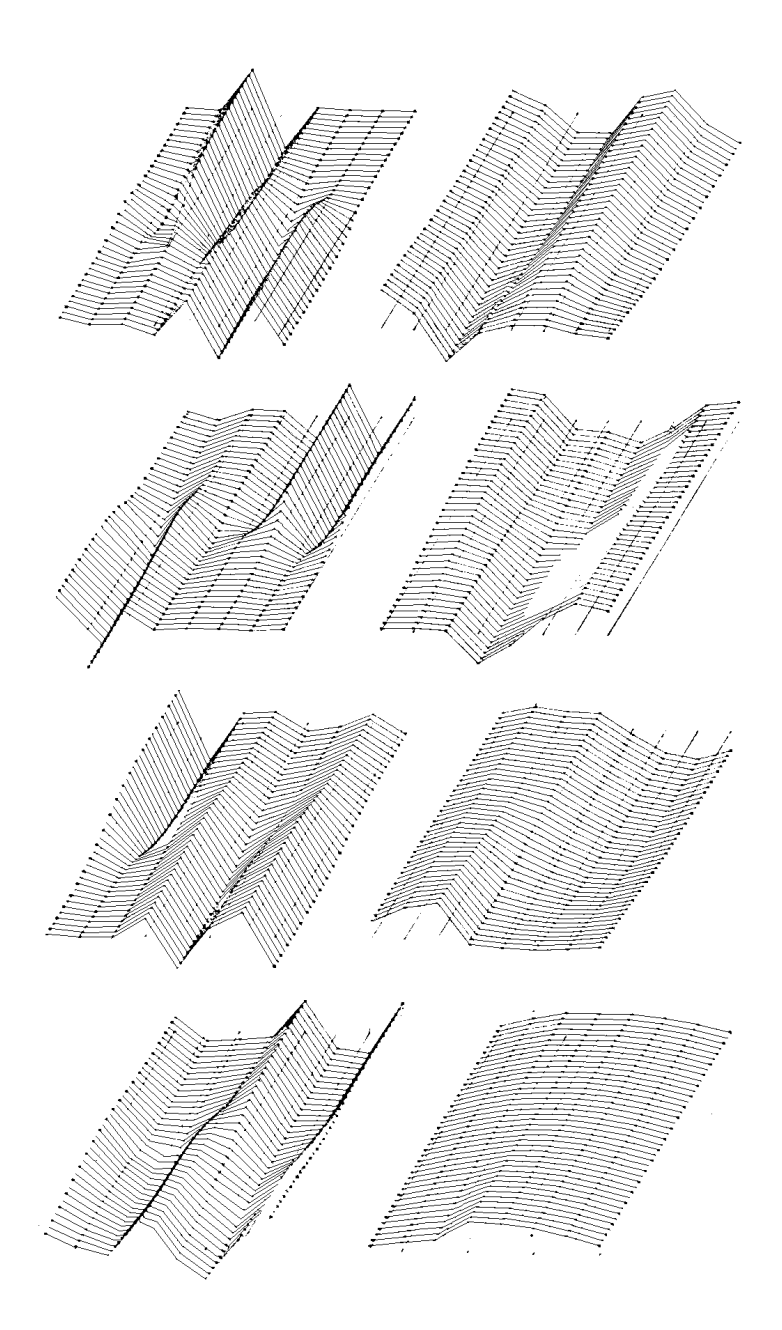

Figura 3.6:

# 3.3 Cadena diatómica

Ahora finalizaremos el modelo más simple de un cristal en cuya estructura intervienen 2 clases de ´atomos, esta vez nuestro modelo consiste de una red unidimensional en la cual, el valor de la masa de cada una de las partículas alterna, en la figura siguiente se muestra el modelo de cadena que consideraremos

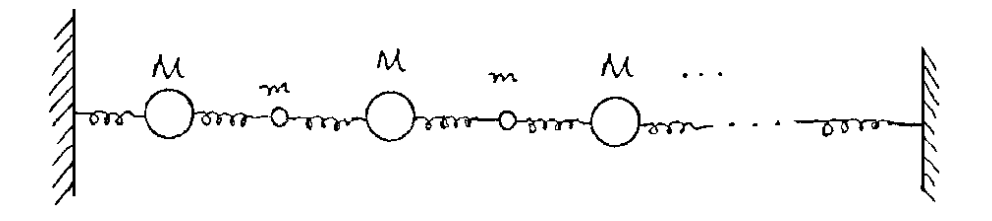

Como siempre, si consideraremos una red diatómica con extremos fijos, la Matriz de Movimiento en su forma simétrica es

$$
\begin{bmatrix}\n\frac{-2k}{M} & \frac{k}{\sqrt{Mm}} & 0\\
\frac{k}{\sqrt{Mm}} & \frac{-2k}{m} & \frac{k}{\sqrt{Mm}}\\
0 & \ddots & \ddots\n\end{bmatrix}
$$
\n(III.37)

se observa que todos los elementos de las diagonales superior e inferior de la principal son iguales y en la diagonal principal alternan los valores.

Para las relaciones de recurrencia tenemos que hacer la distinción entre partículas pares e impares, así se tiene

$$
\lambda x_{2i} = \frac{k}{\sqrt{Mm}} x_{2i-1} - \frac{2k}{m} x_{2i} + \frac{k}{\sqrt{Mm}} x_{2i+1}
$$
\n
$$
\lambda x_{2i+1} = \frac{k}{\sqrt{Mm}} x_{2i} - \frac{2k}{M} x_{2i+1} + \frac{k}{\sqrt{Mm}} x_{2i+2}
$$
\n(III.38)

entonces las Matrices de Tranferencia tiene la siguiente estructura

 $\overline{r}$  $\overline{1}$  $(\lambda + \frac{2k}{m}) \frac{\sqrt{Mm}}{k}$  -1 1 0  $\overline{a}$ | partículas pares  $\overline{r}$  $\overline{1}$  $(\lambda + \frac{2k}{m}) \frac{\sqrt{Mm}}{k}$  -1 1 0  $\overline{a}$ partículas impares

es claro que también las Matrices de Transferencia alternan, por lo tanto es conveniente considerar a las partículas por parejas, en otras palabras, considerar la celda unitaria constituida de dos átomos, entonces la Matriz de Transferencia adecuada es el producto de las dos de arriba, si antes de efectuar el producto utilizamos las siguientes notaciones

$$
\xi = \frac{\lambda \sqrt{Mm}}{2k} \qquad \rho = \frac{\sqrt{M}}{\sqrt{m}} \tag{III.39}
$$

donde  $\xi$  la podemos interpretar como una frecuencia normalizada por la razón del promedio geométrico de las masas y el promedio aritmético de dos resortes, y a  $\rho^2$  como la razón de masas.

Además

$$
\alpha = \left(\lambda + \frac{2k}{m}\right) \frac{\sqrt{Mm}}{k} \qquad \beta = \left(\lambda + \frac{2k}{M}\right) \frac{\sqrt{Mm}}{k} \qquad (\text{III.40})
$$

que en términos de $~\xi~$ y $~\rho~$ quedan

$$
\alpha = 2(\xi + \rho) \qquad \qquad \beta = 2(\xi + \frac{1}{\rho})
$$

calculemos el producto deseado

$$
T_D = \begin{bmatrix} \alpha & -1 \\ 1 & 0 \end{bmatrix} \begin{bmatrix} \beta & -1 \\ 1 & 0 \end{bmatrix}
$$

$$
T_D = \begin{bmatrix} \alpha\beta - 1 & -\alpha \\ \beta & -1 \end{bmatrix}
$$
(III.41)

La Ec. característica de  $\mathcal{T}_D$ es

$$
\begin{bmatrix}\n\alpha\beta - 1 - \mu & -\alpha \\
\beta & -1 - \mu\n\end{bmatrix} = 0
$$

explícitamente

finalmente

$$
(\mu + 1)[(\mu + 1) - \alpha \beta] + \alpha \beta = 0
$$

$$
(\mu + 1)^2 - \alpha \beta(\mu + 1) + \alpha \beta = 0
$$

finalmente la relación de dispersión en términos de $\alpha$  y  $\beta$  es

$$
\mu^2 + (2 - \alpha \beta)\mu + 1 = 0 \tag{III.42}
$$

haciendo uso de las expresiones para  $\alpha$  y  $\beta$  en función de los parámetros  $\xi$  y  $\rho,$  podemos expresar a (III.42) en términos de éstos, pero antes calculemos el producto de  $\alpha\beta$ 

$$
\alpha \beta = 2(\xi + \rho) \cdot 2(\xi + \frac{1}{\rho}) = 4\left[\xi^2 + \xi(\rho + \frac{1}{\rho}) + 1\right]
$$
 (III.43)

si se introduce otro nuevo parámetro

$$
P = \frac{1}{2} \left( \rho + \frac{1}{\rho} \right) \tag{III.44}
$$

haciendo uso de la expresión para  $\rho$ , P en términos de las masas tiene la forma

$$
P = \frac{1}{2} \left( \frac{\sqrt{M}}{\sqrt{m}} + \frac{\sqrt{m}}{\sqrt{M}} \right) = \frac{1}{2} \frac{M+m}{\sqrt{m}}
$$

así P resulta ser la razón del promedio aritmético al promedio geométrico de las masas, si ahora sustituimos P en  $\alpha\beta$ , y la última en la relación de dispersión, ésta toma la forma

> $\mu^2 + (2 - 4\xi^2 - 8P\xi - 4)\mu + 1 = 0$  $\mu^2 - (4\xi^2 + 8P\xi + 2)\mu + 1 = 0$  (III.42')

finalmente

por simplicidad en el álgebra obtenemos los números de onda de (III.42)

$$
\mu = \frac{\alpha \beta - 2}{2} \pm \frac{\sqrt{(\alpha \beta - 2)^2 - 4}}{2}
$$

o también

$$
\mu = \frac{\alpha \beta - 2}{2} \pm \frac{\sqrt{\alpha \beta (\alpha \beta - 4)}}{2}
$$

es claro que

$$
\mu = \mu(\xi, P)
$$

veamos cual es la frontera entre los  $\mu$  reales y complejos, que está dada por la Ec.

$$
\alpha\beta(\alpha\beta - 4) = 0
$$

si hacemos uso de (III.43), la Ec. de arriba en función de  $\xi$  y P es

$$
[4(\xi^2 + 2\xi P + 1)][4\xi^2 + 8\xi P + 4 - 4] = 0
$$

también es posible expresar como

$$
(\xi^2 + 2P\xi + 1)(\xi^2 + 2P\xi) = 0
$$

con lo que tenemos dos alternativas

$$
\xi^2 + 2P\xi + 1 = 0 \tag{III.45}
$$

´o

$$
\xi(\xi + 2P) = 0
$$

la segunda de las Ecs. de arriba, nuevamente nos proporciona dos alternativas

$$
\xi = 0 \tag{III.46a}
$$

´o

$$
\xi + 2P = 0 \tag{III.46b}
$$

la Ec. (III.45) es una hipérbola cuyas asíntotas son las Ecs. (III.46).

Ahora analicemos la relación de dispersión en términos de  $\xi$  y P, utilizando la Ec. (III.42') se tiene

$$
P = \frac{\mu^2 - (4\xi^2 + 2)\mu + 1}{8\xi\mu} \tag{III.47}
$$

considerando a  $\mu$  como una constante, se tiene que P es una fracción racional en  $\xi$  cuya gráfica es una hipérbola, ya que se sabe que una fracción racional de segundo grado representa una hipérbola.

La Ec. (III.47) tiene un sólo polo en  $\xi = 0$  y sus raíces están dadas por

$$
\mu^2 - 4\mu \xi^2 - 2\mu + 1 = 0
$$

entonces éstas son

$$
\xi=\pm\frac{\mu-1}{2\sqrt{\mu}}
$$

es claro que existirán unicamente para valores de  $\mu$  positivos, en otras palabras si se hace una gráfica de P versus  $\xi$ , considerando a  $\mu$  como constante, existirán 2 clases de hipérbolas, unas que cortan al eje ξ y otras que no lo hacen. La siguiente figura nos muestra los aspectos mencionados anteriormente

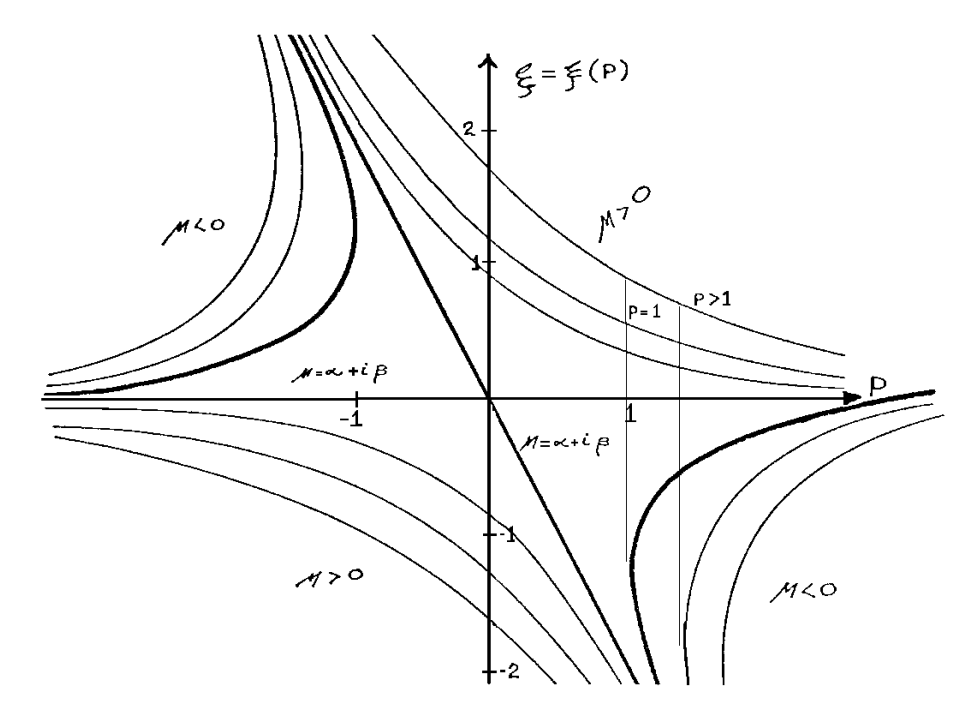

Figura 3.7:

Se observa en la figura las tres distintas regiones que corresponden a los diferentes valores de  $\mu$  con énfasis en la frontera que separa a las regiones donde  $\mu$  es real y donde ésta es compleja. Extrictamente hablando la única porción del plano  $(P, \xi)$  que nos interesa, ya que es la físicamente aceptable, es aquella que parte de la recta tangente a la hipérbola frontera, cuya ecuación es

#### $P = 1$

y eso se debe a que  $P$  únicamente puede asumir los valores mayores que 1 y a lo más puede ser igual a 1, vemos que cuando lo último ocurre, existe un intervalo continuo para  $\xi$ , pero en el momento en que P comienza a crecer, es decir, las masas empiezan a diferir, existen tres regiones muy bien marcadas; la primera en que los valores de  $\xi$  son muy pequeños y que se encuentra entre el eje P y la hipérbola frontera representada por la Ec.(III.45); la segunda que es una región prohibida porque en este caso  $\mu < 0$ , que implica un fuerte amortiguamiento de la propagación, ésta se encuentra dentro de la rama de la hipérbola frontera. Finalmente, se tiene una tercera, localizada entre la frontera y la recta  $\xi = -2P$ , donde en valor absoluto estas frecuencias crecen rápidamente.

Pudiera ocurrir que ciertas frecuencias cayeran en la región donde  $\mu > 0$ , que implicaría una propagación exponencial creciente, pero de la relación de dispersión sabemos que su recíproco también es un eigenvalor de la Matriz de Transferencia, y esta  $\mu$  cancelaría el crecimiento exponencial de la propagación.

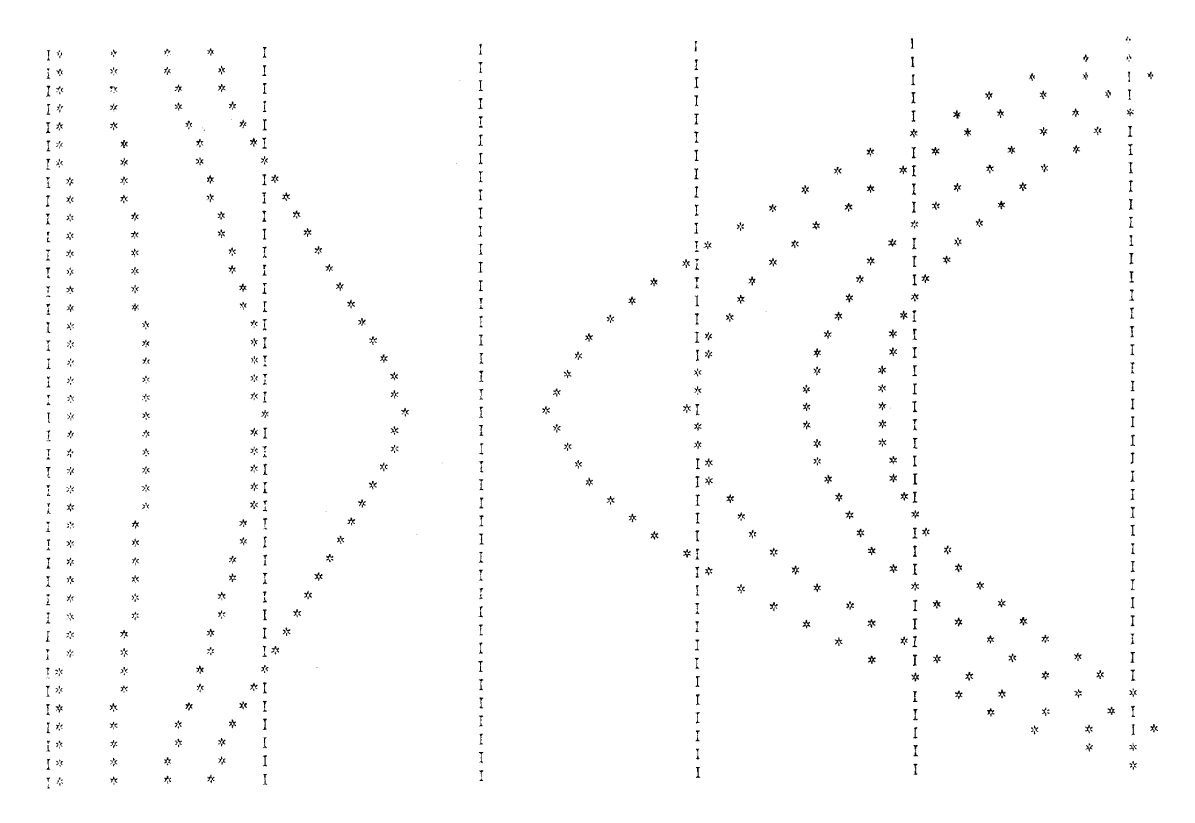

Figura 3.8: Gráfica del negativo del cuadrado de las frecuencias naturales de una cadena diatómica de 8 partículas, donde se varia la razón de masas en el eje vertical.

Mediante el programa TRIDI se ha obtenido el espectro de frecuencias para una red diatómica, en la que se varía la razón de masas en una manera exponencial, la gráfica de este espectro corresponde a la Fig. (3.8), donde se observa el comportamiento descrito antes, es decir, tres regiones, una de frecuencias bajas, otra donde no se encuentra ninguna frecuencia y una tercera de frecuencias altas.

También se han obtenido los Modos Normales y se han graficado como lo muestra la Fig. (3.9).

La cadena es de 8 partículas, esta vez el parámetro que se varía es la razón de masas  $\rho$  desde un valor igual a 1/2.5 hasta 2.5; la parte inferior de cada Modo corresponde al de una cadena con su primera partícula ligera, después van alternando en pesada, ligera, etc., y en la parte superior se convierte en partícula pesada, ligera pesada, etc.

Se observa que se tienen en realidad dos cadenas, una formada por partículas ligeras y otra de pesadas; en los Modos de la izquierda que corresponden a los Opticos en orden descendente,  $\acute{e}$ stas se comportan en forma antagónica en sus desplazamientos, mientras que en los Acústicos, que son los de la derecha en el mismo orden anterior, éstas se comportan con cooperación en sus desplazamientos.

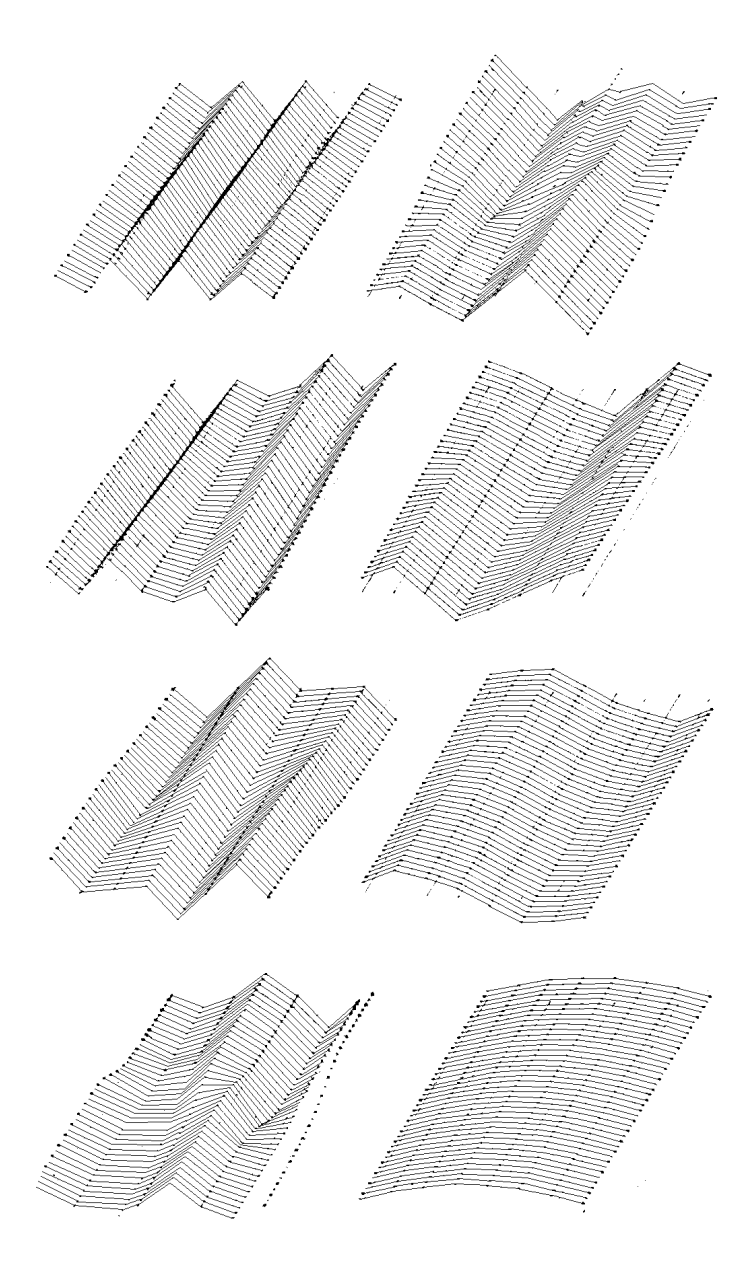

Figura 3.9:

En los Modos Opticos las partículas ligeras son las que siempre tienen mayor amplitud, con excepción del tercer Modo ya que las partículas 3 y 6 forman un Nodo de la Cadena, mientras que en los Acústicos es claro que quienes tienen los desplazamientos son las partículas pesadas y las ligeras vibran como ellas lo hacen, nuevamente con excepción del sexto Modo en las que las partículas 3 y 6 vuelven a formar un Nodo.

Asimismo se ve que la última partícula en la parte superior de cada Modo, tiene un desplazamiento positivo si éste es par y negativo si es impar.

Finalmente, como siempre en el Modo de m´as baja frecuencia la cadena se desplaza como un todo. En el apéndice E se muestra el listado del programa TRIDI.

Se tiene otro programa llamado TRIVD que varía la masa de una de las partículas pertenecientes a una cadena diatómica con una razón de masas fija.

Cuando hicimos el análisis de una red homogénea con un defecto en masa, mencionamos que el comportamiento de una cadena arbitraria con defecto es similar al de una homogénea análoga, así que esta vez que se tiene una diatómica con defecto, uno debe esperar un comportamiento similar al de la homogénea.

Se han obtenido resultados tanto para una cadena con un número par de partículas como para una con un número impar.

En la Fig.  $(3.10)$  se muestra el Espectro para una red de 8 partículas que tiene el defecto en la partícula 4, la única diferencia que se observa con el de la Fig.  $(3.2)$ , es que existe una banda prohibida en la que no se localiza ninguna frecuencia.

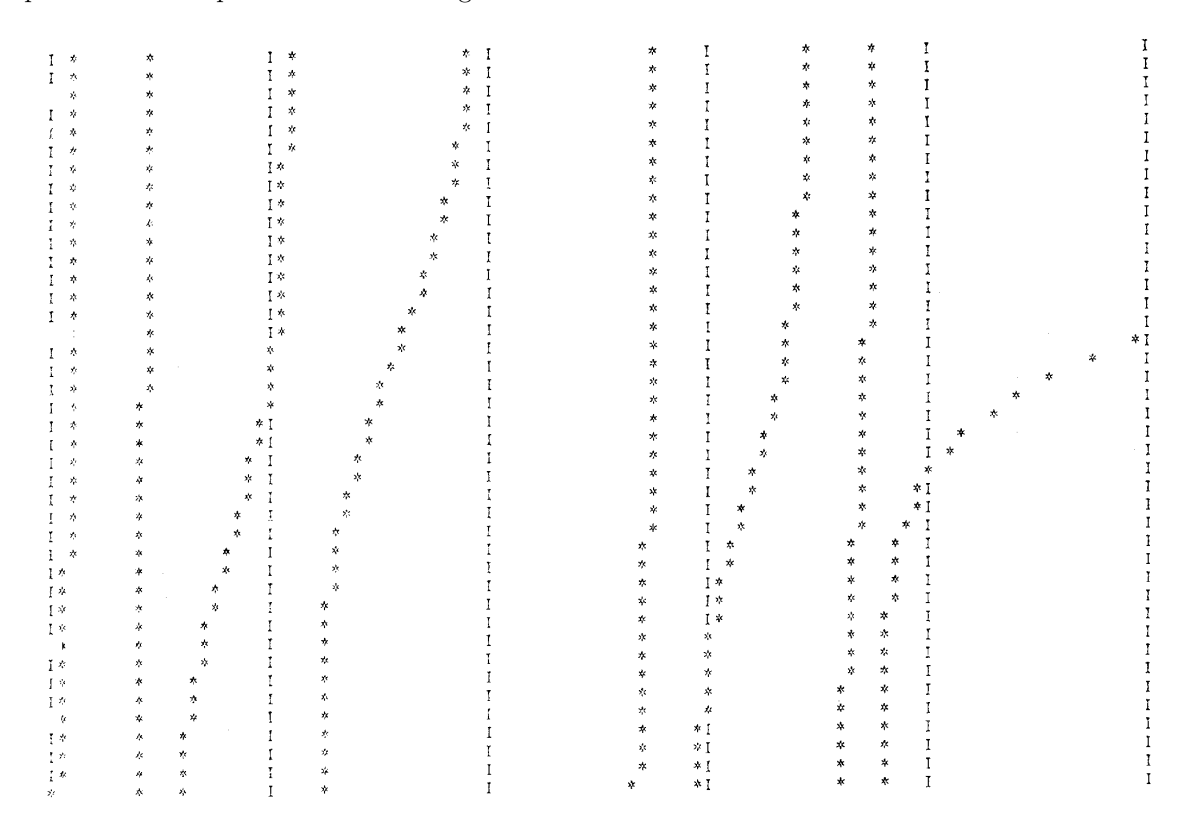

Figura 3.10: Gráfica del negativo del cuadrado de las frecuencias naturales de una cadena diatómica de 8 partículas, variando en el eje vertical la masa de la partícula 4.

Se muestran los Modos correspondientes en la Fig. (3.11), donde es clara la similaridad entre el comportamiento de estos Modos y los de la Fig. (3.3), por lo que no repetiremos lo expuesto para aquélla.

La Fig (3.12) muestra el Espectro para una cadena de 7 partículas, cuya partícula 3 constituye el defecto, se observa que esta vez existe una frecuencia, la n´umero 4 en orden descendente, que penetra en la región prohibida, cosa que no ocurre para un número par de partículas, por lo demás el comportamiento del Espectro es similar al de la cadena homogénea con defecto.

Por simetría sólo se grafican 6 de los 7 Modos de esta cadena, la Fig.  $(3.13)$  nos lo muestra, pero es clara la tendencia de que el último Modo tenga comportamiento similar al Modo de más baja frecuencia de la cadena de 8 partículas. Asimismo se observa que el comportamiento de todos los Modos es similar a los de una homógenea con defecto, por lo que tampoco repetiremos lo expuesto para aqu´el modelo. En el Ap´endice F se encuentra el listado del programa TRIVD.

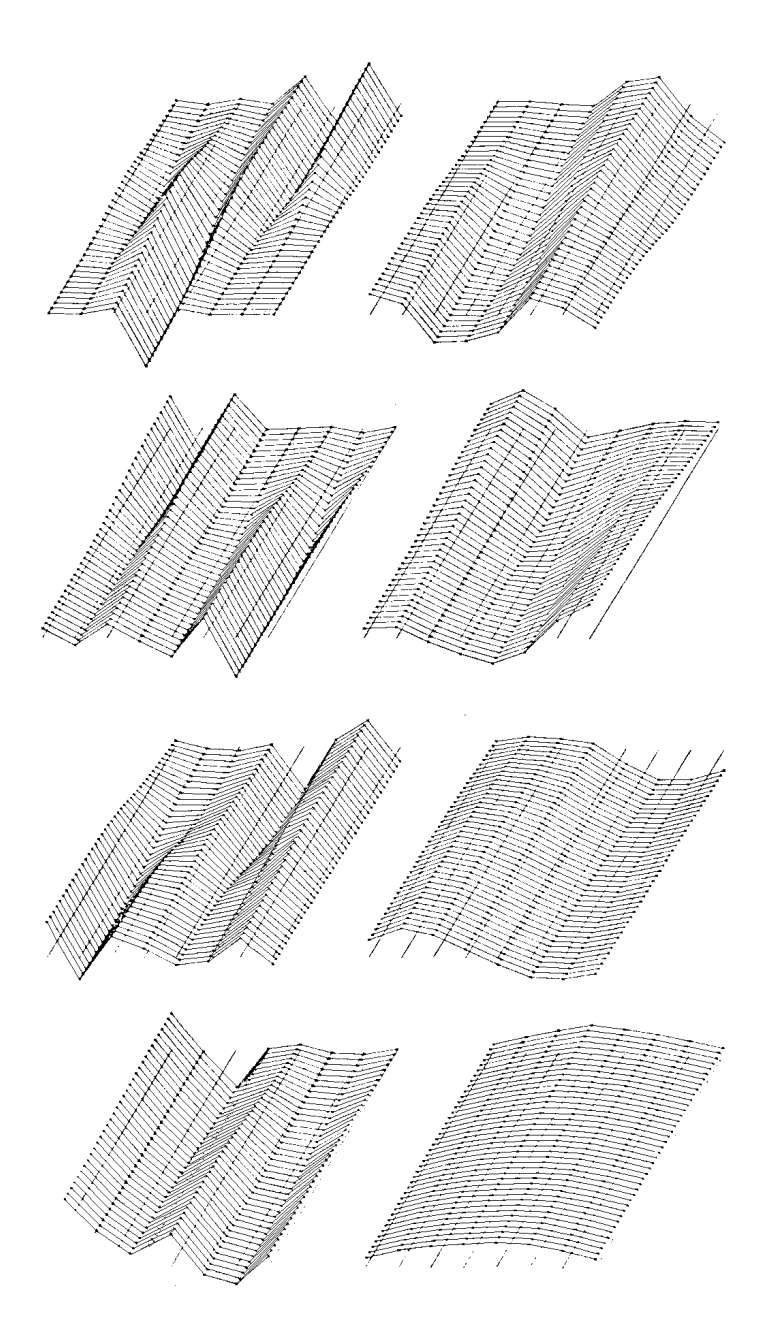

Figura 3.11:

En los modelos que siguen, no se obtuvieron expresiones explícitas para obtener las frecuencias como se ha venido haciendo hasta ahora, porque éstos no tienen expresiones simples para su Ec. característica que puedan interpretarse, es por ello, que únicamente se muestran los resultados obtenidos por computadora.

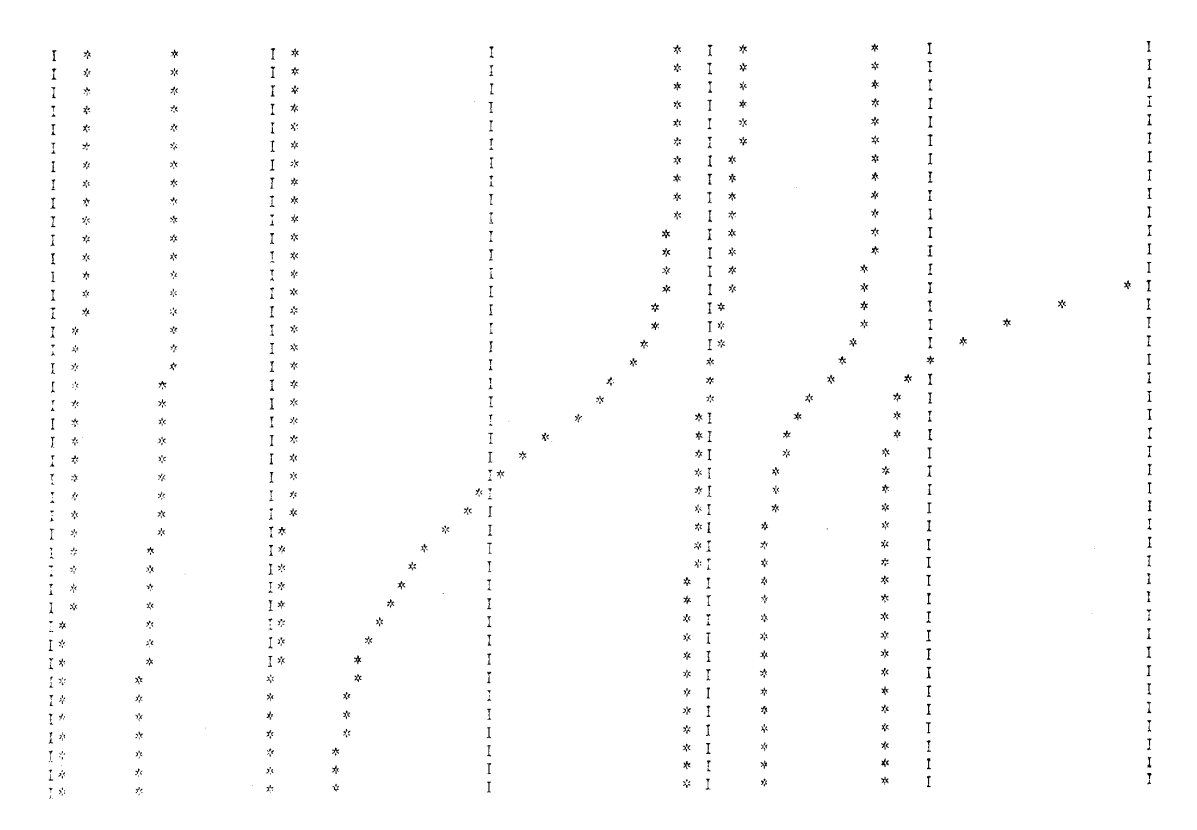

Figura 3.12: Gráfica del negativo del cuadrado de las frecuencias naturales de una cadena diatómica de 8 particulas variando en el eje vertical la masa de la partícula 3.

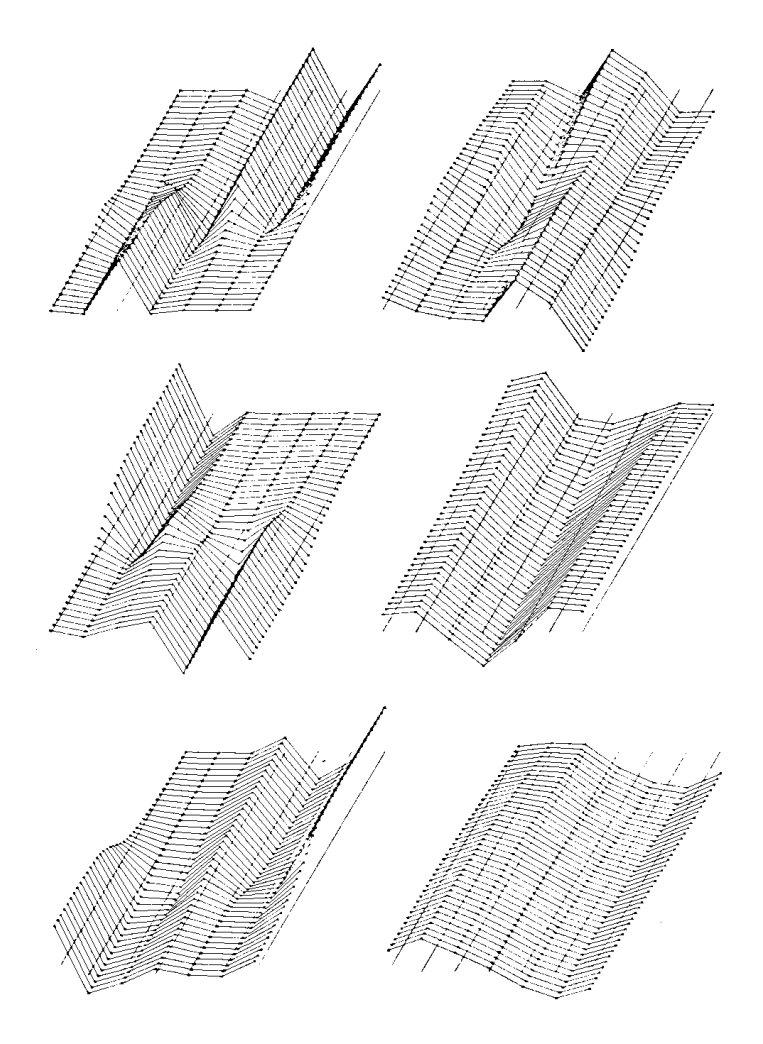

Figura 3.13:

### 3.4 Cadena con variación lineal en sus masas

Se considera este modelo como una red en la que sus masas varían como una sucesión artimética creciente, es decir

$$
m_i = m_0 + i_{\epsilon}
$$

El programa TRIVL está diseñado que varíe como parámetro la diferencia de esta sucesión, la Fig.  $(3.14)$  nos muestra el Espectro obtenido para una cadena de 8 partículas con esta estructura y se observa la tendencia de crecimiento de las frecuencias a medida que la diferencia aumenta.

Los Modos Normales correspondientes se muestran en la Fig. (3.15), la parte inferior de cada Modo corresponde al comportamiento de una cadena homogénea, pero a medida que se incrementa la diferencia, las partículas pesadas no se mueven en el Modo más alto como se observa en la parte superior del primer Modo, donde sólo las primeras dos partículas vibran, pero a medida que la frecuencia disminuye las partículas pesadas comienzan a moverse, hasta que éstas son las que rigen el movimiento de las dem´as, lo anterior se va observando al examinar las partes superiores de los demás Modos. En el Apéndice G se tiene el listado del programa anterior.

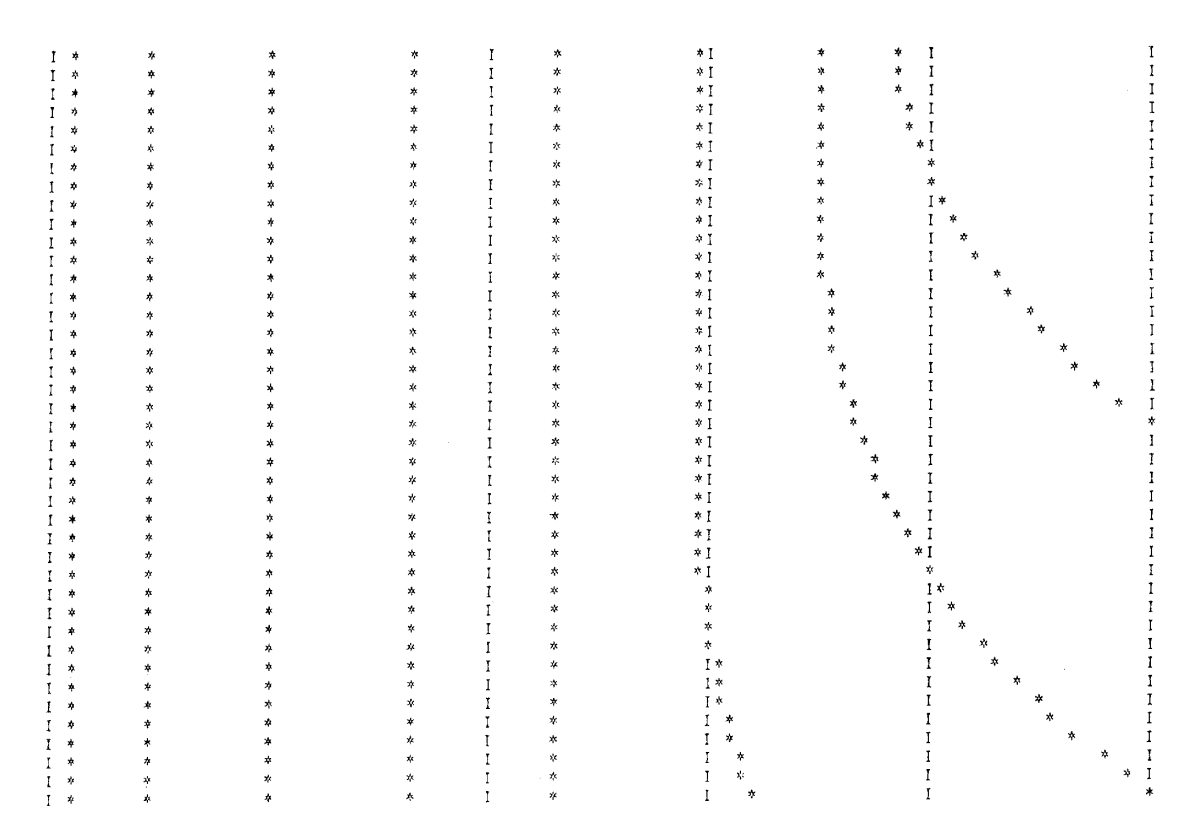

Figura 3.14: Gráfica del negativo del cuadrado de las frecuencias naturales de una cadena unidimensional de 8 partículas, en la que sus masas varían como una sucesión aritmética, en el eje  $\,$ vertical se varía la diferencia de dicha sucesión.

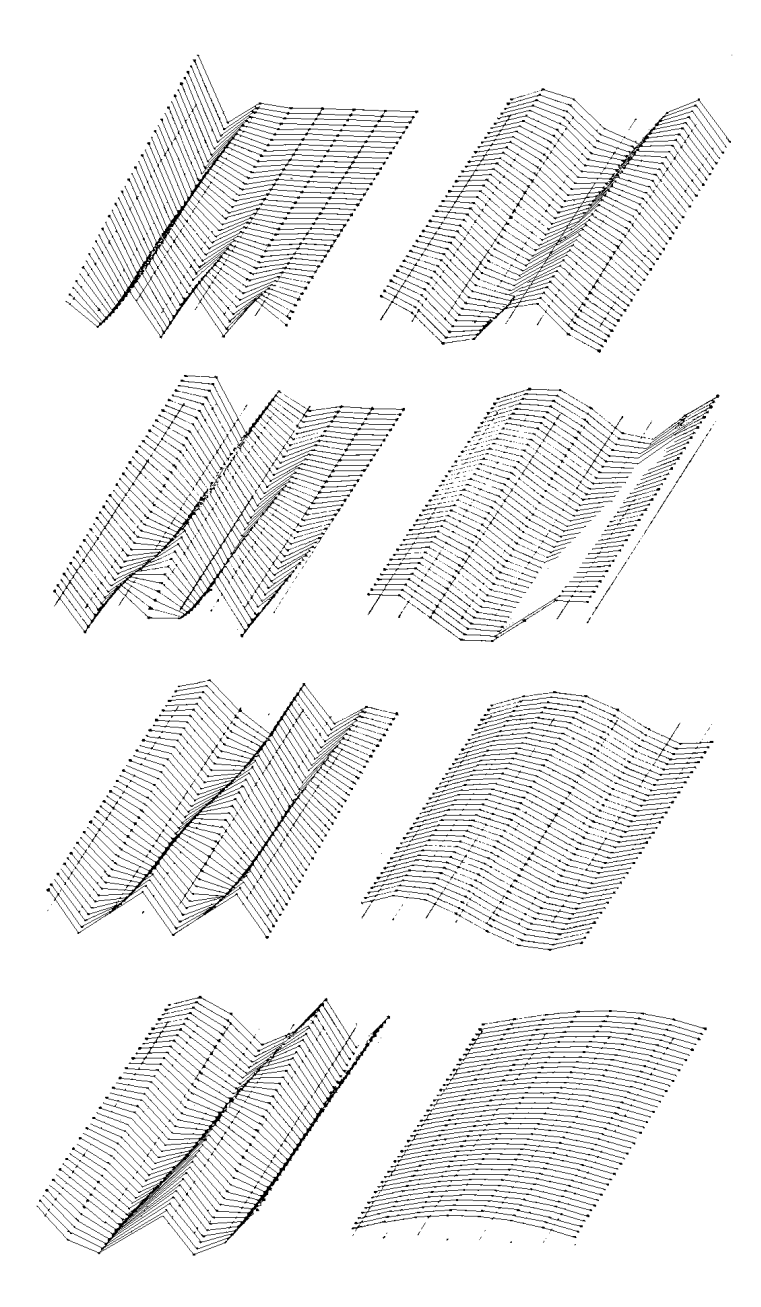

Figura 3.15:

## 3.5 Cadena con variación exponencial en la masa

Este modelo consiste de una red en la que sus masas varían como una sucesión geométrica decreciente, en otras palabras

$$
\frac{m_i}{m_i+1} = \epsilon
$$

El programa TRIVE es el que varía como parámetro la razón de ésta sucesión, el listado del programa anterior se halla en el Apéndice H.

La Fig. (3.16) nos muestra el Espectro, obtenido para este modelo, esta vez se ve más drástico

el crecimiento de las frecuencias a medida que la raz´on aumenta, que es un resultado esperado, ya que la diferencia entre una partícula y su vecina es mayor. Asimismo en los Modos asociados que se muestran en la Fig. (3.17) es más clara la separación en dos cadenas que en el modelo anterior, una de ellas permanece en reposo y la otra vibra con gran amplitud, como se ven en la parte superior del primer Modo, que es el de la frecuencia más alta.

Después a medida que las frecuencias disminuyen las partículas pesadas comienzan a moverse hasta que son las que rigen el movimiento de las dem´as, como se observa en las partes superiores de los modos restantes. Nuevamente las partes inferiores decada uno de los Modos corresponden al comportamiento de una cadena homogénea. Las constantes elásticas se consideran iguales e invariantes y la razón de la sucesión varía en forma creciente.

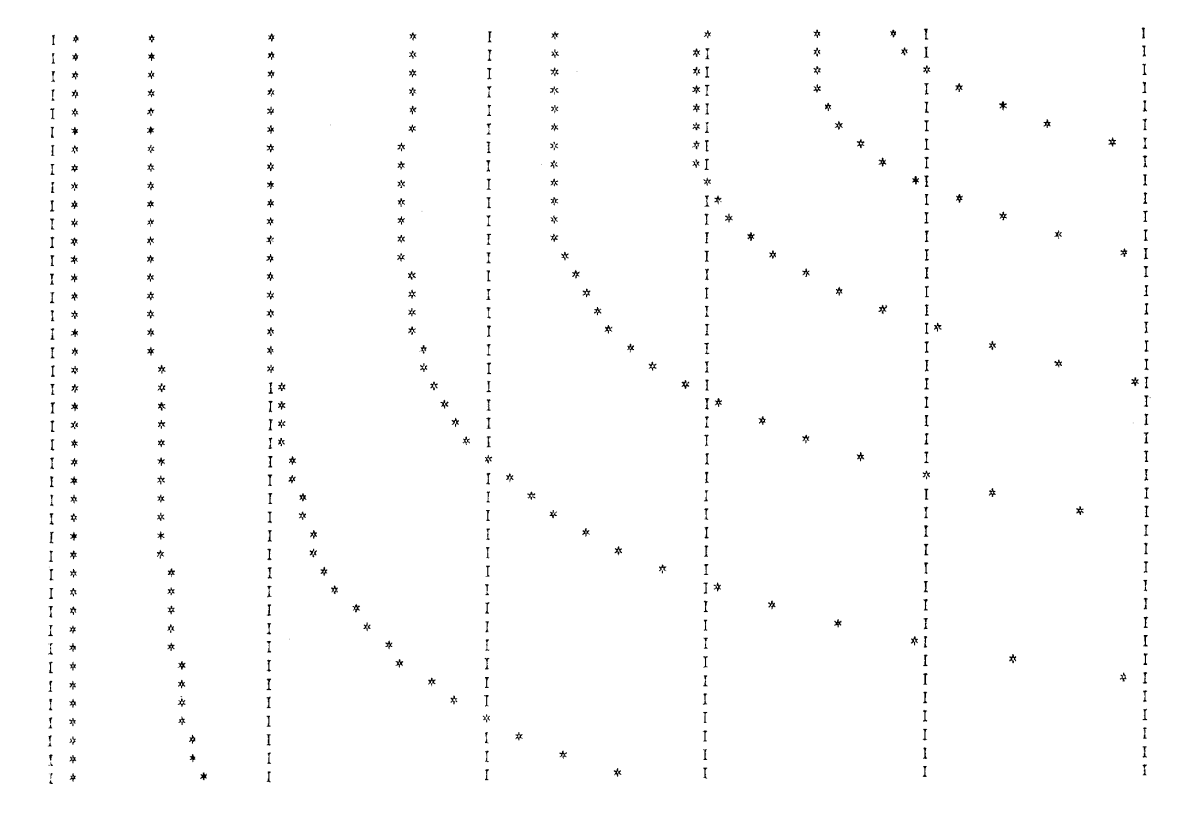

Figura 3.16: Gráfica del negativo del cuadrado de las frecuencias de resonancia de una cadena de 8 partículas, en la que sus masas varían como una exponencial decreciente, en el eje vertical se varía la razon, se considera la masa total constante.

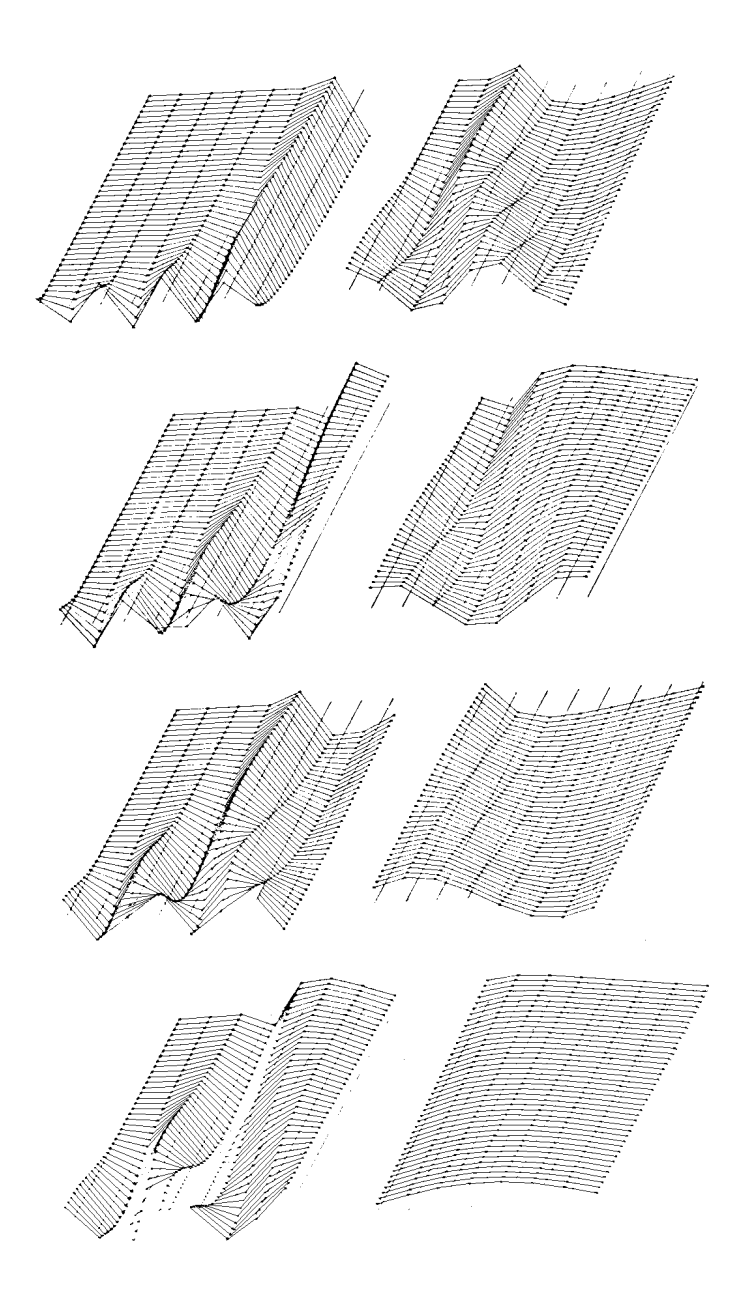

Figura 3.17:

### 3.6 Cadena con variacion gaussiana en su masa

Finalmente se considera una red en la que sus masas varían como una distribución gaussiana, el programa empleado es TRIVG, donde éste varía la variancia de la distribución como parámetro, el listado del programa se encuentra en el Apéndice I.

La Fig. (3.18) muestra el Espectro obtenido para esta red, se observa la tendencia de las frecuencias a crecer pero a diferencia de los dos modelos anteriores, las frecuencias se agrupan en parejas pero sin llegar a ser iguales, a´un cuando en la figura se vea que dos de ellas llegan a ser iguales, podemos afirmar que no existe degeneración en las frecuencias gracias al Teorema de Separación para los Eigenvalores de una Matriz Tridiagonal.

Los Modos Normales asociados se muestran en la Fig. (3.13), como siempre las partes inferiores de cada uno de ellos corresponde al comportamiento de una cadena homogénea, pero a medida que la variancia se incrementa, la cadena esta vez se separa en tres partes, una de ellas formada de las partículas pesadas queda en el centro de la red original, y las otras dos quedan en los extremos, las cuales se comportan en forma antagónica en sus desplazamientos si el Modo es impar y en cooperación si es par. Mientras que la del centro no se mueve en el Modo más alto, como se ve en la parte superior del primer Modo, pero a medida que las frecuencias disminuyen, nuevamente las partículas pesadas comienzan a vibrar hasta que en el Modo más bajo son las que rigen el movimiento de la red.

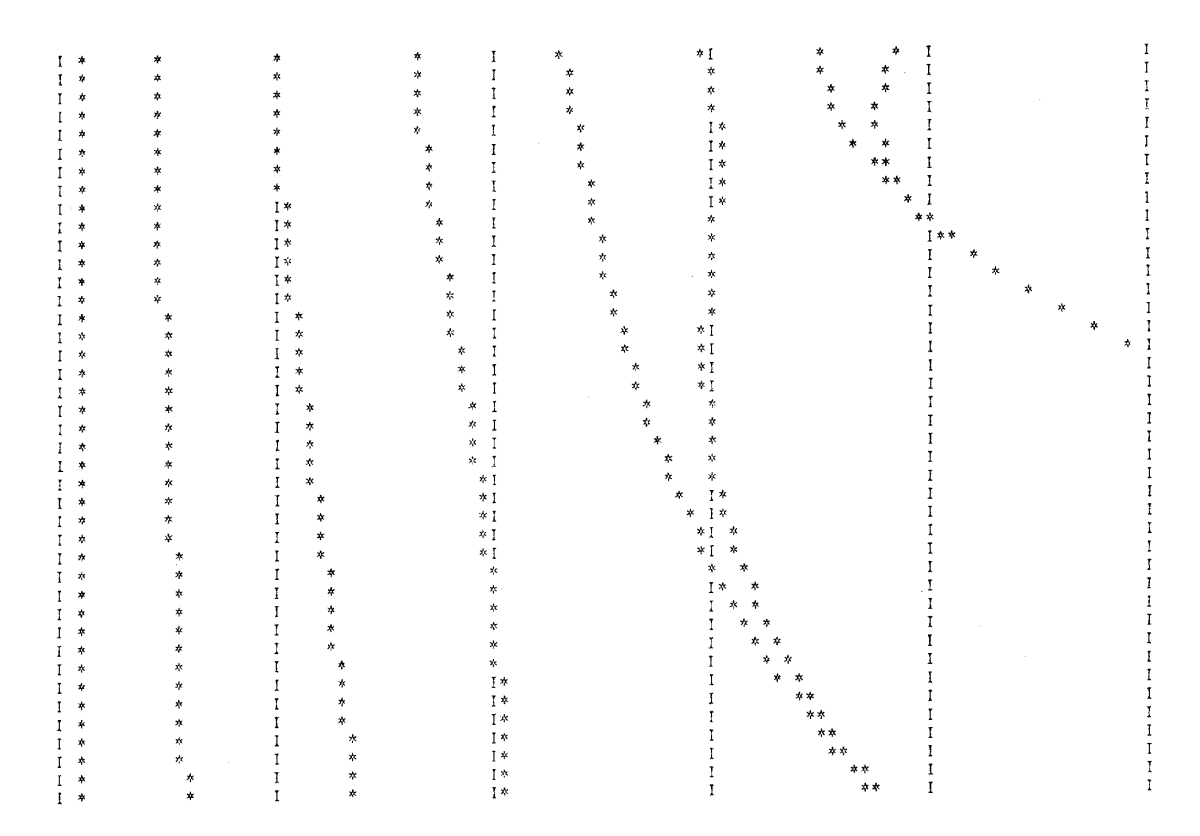

Figura 3.18: Gráfica del negativo del cuadrado de las frecuencias de resonancia de una cadena lineal.

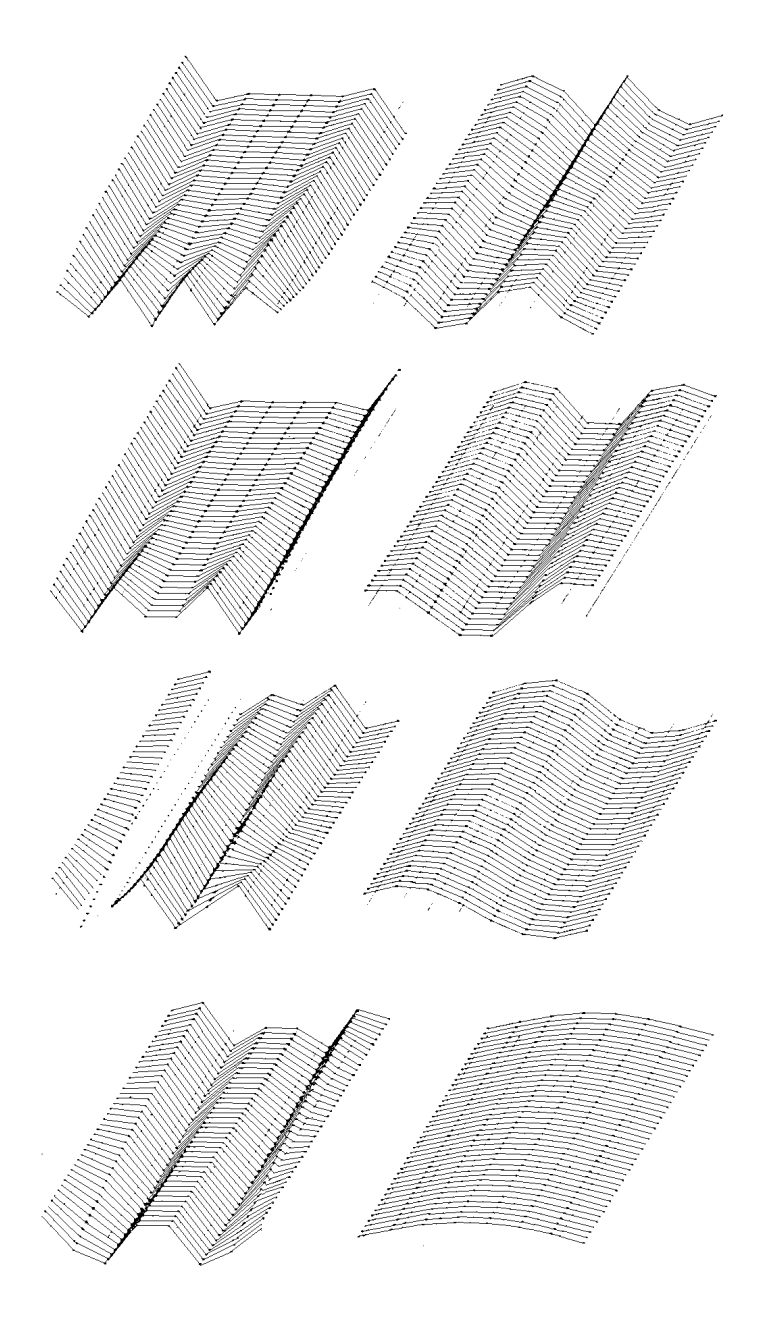

Figura 3.19:

# 3.7 Conclusiones

Con todos los análisis anteriores se ha alcanzado una cierta familiaridad con el comportamiento tanto de cadenas uniformes como de no uniformes de tipo sencillo, que era lo que deseaba obtener con este trabajo.

Así, se han obtenido las frecuencias y los Modos Normales asociados en forma analítica para una cadena homogénea.

Se ha interpretado que ocurre en el Espectro y en los Modos Normales para los límites extremos

de cada uno de los defectos puntuales en una red homogénea y en una red diatómica con un defecto puntual en masa, resultados que pueden extrapolarse para cadenas no uniformes, y así, los hemos visto que ocurren en las no uniformes del tipo sencillo como son los tres últimos modelos estudiados.

Todos los resultados obtenidos por Computadora, se han obtenido mediante una técnica especial para diagonalizar Matrices Tridiagonales, que son la clase de matrices que ocurren en los modelos de cadenas con Interacciones a Primeros Vecinos, por lo que también se ha adquirido experiencia en este aspecto.

# Capítulo 4

# Diversos aspectos de la geometría que definen las matrices de transferencia

### 4.1 Representación vectorial de las matrices de transferencia

En el estudio de vibraciones de redes unidimensionales, que hemos hecho en los capítulos anteriores, hemos visto que las Matrices de Transferencia son de dimensión dos, y que para el caso general de una cadena inhomogénea la matriz era

$$
T_i = \begin{bmatrix} \frac{\lambda - a_{ii}}{a_{i,i+1}} & -\frac{a_{i,i-1}}{a_{i,i+1}} \\ 1 & 0 \end{bmatrix}
$$

cuyo determinante es

$$
|T_i| = \frac{a_{i,i-1}}{a_{i,i+1}}
$$

no se pierde generalidad si uno factoriza la matriz en tal forma que el determinante de  $T_i$  sea uno, ya que el estudio que iniciamos en este último capítulo, es el de la Representación Geométrica de las llamadas Matrices unimodulares de dimensión dos, que se definen como aquellas, que cumplen la siguiente condición.

$$
|T_i| = 1 \tag{IV.1}
$$

para el caso en que todas las constantes elásticas sean las mismas la Ec. (IV.I) se cumple trivialmente.

De una forma completamente general consideremos la siguiente matriz de dimensión dos

$$
T = \left[ \begin{array}{cc} a & b \\ c & d \end{array} \right]
$$

que tiene la propiedad de Unimodularidad, es decir

$$
\left| \begin{array}{cc} a & b \\ c & d \end{array} \right| = ad - bc = 1 \tag{IV.2}
$$

su Ec. característica es

$$
\left| \begin{array}{cc} a - \mu & b \\ c & d - \mu \end{array} \right| = 0
$$

explícitamente

$$
\mu^2 - (a+d)\mu + (ad - bc) = 0
$$

de (IV.2) es posible escribirla como

$$
\mu^2 - (a+d)\mu + 1 = 0
$$

es claro que los eigenvalores son recíprocos entre sí, ellos son

$$
\mu = \frac{a+d}{2} \pm \sqrt{\left(\frac{a+d}{2}\right)^2 - 1}
$$

$$
\frac{a+d}{2} = \cosh \varphi
$$

finalmente se obtienen

 $si$ hacemos la sustitución usual

Ahora calculemos los eigenvectores correspondientes, los derechos son

$$
\begin{bmatrix} a & b \ c & d \end{bmatrix} \begin{bmatrix} 1 \\ \nu \end{bmatrix} = \mu_{\pm} \begin{bmatrix} 1 \\ \nu \end{bmatrix}
$$

$$
\nu_{\pm} = \frac{\mu_{\pm} - a}{\mu_{\pm}}
$$

b

 $\mu_{\pm}=e^{\pm\varphi}$ 

de donde

Los eigenvectores izquierdos son

$$
\left[\begin{array}{cc} v & 1 \end{array}\right] \left[\begin{array}{cc} a & b \\ c & d \end{array}\right] = \mu_{\pm} \left[\begin{array}{cc} v & 1 \end{array}\right]
$$

as´ı

$$
\upsilon_{\pm}=\frac{\mu_{\pm}-\alpha}{b}
$$

Como nos interesa obtener cierta función de T, primero debemos aplicar el Teorema Espectral y para ello necesitamos los Operadores de Proyección correspondientes, por lo que haremos uso de las expresiones obtenidas en el Capítulo anterior y que eran

$$
P_{\pm} = \frac{\begin{bmatrix} v_{\pm} & 1\\ v_{\pm}v_{\pm} & v_{\pm} \end{bmatrix}}{v_{\pm} + v_{\pm}} \tag{IV.4}
$$

(IV.3)

calculando las expresiones necesarias

$$
\nu_{\pm} + \nu_{\pm} = \frac{\mu_{\pm} - a}{b} + \frac{\mu_{\pm} - d}{b} = \frac{2\mu_{\pm} - (a + d)}{b}
$$

pero

$$
a + d = e^{\varphi} + e^{-\varphi}
$$

entonces

$$
\nu_{\pm} + \nu_{\pm} = \frac{2e^{\pm\varphi} - e^{\varphi} - e^{-\varphi}}{b}
$$

finalmente

$$
\nu_{\pm} + \nu_{\pm} = \pm \frac{2 \text{senh}\varphi}{b}
$$

ahora la expresión

$$
\nu_{\pm}\nu_{\pm} = \frac{(\mu_{\pm} - a)(\mu_{\pm} - d)}{b^2} = \frac{\mu_{\pm}^2 - (a + d)\mu_{\pm} + ad}{b^2}
$$

$$
=\frac{e^{\pm 2\varphi}-e^{\varphi}e^{\pm \varphi}-e^{-\varphi}e^{\pm \varphi}+ad}{b^2}=\frac{ad-1}{b^2}
$$

haciendo uso de la expresión para el determinante de  $\cal T$ 

$$
\nu_\pm v_\pm=\frac{ad-ad+bc}{b^2}
$$

finalmente

$$
\nu_\pm v_\pm=\frac{c}{b}
$$

sustituyendo todas las expresiones obtenidas en (IV.4) se tiene

$$
P_{\pm} = \pm \frac{b}{2 \text{senh }\varphi} \left[ \begin{array}{ccc} \frac{\mu_{\pm} - d}{b} & 1 \\ \frac{c}{b} & \frac{\mu_{\pm} - a}{b} \end{array} \right]
$$

 $\rm o$ también

$$
P_{\pm} = \pm \frac{1}{2 \text{senh }\varphi} \left[ \begin{array}{cc} \mu_{\pm} - d & b \\ c & \mu_{\pm} - a \end{array} \right]
$$

aplicando ahora sí el Teorema Espectral se obtiene $\,$ 

$$
T = \frac{\mu_{+}}{2\text{sehh }\varphi} \left[ \begin{array}{cc} \mu_{+} - d & b \\ c & \mu_{+} - a \end{array} \right] - \frac{\mu_{-}}{2\text{sehh }\varphi} \left[ \begin{array}{cc} \mu_{-} - d & b \\ c & \mu_{-} - a \end{array} \right] \tag{IV.5}
$$

Para obtener LnT aplicamos el Teorema de Sylvester y hacemos uso de (IV.3), con lo que se obtiene

$$
L_nT = \frac{\varphi}{2\mathrm{senh}\; \varphi} \left[ \begin{array}{cc} \mu_+ - d & b \\ c & \mu_+ - a \end{array} \right] + \frac{\varphi}{2\mathrm{senh}\; \varphi} \left[ \begin{array}{cc} \mu_- - d & b \\ c & \mu_- - a \end{array} \right]
$$

$$
L_nT = \frac{\varphi}{2\text{sehh }\varphi} \left[ \begin{array}{cc} \mu_+ + \mu_- - 2d & 2b \\ 2c & \mu_+ + \mu_- - 2a \end{array} \right]
$$

como

$$
\mu_+ + \mu_- = a + d
$$

entonces

$$
L_n T = \frac{\varphi}{2\operatorname{senh}\varphi} \left[ \begin{array}{cc} a-d & 2b \\ 2c & d-a \end{array} \right]
$$

 $\overline{a}$ 

finalmente

$$
L_n T = \frac{\varphi}{2 \operatorname{senh} \varphi} \begin{bmatrix} \frac{a-d}{2} & b \\ c & \frac{d-a}{2} \end{bmatrix}
$$
 (IV.6)

Si se defienen las siguientes Matrices

$$
I = \begin{bmatrix} 1 & 0 \\ 0 & 1 \end{bmatrix} \qquad J = \begin{bmatrix} 0 & 1 \\ 1 & 0 \end{bmatrix}
$$

$$
K = \begin{bmatrix} 1 & 0 \\ 0 & -1 \end{bmatrix} \qquad L = \begin{bmatrix} 0 & 1 \\ -1 & 0 \end{bmatrix}
$$

es posible escribir (IV.6) como

$$
L_n \begin{bmatrix} a & b \\ c & d \end{bmatrix} = \frac{\varphi}{\operatorname{senh} \varphi} \begin{bmatrix} \frac{(b+c)}{2}J + \frac{(a-d)}{2}K + \frac{(b-c)}{2}L \end{bmatrix}
$$

Ahora bien, si definimos la matriz

$$
U = \frac{(b+c)}{2} J + \frac{(a-d)}{2} K + \frac{(b-c)}{2} L = \begin{bmatrix} \frac{a-d}{2} & b \\ c & \frac{d-a}{2} \end{bmatrix}
$$
 (IV.7)

donde  $Tr(U) = 0$ 

De la expresión para las raíces y la definición del cosh  $\varphi$ , se tiene

$$
\operatorname{senh}\,\varphi=\sqrt{\left(\frac{a+d}{2}\right)^2-1}
$$

sustituyendo la relación (IV.2) queda

$$
\operatorname{senh}\,\varphi = \sqrt{\left(\frac{a+d}{2}\right)^2 - ad + bc}
$$

con un poco de álgebra se llega a la expresión

$$
\operatorname{senh}\varphi = \sqrt{\left(\frac{b+c}{2}\right)^2 + \left(\frac{a-d}{2}\right)^2 - \left(\frac{b-c}{2}\right)^2} \tag{IV.8}
$$

si examinamos (IV.7) es claro que (IV.8) corresponde a una pseudonorma de U denominada de Lorentz en tres dimensiones, efectuando de una nueva definición

$$
\hat{U} = \frac{U}{\text{senh}\varphi} \tag{IV.9}
$$

finalmente se tiene

$$
\left[\begin{array}{cc} a & b \\ c & d \end{array}\right] = e^{\varphi \widehat{U}} \tag{IV.10}
$$

o

$$
\begin{bmatrix} a & b \\ c & d \end{bmatrix} = \cosh\varphi I + \operatorname{senh}\varphi \hat{U}
$$
 (IV.10')

las Ecs. de arriba implican que siempre es posible escribir cualquier Matriz Unimodular de dimensión 2, como una combinación lineal de las Matrices I, J, K y L. Estas tienen la siguiente tabla de multiplicación, que nos será muy útil en lo que sigue

| $\bullet$ | $\mathbf{I}$ |              | J   K |      |
|-----------|--------------|--------------|-------|------|
|           |              |              |       |      |
| w         | J            |              |       |      |
|           | T.T          | $\mathbf{r}$ | т     |      |
|           |              |              | ل-    | $-I$ |

es conveniente hacer uso de esta base, ya que ademas de que simplifican el álgebra, su determinante es distinto de cero; porque a veces es común utilizar las siguientes matrices como base pero son Singulares

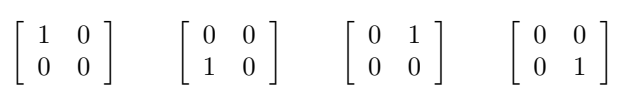

## 4.2 Expresiones para el producto de dos matrices de transferencia en la representación vectorial

Sean las siguientes Matrices Unimodulares expresadas en la forma obtenida anteriormente

$$
A = a0I + a1J + a2K + a3L
$$

$$
B = b0I + b1J + b2K + b3L
$$

calculemos su producto

$$
AB = (a_0I + a_1J + a_2K + a_3L)(b_0I + b_1J + b_2K + b_3L)
$$

utilizando la tabla  $(IV.11)$  y agrupando los términos como coeficientes de las matrices base, se tiene

$$
AB = (a_0b_0 + a_1b_1 + a_2b_2 - a_3b_3)I + (a_0b_1 + a_1b_0 + a_2b_3 - a_3b_2)J +
$$

 $(a_0b_2 + a_2b_0 + a_3b_1 - a_1b_3)K + (a_0b_3 + a_3b_0 + a_2b_1 - a_1b_2)L$ 

ahora bien, si escribimos de la siguiente forma a las matrices A y B

$$
A = a_0 I + \hat{a}
$$
  
\n
$$
B = b_0 I + \hat{b}
$$
 (IV.12)

de los resultados de arriba es posible definir un "producto interior" que corresponde al coeficiente  $de I$ , que difiere del producto interior usual en que existe un término con signo negativo, lo que va a implicar que tengamos una métrica distinta de la ordinaria; en función de los "vectores"  $\hat{a}$  y b, el producto interior se define como

$$
(\widehat{a}, \widehat{b}) = a_1 b_1 + a_2 b_2 - a_3 b_3 \tag{IV.13}
$$

También es posible definir un producto vectorial que también difiere del ordinario en el signo del coeficiente correspondiente a la matriz L, explícitamente para los vectores  $\hat{a}$  y  $\hat{b}$  se tiene

$$
\hat{a} \times \hat{b} = (a_2b_3 - a_3b_2)J + (a_3b_1 - a_1b_3)K + (a_2b_1 - a_1b_2)L
$$
 (IV.14)

con todo lo anterior ya es posible efectuar el producto de 2 matrices representadas en forma exponencial, ya que estamos interesados en ver como se combinan los exponentes, éstas son

$$
e^{\varphi \widehat{u}} = \cosh \varphi (I + \tanh \varphi \widehat{U})
$$

$$
e^{\psi \widehat{V}} = \cosh \psi (I + \tan \psi \widehat{V})
$$

efectuando el producto

$$
e^{\psi \widehat{V}} e^{\psi \widehat{V}} = [\cosh(I + \tanh \varphi \widehat{U})] [\cosh \psi (I + \tanh \psi \widehat{V})]
$$
  
=  $\cosh \varphi \cosh \psi (I + \tanh \varphi \widehat{U}) (I + \tanh \psi \widehat{V})$   
=  $\cosh \varphi \cosh \psi [I + \tanh \varphi \widehat{U} + \tanh \psi \widehat{V} + \tanh \varphi \tanh \psi \widehat{U} \widehat{V}]$ 

como  $\widehat{U}$  y  $\widehat{V}$  no tienen coeficiente para *I*, es posible expresar el producto de ellas a partir de las definiciones (IV.13) y (IV.14), es decir

$$
\widehat{U}\ \widehat{V} = I(\widehat{U}, \widehat{V}) + \widehat{U} \times \widehat{V}
$$
\n(IV.15)

se tiene entonces

$$
e^{\varphi \widehat{U}} e^{\psi \widehat{V}} = I[\cosh \varphi \cosh \psi + \sinh \varphi \sinh \psi (\widehat{U}, \widehat{V})] + \cosh \varphi \cosh \psi [\tanh \varphi \widehat{U} + \tanh \psi \widehat{V} + \tanh \varphi \tanh \psi (\widehat{U} \times \widehat{V})]
$$

si se define

$$
e^{\varphi \widehat{U}} e^{\psi \widehat{V}} = e^{\theta \widehat{W}}
$$
  
= cosh  $\theta$  I + cosh  $\theta$  tanh  $\theta \widehat{W}$ 

comparando coeficientes con el primer resultado, se tiene que

$$
\cosh \theta = \cosh \varphi \cosh \psi + \text{senh} \varphi \text{ senh } \psi \ (\widehat{U}, \ \widehat{V})
$$
 (IV.16)

si hacemos analogía con trigonometría esférica podemos decir que  $(IV.15)$  es la relación para el  $cosh$ de la suma de dos ángulos en trigonometría hiperbólica, ya que ahora estamos tratando con funciones trigonométricas hiperbólicas, la cual nos implica que no podemos, al multiplicar las exponenciales, sumar simplemente los ángulos para obtener el ángulo resultante.

Para la parte vectorial se tiene

$$
\tanh \theta \,\widehat{W} = \frac{\cosh \varphi \cosh \psi}{\cosh \theta} [\tanh \varphi \,\widehat{U} + \tanh \psi \,\widehat{V} + \tanh \varphi \tanh \psi \,(\widehat{U} \times \widehat{V})] \tag{IV.17}
$$

es conveniente efectuar una definición más

$$
\widetilde{W} = \tanh \theta \, \widehat{W} \tag{IV.18a}
$$

en términos de  $W$ 

$$
\widetilde{W} = \frac{W}{\cosh \theta} \tag{IV.18b}
$$

de la misma forma

$$
\widetilde{U} = \tanh \varphi \, \widehat{U} \qquad \qquad \widetilde{V} = \tanh \psi \, \widehat{V} \qquad (IV.19)
$$

sustituyéndolas en (IV.16) se tiene

$$
\widetilde{W}=\frac{\cosh\,\varphi\,\cosh\,\psi}{\cosh\,\varphi\,\cosh\,\psi+\operatorname{senh}\,\varphi\,\operatorname{senh}\,\psi}(\widetilde{U}+\widetilde{V}+\widetilde{U}+\widetilde{V})
$$

finalmente

$$
\widetilde{W} = \frac{\widetilde{U} + \widetilde{V} + \widetilde{U} \times \widetilde{V}}{1 + (\widetilde{U}, \widetilde{V})}
$$
\n(IV.20)

Las Ecs. (IV.16) y (IV.20) son las expresiones que nos permiten el cálculo del producto de dos Matrices Unimodulares en esta representación.

### 4.3 Representación geométrica

El análisis de la representación geométrica de las Matrices Unimodulares de dimensión dos es como sigue; ya hemos visto que es posible repesentar toda matriz unimodular como la exponencial del producto entre un ángulo y un "vector" éste último está definido en un espacio cuyos "vectores" base son  $J, K, L$ ; además este espacio tiene una norma definida por  $(IV.8)$ .

Se tenía la definición para una cierta  $U$  en la forma

$$
\widetilde{U} = \tanh \varphi \; \widehat{U}
$$

donde  $\hat{U}$  es un "vector unitario", por lo que podemos decir que la magnitud de  $\tilde{U}$  es tanh  $\varphi$ , y  $a \varphi$  como veremos más adelante tendremos que interpretarlo como un cierto ángulo de rotación; además de (IV.18b)  $\tilde{U}$  también tiene la expresión

$$
\widetilde{U} = \frac{U}{\cosh \varphi}
$$

ya que los elementos de nuestra matriz son reales, entonces los elementos de  $U$  también son reales, lo mismo que el cosh  $\varphi$ , por lo tanto tenemos un conjunto de "vectores" reales, que nos son otra cosa que un conjunto de repesentaciones para las Matrices Unimodulares.

Consideremos el "vector" unitario

$$
\widehat{U} = u_1 \ J + u_2 \ K + u_3 \ L
$$

cuya norma expresada en función de sus componentes es

$$
(U, U) = u_1^2 + u_2^2 - u_3^2 = 1
$$
\n<sup>(IV.21)</sup>

que se reconoce com la Ec. de un hiperboloide de una sóla rama, debido a lo anterior podemos decir que todos los "vectores" unitarios definen una superficie hiperbólica de una sóla rama.

### 4.4 Parametrización de rotaciones hiperbólicas

Cuando uno trabaja en el espacio ordinario, es decir, donde los vectores unitarios definen una superficie esférica en tres dimensiones, una parametrización conveniente para las Rotaciones es la que hace uso de Involuciones [20], que consiste en descomponer la rotación como el producto de dos Involuciones, matricialmente

$$
R = S_2 \ S_1 \tag{IV.22}
$$

donde  $S_2^2 = S_1^2 = I$ 

el procedimiento consiste en seleccionar dos ejes en el plano ecuatorial, éste es aquel plano perpendicular al eje de rotación, de tal forma que el ángulo que los separe sea la mitad del ángulo de rotación, ya que se sabe que la rotación está representada por el arco que une a dichos ejes y cuya longitud es la mitad del ángulo.

Si después uno desea efectuar otra rotación, se seleccionan los dos ejes correspondientes de manera adecuada, sólo que el primero se hace coincidir con el de la Segunda Involución de la primera rotación, de tal forma que la rotación que resulta está representada como la suma de los dos arcos, en forma matricial

$$
R_1 = S_2 S_1
$$
  
\n
$$
R_2 = S_3 S_2
$$
  
\n
$$
R = R_2 R_1 = S_3 S_2 S_2 S_1
$$
  
\n
$$
S_2 S_2 = S_2^2 = I
$$

pero

por lo tanto

$$
R=S_3\ S_1
$$

La Fig.  $(4.1)$  nos muestra gráficamente lo anterior.

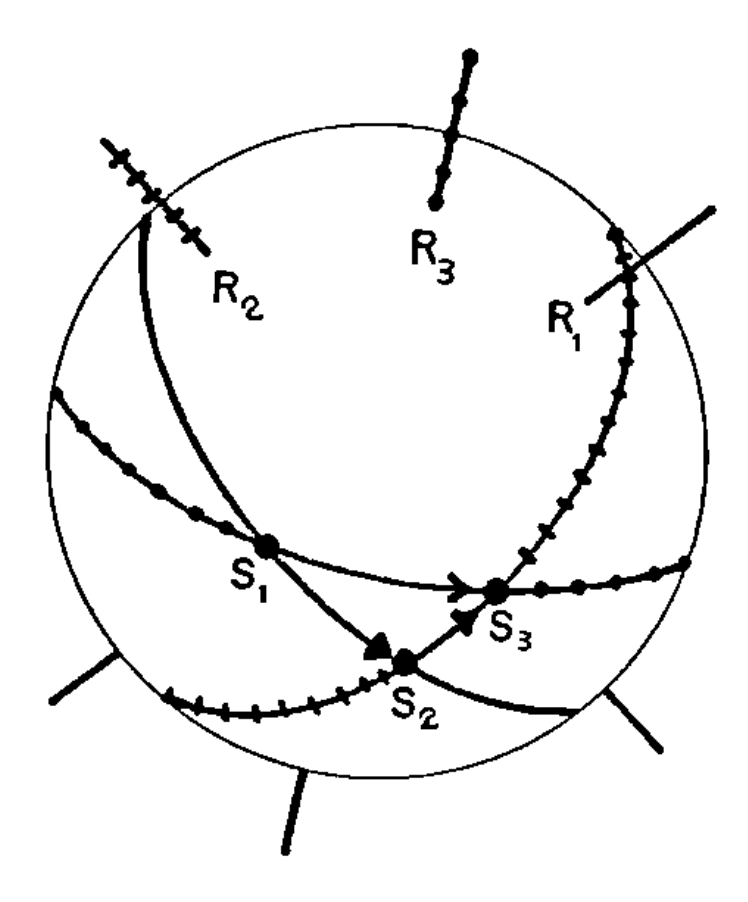

Figura 4.1:

Entonces se tiene una suma "vectorial", donde cada "vector" representa un arco de ecuador, cuya longitud es la mitad del ángulo de la rotación que está representado. Análogamente en este espacio hiperbólico también es posible la parametrización, sólo que ahora los arcos no corresponden a los de círculos máximos, sino que pueden ser de dos clases, dependiendo en la orientación del "vector" de rotación, o de una elipse o de una hipérbola.

La demostración de dicha Parametrización es como sigue:

Consideremos dos "vectores"

$$
\widehat{U} = u_1 \ J + u_2 \ K + u_3 \ L
$$

$$
\widehat{V} = v_1 \ J + v_2 \ K + v_3 \ L
$$

cuya norma en esta métrica es unitaria, en otras palabras pertenecen al Hiperboloide unitario, explícitamente

$$
(\widehat{U}, \widehat{U}) = 1
$$

$$
(\widehat{V}, \widehat{V}) = 1
$$

calculemos los productos  $\widehat{U}$   $\widehat{U}$  y  $\widehat{V}$   $\widehat{V}$  que tienen las expresiones

$$
\widehat{U} \widehat{U} = (\widehat{U}, \widehat{U}) I + \widehat{U} \times \widehat{U}
$$

$$
\widehat{V} \widehat{V} = (\widehat{V}, \widehat{V}) I + \widehat{V} \times \widehat{V}
$$

ya conocemos el valor del producto interior, sólo resta efectuar el producto vectorial, de la Ec. (IV.14) se tiene

$$
\widehat{U} \times \widehat{U} = (u_2u_3 - u_3u_2) J + (u_3u_1 - u_1u_3) K + (u_2u_1 - u_1u_2) L = \widehat{0}
$$

an´alogamente

$$
\widehat{V} \times \widehat{V} = \widehat{0}
$$

que era de esperarse ya que el producto es antisim´etrico; por lo tanto

$$
\begin{array}{rcl}\n\widehat{U} \ \widehat{U} & = & I \\
\widehat{V} \ \widehat{V} & = & I\n\end{array} \tag{IV.23}
$$

las Ecs. de arriba nos dicen que  $\widehat{U}$  y  $\widehat{V}$  representan una Involución cada una de ellas.

Ahora calculemos el siguiente producto interior.

$$
(\widehat{U} \times \widehat{V}, \widehat{U} \times \widehat{V}) = ([(u_2v_3 - u_3v_2) J + (u_3v_1 - u_1v_3) K + (u_2v_1 - u_1v_2) L], [(u_2v_3 - u_3v_2) J + (u_3v_1 - u_1v_3) K + (u_2v_1 - u_1v_2) L])
$$

donde hemos hecho uso de (IV.14), ahora de (IV.21) se tiene

$$
\begin{array}{rcl}\n(\widehat{U} \times \widehat{V}, & \widehat{U} \times \widehat{V}) & = & (u_2v_3 - u_3v_2)^2 + (u_3v_1 - u_1v_3)^2 - (u_2v_1 - u_1v_2)^2 \\
& = & u_2^2v_3^2 - 2u_2u_3v_2v_3 + u_3^2v_2^2 + u_3^2v_1^2 - 2u_1u_3v_1v_3 + u_1^2v_3^2 \\
&- u_2^2v_1^2 + 2u_1u_2v_1v_2 - u_1^2v_2^2 \\
& = & v_1^2(-u_1^2 - u_2^2 + u_3^2) + u_1^2v_1^2 + v_2^2(-u_1^2 - u_2^2 + u_3^2) + u_2^2v_2^2 \\
& + v_3^2(u_1^2 + u_2^2 - u_3^2) - u_3^2v_3^2 + 2u_1u_2v_1v_2 - 2u_1u_3v_1v_3 \\
&- 2u_2u_3v_2v_3 \\
& = & -v_1^2 - v_2^2 + v_3^2 + (u_1v_1 + u_2v_2 - u_3v_3)^2 \\
& = & (u_1v_1 + u_2v_2 - u_3v_3)^2 - 1\n\end{array}
$$

Si definimos

$$
u_1v_1 + u_2v_2 - u_3v_3 = \cosh \theta \tag{IV.24}
$$

podemos interpretar la Ec.s de arriba como la proyección de un vector en el otro, extríctamente deberíamos multiplicar el cosh  $\theta$  por el producto de las magnitudes de  $\widehat{U} \vee \widehat{V}$  pero como éstos son unitarios, no hay en este caso necesidad de ello. Se tiene entonces

$$
(\hat{U} \times \hat{V}, \hat{U} \times \hat{V}) = \cosh^2 \theta - 1 = \operatorname{senh}^2 \theta
$$
  

$$
\hat{U} \times \hat{V} = \operatorname{senh} \theta \widehat{W}
$$
 (IV.25)

por lo tanto

donde  $\widehat{W}$  es un "vector" unitario y perpendicular en la norma de Lorentz a los "vectores"  $\widehat{U}$  y  $\widehat{V}$ , y cuya magnitud es senh  $\theta$  donde  $\dot{\theta}$  es el angulo que separa a  $\hat{U}$  y a  $\hat{V}$ .

De (IV.15) se tiene

$$
\widehat{U}\widehat{V} = (\widehat{U}, \widehat{V})I + \widehat{U} \times \widehat{V}
$$

sustituyendo  $(IV.24)$  y  $(IV.25)$  en la Ec. de arriba se llega a la expresión.

$$
\widehat{U}\ \widehat{V} = \cosh\theta\ I + \text{sech}\ \theta\ \widehat{W} \tag{IV.26}
$$

observemos que el miembro derecho de ésta última es idéntico al de  $(V.10')$ , y de  $(V.10)$  es posible escribirla como

$$
\widehat{U}\ \widehat{V} = e^{\theta \widehat{W}}\tag{IV.26'}
$$

que nos representa una clase de Rotación que denominaremos Hiperbólica, lo anterior debido a la métrica que se tiene. Podemos concluir que siempre es posible factorizar cualquier rotación hiperbólica  $e^{\theta \widehat{W}}$  en el producto de dos Involuciones, representadas por dos "vectores" unitarios  $\widehat{U}$  $\hat{V}$ .

El proceso para hallar la representación geométrica de esta clase de rotaciones consiste en principio, en localizar la región perpendicular al Polo o Eje de la rotación, que en este caso es  $\hat{W}$ lo cual puede hacerse de la siguiente forma:

Consideremos la expresión del producto interior de los "vectores"  $\widehat{U}$  y  $\widehat{W}$ 

$$
(\widehat{U}, \widehat{W}) = u_1w_1 + u_2w_2 - u_3w_3
$$

que también es posible escribir como

$$
(\widehat{U}, \widehat{W}) = [\widehat{U}, N\widehat{W}] = [u_1, u_2, u_3] \begin{bmatrix} 1 & 0 & 0 \\ 0 & 1 & 0 \\ 0 & 0 & -1 \end{bmatrix} \begin{bmatrix} w_1 \\ w_2 \\ w_3 \end{bmatrix}
$$
 (IV.27)

donde

$$
N = \begin{bmatrix} 1 & 0 & 0 \\ 0 & 1 & 0 \\ 0 & 0 & -1 \end{bmatrix}
$$
 (IV.28)

corresponde a la matriz de métrica en este espacio, es claro que representa una reflexión en el plano generado por las coordenadas 1 y 2.

El Ecuador cumple con la siguiente Ec.

$$
[\widehat{X}, N \widehat{W}] = 0
$$

explícitamente

$$
w_1x_1 + w_2x_2 - w_3x_3 = 0 \t\t (IV.29)
$$

que se reconoce como la Ec. de un plano que pasa por el origen, la intersección de éste con el hiperboloide

$$
x_1^2 + x_2^2 - x_3^2 = 1\tag{IV.30}
$$

ya que estamos trabajando en el hiperboloide unitario, como se sabe en general es una curva plana de segundo grado, cuyas Ecs. paramétricas son  $(IV.29)$  y  $(IV.30)$ , pero es posible hallar otra expresión para ellas de la siguiente forma, despejemos de  $(IV.29)$  a  $x_3$  con lo que se tiene

$$
x_3 = \frac{w_1 x_1 + w_2 x_2}{w_3}
$$

elevando al cuadrado

$$
x_3^2 = \frac{w_1^2 x_1^2 + w_2^2 x_2^2 + 2w_1 w_2 x_1 x_2}{w_3^2}
$$

sustituyendo en (IV.30)

$$
x_1^2 + x_2^2 - \frac{w_1^2 x_1^2 + w_2^2 x_2^2 + 2w_1 w_2 x_1 x_2}{w_3^2} = 1
$$

finalmente

$$
x_1^2(w_3^2 + w_1^2) + x_2^2(w_3^2 - w_2^2) - 2w_1w_2x_1x_2 - w_3^2 = 0
$$
 (IV.31)

análogamente despejando  $x_2$ , por el mismo proceso se obtiene la segunda Ec. paramétrica

$$
x_1^2(w_1^2 + w_2^2) - x_3^2(w_2^2 - w_3^2) - 2w_1w_3x_1x_3 - w_2^2 = 0
$$
 (IV.32)

la primera corresponde a la de un cilindro elíptico y la segunda a un hiperbolíco. Dependiendo en las coordenadas de  $\widehat{W}$  las curvas serán elipses o hipérbolas únicamente, ya que los casos extremos que serían un círculo o las asíntotas del hiperboloide no ocurren, porque eso implicaría que el eje  $x_3$  se encuentra sobre la superficie del hiperboloide, lo cual no es cierto, ni tampoco lo es que las asíntotas pertenezcan a él.

Ahora ya que tenemos el Ecuador, dado por la Ec. (IV.29), lo siguiente es seleccionar en ésta a dos "vectores" unitarios, digamos  $\hat{U} \times \hat{V}$  que cumplan con la siguiente condición y que serán los ejes de las Involuciones

$$
[\hat{U}, N \ \hat{V}] = \cosh \theta \tag{IV.33}
$$

donde  $\theta$  es el ángulo que los separa, éstos estarán unidos por un arco hiperbólico cuya longitud es  $\theta$ que es un resultado análogo al arco esférico en el espacio ordinario. Este arco hiperbólico es el que representa geométricamente a la rotación hiperbólica cuyo ángulo es  $\theta$  y su eje de rotación es  $\widehat{W}$ .

Es claro que cualquier pareja de "vectores" con separación angular bien definida representan a una misma rotación hiperbólica, para eliminar esta ambigüedad se elige a  $\hat{V}$  de tal manera que su proyección sobre el plano  $(x_1, x_2)$  quede a lo largo del eje  $x_2$ 

La Fig. (4.2) nos muestra todo lo anterior para el caso en que el Ecuador es una elipse.

Finalmente si se desea multiplicar dos matrices Unimodulares, que en esta representación consiste en combinar dos rotaciones hiperbólicas y desde el punto de vista geométrico consiste en lo siguiente:

Hallaremos los correspondientes Ecuadores, después se busca la intersección de éstos de tal forma que por este punto va a pasar el eje de la Involución común en ambas rotaciones, después se forma el arco en un Ecuador cuyo extremo final coincida con la intersección y de ahí se mide el otro arco que corresponde a la segunda rotación, en el Ecuador correspondiente; para acabar se unen los puntos inicial y final mediante el arco de una curva, que se encuentra en un plano que pasa por estos puntos, con lo anterior se tiene el arco, que es la suma "vectorial" de dos originales y que representa a la rotación resultante. En general no conmutará la suma anterior que es un resultado esperado ya que las matrices no conmutan bajo la multiplicación.

La Fig (4.3) nos muestra una suma "vectorial" de esta clase

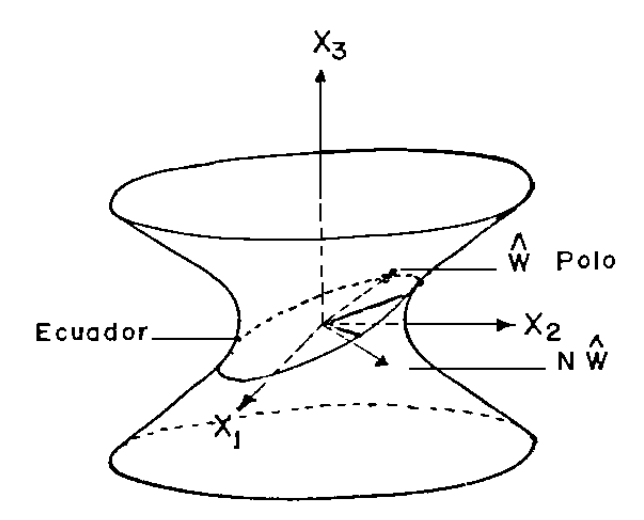

Figura 4.2:

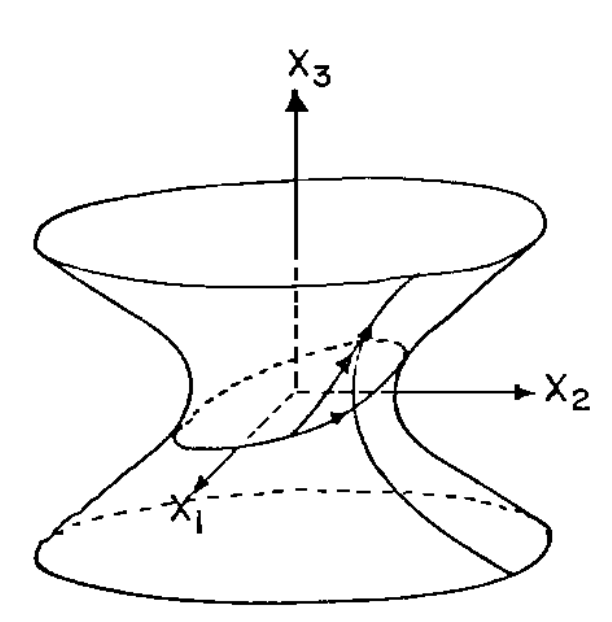

Figura 4.3:

## 4.5 Condición para obtener los Eigenvalores  $\lambda$  en la representación vectorial

En el Cap. II vimos que la condición para obtener los Eigenvalores  $\lambda$  era que la matriz resultante del producto de todas las Matrices de Transferencia tuviera su elemento (1,1) igual a cero, ahora veamos en cual condición se transforma la anterior en la Representación Vectorial de las Matrices Unimodulares.

Supongamos que el  $\widetilde{W}$  es el "vector" que representa a la suma total de los distintos "vectores"

que representan a las Matrices de Transferencia

$$
\widetilde{W} \,=\, \tanh \theta \,\widehat{W}
$$

por otra parte de la Ec. (IV.10') se tiene

$$
\begin{bmatrix} \tau_{11} & \tau_{12} \\ \tau_{21} & \tau_{22} \end{bmatrix} = \cosh \theta I + \operatorname{senh} \theta \widehat{W}
$$
 (IV.34)

si expresamos a  $\widehat{W}$  como

$$
\widehat{W} = w_1 J + w_2 K + w_3 L
$$

 $y$  luego sustituímos en  $(IV.34)$ , se tiene

$$
\begin{bmatrix} \tau_{11} & \tau_{12} \\ \tau_{21} & \tau_{22} \end{bmatrix} = \cosh \theta I + (w_1 J + w_2 K + w_3 L) \operatorname{sech} \theta
$$

para que existan eigenvalores  $\lambda$  se tiene que cumplir que  $\tau_{11} = 0$ , lo que implica de la Ec. de arriba

$$
\tau_{11} = \cosh \theta + \text{senh} \theta w_2 = 0
$$

por lo tanto

$$
\tanh \theta = -\frac{1}{w_2} \tag{IV.35}
$$

finalmente si sustituímos la Ec. anterior en la expresión para  $\widetilde{W}$  se tiene

$$
\widetilde{W} = -\frac{1}{w_2}(w_1 J + w_2 K + w_3 L)
$$
  

$$
\widetilde{W} = -\frac{w_1}{w_2} J - 1 - \frac{w_3}{w_2} L
$$
 (IV.36)

o también

$$
W = -\frac{w_1}{w_2} J - 1 - \frac{w_3}{w_2} L
$$
 (IV.

entonces la condición para que existan Eigenvalores  $\lambda$  es

$$
W_2 = -1 \tag{IV.37}
$$

### 4.6 Conclusiones

Hemos visto en este Capítulo que es posible representar a las Matrices de Transferencia en varias formas, una que es análoga a la fórmula de Euler para números complejos y que está dada por la Ec.  $(IV.10')$ , otra denominada vectorial en donde los "vectores" bases son las Matrices J, K y L dada por (IV.10) y finalmente en la que cada Matriz de Transferencia representa un arco sobre la superficie de un hiperboloide de una sóla rama. En las dos últimas representaciones se obtuvieron las analogías con respecto a la multiplicación de las matrices directamente, que en una consiste en una suma vectorial, y en la otra también en una suma pero de arcos sobre el hiperboloide.

También se obtuvo una parametrización de las "rotaciones" que representan los arcos del hiperboloide, en el producto de dos Involuciones.

Finalmente se obtuvo en la representación vectorial la condición para la existencia de las frecuencias naturales de la red unidimensional.
// FOR \*LIST SOURCE PROGRAM \*ONE WORD INTEGERS \*EXTENDED PRECISION SUBROUTINE TRIEV ( Z,K )  $\rm C$ C APENDICE A  $\mathcal{C}$ C TRIEV (Z,K) EVALUA LAS COMPONENTES DEL EIGENVECTOR K , C CUYO EIGENVENVALOR ES V(K). SIEMPRE SE TOMA LA PRIMERA C COMPONENTE IGUAL A 1.0, Y LAS DEMAS SE CALCULAN RECURSI-C VAMENTE MEDIANTE LAS MATRICES Q. EN EL ARREGLO Z SE AL-C MACENA EL EIGENVECTOR DESEADO. DIMENSION S(31),T(32) DIMENSION Z(31) COMMON N, LI, LO, LP, LT, IC, XO, XN COMMON  $V(31), Q(2,2)$ COMMON A(30),B(30),C(30) EQUIVALENCE  $(S(1), T(2))$  $T(1)=0.0$  $T(2)=1.0$ DO 10 J=1,N 10  $S(J+1)=(A(J)+V(K)*C(J))*T(J+1)+B(J)*T(J)$  $N1=N+1$ DO 30 I=1,N1 30  $Z(I)=S(I)$ RETURN

// FOR \*LIST SOURCE PROGRAM \*ONE WORD INTEGERS \*EXTENDED PRECISION SUBROUTINE TRIGE C TRIGE GRAFICA POR IMPRESORA LA COLECCION COMPLETA DE C EIGENVECTORES, USANDO INFORMACION QUE PREVIAMENTE SE C ALMACENO EN EL DISCO. DIMENSION Z(31) COMMON N, LI, LO, LP, LT, IC, XO, XN COMMON V(31),Q(2,2) COMMON B(30),A(30),C(30) DO 32 I=1,N CALL TRIPG (Z,N,0,10,1) CALL TRIPG  $(Z,N,0,10,2)$ DO 31 J=1,41 CALL TRIST (Z,N,100+I,J,5) 30 CALL TRIST (Z,N,J,10,3) 32 CALL TRIPG (Z,N,0,10,5) RETURN

// FOR \*LIST SOURCE PROGRAM \*ONE WORD INTEGERS \*EXTENDED PRECISION SUBROUTINE TRIGR (Z,W) C TRIGR (Z,W) FORMA LA GRAFICA DE LAS FRECUENCIAS, LO C HACE EN 120 COLUMNAS, EN EL ARREGLO Z ESTAN ALMACENADAS C LAS FRECUENCIAS Y W ES UN FACTOR DE ESCALA. DIMENSION Z(1) DIMENSION III(120) COMMON N, LI, LO DO 11 I=1,120 11 III(I)=16448 DO 12 I=1,120,20 12 III(I)=-14016 S=120.0/W DO 27 I=1,N  $L=IFIX(-Z(I)*S)+1$ IF (L) 27,27,21 21 IF (L-120) 22,22,27 22 III(L)=23616 27 CONTINUE WRITE (LC,300) III 300 FORMAT (1X,120A1) RETURN END

// FOR \*LIST SOURCE PROGRAM \*ONE WORD INTEGERS \*EXTENDED PRECISION SUBROUTINE TRIII C TRIII CALCULA LOS LIMITES DE GERSCHGORIN DE LOS EIGEN-C VALORES Y FORMA LOS COEFICIENTES USADOS EN LAS RELACIO-C NES RECURSIVAS COMO ELEMENTOS DE LAS Q'S. COMMON N, LI, LO, LP, LT, IC, IO, XO, XN COMMON  $V(31), Q(2,2)$ COMMON B(30),A(30),C(30) C ESTABLECE LOS LIMITES DE GERSCHGORIN PARA LOS EIGENVA-C LORES.  $R = ABS(C(1))$  $X0 = B(1) - R$  $XN=B(1)+R$ IF (N-2) 30,15,10 10 N1=N-1 DO 14 I=2,N1  $R = ABS(A(I))+ABS(C(I))$ IF (X0-(B(I)-R)) 12,12,11 11 X0=B(I)-R 12 IF (XN-(B(I)+R)) 13,14,14 13 XN=B(I)+R 14 CONTINUE 15 R=ABS(A(N)) IF (X0-(B(N)-R)) 17,17,16 16 X0=B(N)-R 17 IF (XN-(B(N)+R)) 18,19,19 18 XN=B(N)+R 19 CONTINUE C FORMA LOS COEFICIENTES USADOS EN LAS RELACIONES RECUR-C SIVAS. DO 20 I=1,N R=1.0/C(I)  $A(I) = -A(I) * R$  $B(I) = -B(I) * R$ 20  $C(I)=R$ 30 RETURN END

// FOR \*LIST SOURCE PROGRAM \*ONE WORD INTEGERS \*EXTENDED PRECISION SUBROUTINE TRINO (Z,N) C TRINO (N,Z) NORMALIZA LAS N PRIMERAS COMPONENTES DEL C VECTOR Z. DIMENSION Z(1) A=0.0 DO 5 I=1,N 5 A=A+Z(I)\*\*2  $A=1.0/SQRT(A)$ DO 7 I=1,N 7 Z(I)=A\*Z(I) RETURN END

// FOR \*LIST WORD INTEGERS \*EXTENDED PRECISION

## SUBROUTINE TRIPG (Z,N,M,K,L)

C TRIPG ((Z,N,M,K,L) HACE UNA GRAFICA DE UNA PAGINA PARA C CADA EIGENVECTOR. Z ES EL VECTOR QUE CONTIENE LAS COM-C PONENTES DEL EIGENVECTOR, N ES SU DIMENSION, M ES EL NU-C MERO DE VARIACIONES DESEADAS, EN REALIDAD UNA TERCERA C COORDENADA, K ES EL NUMERO DE ARCHIVO Y L ES LA OPCION C DESEADA. C L=1 GENERA LA IMAGEN DE UNA PAGINA EN BLANCO SOBRE C EL DISCO. C L=2 GENERA LINEAS DE EQUILIBRIO. C L=3 COLOCA LAS COMPONENTES DEL EIGENVECTOR ADECUADA-C MENTE C L=5 IMPRIME LA PAGINA DE GRAFICA TERMINADA DIMENSION Z(1),JJJ(120) COMMON N8,LI,LO,LP GO TO (10,20,30,40,50),L 10 CONTINUE DO 11 I=1,120 11 JJJ(I)=16448 DO 12 I=1,57 12 WRITE(K'I) JJJ RETURN 20 CONTINUE DO 21 I=1,N DO 21 J=1,41 21 CALL TRIPL (5\*I+J,50-J,10,19264) RETURN 30 CONTINUE DO 31 I=1,N 31 CALL TRIPL (5\*I+M,50-(IFIX(10.0\*Z(I))+M),10,23616) RETURN 40 CONTINUE WRITE  $(K'M)$   $(Z(J), J=1, N)$ RETURN 50 CONTINUE WRITE (LO,352) WRITE (LO,350) DO 51 I=1,57 READ (K'I) JJJ WRITE (LO,351) JJJ

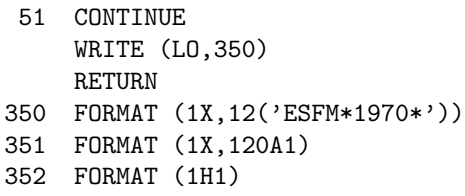

// FOR \*LIST SOURCE PROGRAM \*ONE WORD INTEGERS \*EXTENDED PRECISION SUBROUTINE TRIPL (IA,IB,K,ICH) C TRIPL (IA,IB,K,ICH) INTRODUCE EL CARACTER ICH EN EL C ARCHIVO DEL DISCO K, EN LA COLUMNA IA DEL REGISTRO IB. DIMENSION III(120) IF (IA) 1,1,2 1 IA=1 2 IF (120-IA) 3,3,4 3 IA=120 4 IF (IB) 5,5,6 5 IB=1 6 IF (57-IB) 7,7,8 7 IB=57 8 READ (K'IB) III III(IA)=ICH WRITE (K'IB) III RETURN

// FOR \*LIST SOURCE PROGRAM \*ONE WORD INTEGERS \*EXTENDED PRECISION SUBROUTINE TRIQK (X,Y,K) C DO K EN EL PUNTO X, DEPOSITA EL VALOR EN Y. EN EL PROCESO C TRIQK (X,Y,K) EVALUA EL POLINOMIO CARACTERISTICO DE GRASO C LA MATRIZ Q, DE LA QUE SE DESEA EL VALOR DEL ELEMENTO (1,1). C SOLO SE EVALUA LA PRIMERA COLUMNA DE Q YA QUE NO ES NECESARIA C LA SEGUNDA. COMMON N, LI, LO, LP, LT, IO, XO, XN COMMON  $V(31), Q(2,2)$ COMMON A(30),B(30),C(30) EQUIVALENCE  $(Q11, Q(1,1))$ ,  $(Q21, Q(2,1))$  $RS(X, Y) = SIGN(1.0, X) - SIGN(1.0, Y)$  $IO=0$ Y0=1.0 Q11=1.0  $Q21=0.0$ IF (K-1) 30,10,10 10 D0 20 J=1,K W1=(A(J)+X\*C(J))\*Q11+B(J)\*Q21 Q21=Q11 Q11=W1 IF (RS(Q11,Y0)) 15,20,15 15 I0=I0+1 Y0=-Y0 20 CONTINUE 30 Y=Q11 RETURN

// FOR \*LIST SOURCE PROGRAM \*ONE WORD INTEGERS \*EXTENDED PRECISION SUBROUTINE TRIRK (Z,K) C TRIRK (Z,K) LOCALIZA LA RAIZ K DEL POLINOMIO CARACTERIS-C TICO QK, QUE SE DEPOSITA EN Z. LA PRIMERA RAIZ ES LA C MAS NEGATIVA MIENTRAS QUE LA ULTIMA ES LA MAS POSITIVA. DIMENSION XX(2),KK(2) COMMON N, LI, LO, LP, LT, IO, XO, XN COMMON  $V(31), Q(2,2)$ COMMON B(30),A(30),C(30) EQUIVALENCE  $(X1, XX(1))$ ,  $(X2, XX(2))$  $KK(1)=K-1$  $KK(2)=K$  $X1 = X0$ X2=XN DO 15 I=1,2 10 X=0.5\*(X1+X2) CALL TRIQK (X,Y,K) IF (I0-KK(I)) 11,15,12 11 X1=X GO TO 10 12 X2=X GO TO 10 15 XX(I)=X CALL TRIZR (X1,X2,Z,K) RETURN END

// FOR \*LIST SOURCE PROGRAM \* ONE WORD INTEGERS \* EXTENDED PRECISION SUBROUTINE TRIRO C TRIRO LOCALIZA LAS RAICES DEL POLINOMIO CARACTERISTICO C POR UN PROCESO RECURSIVO QUE USA LAS RAICES DE LAS SUB-C MATRICES PARA AISLAR LAS DE LA MATRIZ ORIGINAL. SE UTI-C LIZA EL METODO DE 'REGULA FALSI' COMBINADO CON EL DE C AITKEN DEL CUADRADO DE LA DELTA. DIMENSION T(31),U(32) COMMON N, LI, LO, LP, LT, IO, XO, XN COMMON V(31),Q(2,2) COMMON A(30),B(30),C(30)  $RS(X, Y) = SIGN(1.0, X) - SIGN(1.0, Y)$  $U(1)=X0$  $V(1)=-A(1)/C(1)$ C LOS CEROS DE POLINOMIO ANTERIOR DETERMINAN LOS INTERVA-C LOS PARA ESTE CICLO, ASI COMO TAMBIEN EL FACTOR DE ESCA-C LA QUE SERA EMPLEADO. DO 500 K=2,N CALL TRIQK(X0,T(1),K) DO 10 I=2,K  $U(I)=V(I-1)$ CALL TRIQK  $(U(I), T(I), K)$ 10 CONTINUE  $U(K+1)=XN$ CALL TRIQK (XN,T(K+1),K)  $U(K+2)=XN+0.01$ DO 20 I=1,K IF (RS(T(I),T(I+1))) 20,12,20 12 XX=U(I+1)+1.0E-3\*ABS(U(I+2)-U(I)) CALL TRIQK (XX,YY,K) IF(RS(T(I),YY)) 13,14,13 13  $U(I+1)=XX$  $T(I+1)=YY$ GO TO 20

14 XX=U(I+1)-1.0E-3\*ABS(U(I+1)-U(I)) CALL TRIQK (XX,YY,K) IF (RS(T(I),YY)) 13,15,13 15 WRITE (LO,3000)

```
3000 FORMAT (1X,'BAD INTERVAL')
 20 CONTINUE
```
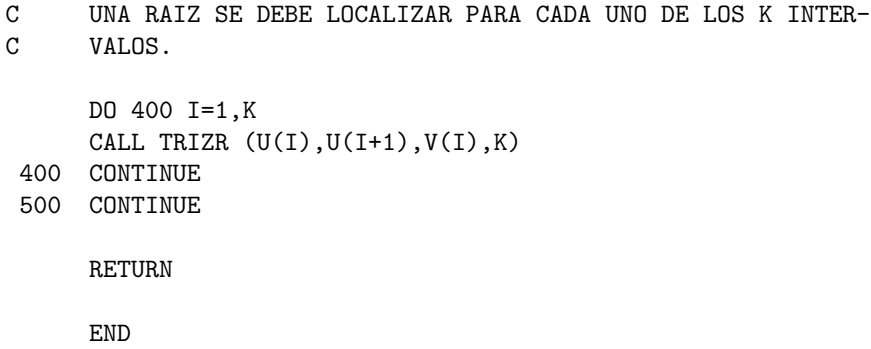

// FOR \*LIST SOURCE PROGRAM \*ONE WORD INTEGERS \*EXTENDER PRECISION

## SUBROUTINE TRIST (Z,N,K,M,L)

C TRIST (Z,N,K,M,L) ALMACENA Y RECUPERA LOS VECTORES DEL C DISCO DE ACUERDO CON LA OPCION L. EL ARGUMENTO ES UN C VECTOR Z DE DIMENSION N.K ES EL ARCHIVO QUE SE UTILIZA-C RA Y M EL REGISTRO. C L=1 IMPRIME LETRERO POR CONSOLA PARA EL OPERADOR. C L=2 PERFORA LAS COMPONENTES DE Z. C L=3 LEE TARJETAS QUE CONTIENEN LAS COMPONENTES C DE LOS VECTORES. C L=4 PRUEBA PARA CONTINUIDAD DE LOS VECTORES. C L=5 BUSCA EL VECTOR EN EL DISCO Y LO PASA A MEMO-C RIA. C L=6 ALMACENA EL VECTOR EN EL DISCO. DIMENSION X(31),Y(31),Z(31) COMMON N8, LI, LO, LP GO TO (10,20,30,40,50,60),L 10 CONTINUE WRITE (1,100) 100 FORMAT (' CLEAR CARDS FROM THE CARD READER AND INSERT BLANK CARDS'  $\frac{1}{1}$ PAUSE RETURN 20 CONTINUE WRITE (LP,200) (Z(I),I=1,N) RETURN 30 CONTINUE READ (LI,200) (Z(I),I=1,N) 200 FORMAT (8F10.6) RETURN 40 CONTINUE READ (K'M) X DO 46 J=2,M READ (K'J) Y A=0.0  $B=0.0$ DO 41 I=1,N  $A=A+ABS(Y(I)-X(I))$  $B=B+ABS(Y(I)+X(I))$ 41 CONTINUE

- IF (A-B) 44,44,42 42 DO 43 I=1,N 43 Y(I)=-Y(I) 44 DO 45 I=1,N 45 X(I)=Y(I) 46 WRITE (K'J) Y RETURN 50 CONTINUE
- READ  $(K'M)$   $(Z(I), I=1,N)$ RETURN
- 60 CONTINUE WRITE  $(K'M)$   $(Z(I), I=1,N)$ RETURN END

// FOR \*LIST SOURCE PROGRAM \*ONE WORD INTEGERS \*EXTENDED PRECISION

SUBROUTINE TRIZR (AA,BB,U,K)

C TRIZR (AA,BB,U,K) CALCULA LA RAIZ DE QK QUE SE HALLA

- C EN EL INTERVALO (AA,BB), DEPOSITA LA LOCALIZACION EN U.
- C SE UTILIZA UNA COMBINACION DE 'REGULA FALSI', BISECCION
- C Y EL PROCESO DE AITKEN DEL CUADRADO DE LA DELTA.

DIMENSION J(2),R(2)

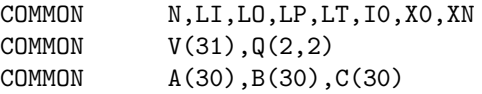

EQUIVALENCE  $(J1,J(1)),(J2,J(2)),R1,R(1)),(R2,R(2))$ 

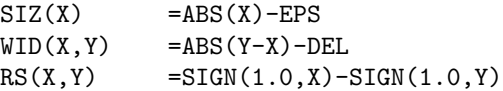

X1=AA CALL TRIQK (X1,Y1,K) X2=BB CALL TRIQK (X2,Y2,K) DEL=0.1E-6\*ABS(X2-X1)

C AUNQUE LOS EXTREMOS DEL INTERVALO NO PUEDEN SER RAICES C DEL POLINOMIO, LA EXPERIENCIA HA MOSTRADO QUE PUEDEN C ESTAR DEMASIADO PROXIMOS A LOS CEROS PARA REPRESENTAR C LA ESCALA DEL POLINOMIO EXACTAMENTE. POR LO QUE SE USAN C DOS VALORES INTERIORES, COMO SE SABE AL MENOS HAY UNA C RAIZ EN EL INTERIOR DE CADA INTERVALO.

```
A1 = (X1 + X1 + X2)/3.0A2=(X1+X2+X2)/3.0CALL TRIQK (A1,Z1,K)
   CALL TRIQK (A2,Z2,K)
   IF (RS(Z1,Z2)) 21,22,21
21 X1,A1
   Y1=Z1
   X2=A2
   Y2=Z2
   GO TO 25
22 IF (RS(Y1,Z1)) 23,24,23
23 X2=A1
   Y2=Z1
   GO TO 25
24 X1=A2
```
Y1=Z2 25 CONTINUE EPS=0.5E-9\*(ABS(Z1)+ABS(Z2)) C EMPLEANDO EL METODO DE 'REGULA FALSI' NORMALMENTE SE C ENCUENTRA QUE EL VALOR DE LA FUNCION EN UN EXTREMOS ES C MUCHO MENOR QUE EN EL OTRO, CUANDO ES MUY PEQUENO, EL C PUNTO SE PUEDE TOMAR COMO UNA RAIZ, CUANDO LA RAZON C DE LOS EXTREMOS ES MENOR QUE LA PRECISION DE LA COMPU-C TADORA, LA NUEVA APROXIMACION SERA DESCONFIABLE, C ENTONCES EL EXTREMO, MAYOR DEBE SER TRASLADADO. DO 200 M=1,30 X=0.5\*(X1,X2) CALL TRIQK (X,Y,K) IF (RS(Y,Y1)) 106,105,106 105 X1=X  $Y1=Y$ GO TO 107 106 X2=X  $Y2=Y$ 107 IF (WID(X1,X2)) 108,108,110 108 U=0.5\*(X1+X2) RETURN 110 IF (ABS(Y1/Y2+Y2/Y1)-1.0E-6) 125,200,200 125 CONTINUE  $S1 = X1$  $S2 = X2$ C DOS CICLOS DE 'REGULA FALSI' DO 135 L=1,2 R(L)=(X1\*Y2-Y2\*Y1)/(Y2-Y1) CALL TRIQK (R(L),Y,K) IF (SIZ(Y)) 131,131,132 131  $U=R(I)$ RETURN 132 IF (RS(Y,Y1)) 134,133,134 133 X1=R(L) Y1=Y  $J(L) = -1$ GO TO 135 134 X2=R(L) Y2=Y  $J(L)=1$ 135 CONTINUE C EL PROCESO DE AITKEN DEL CUADRADO DE LA DELTA PROPOR-C CIONA LAS ULTIMAS DOS APROXIMACIONES TRASLADADAS AL C MISMO PUNTO EXTREMO, Y PROPORCIONA LA NUEVA ESTIMACION

C LOCALIZADA DENTRO DEL INTERVALO.

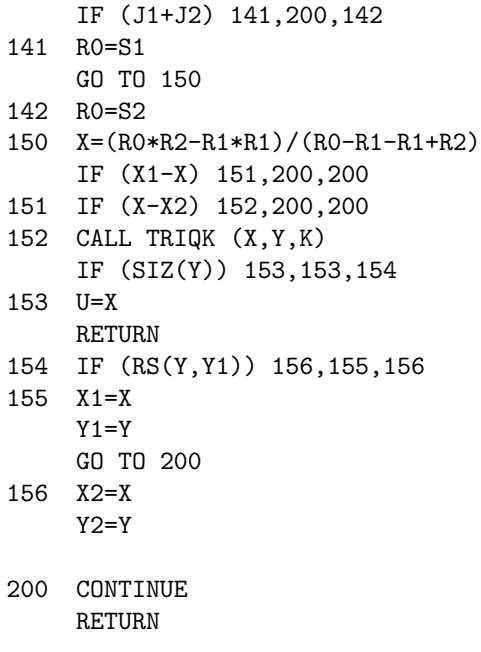

\*I00S(2501 READER,1403 PRINTER,DISK) \*LIST SOURCE PROGRAM \*ONE WORD INTEGERS \*EXTENDED PRECISION \*NAME TRIIR  $\mathcal{C}$ C APENDICE B  $\mathcal{C}$ C TRIIR ES EL PROGRAMA PRINCIPAL QUE JUNTO CON LAS C SUBRUTINAS TRILE Y TRIGM DIBUJA EN PERSPECTIVA POR C GRAFICADOR LOS MODOS NORMALES DE VIBRACION, HACE USO C DE LA INFORMACION PREVIAMENTE ALMACENADA EN EL DISCO. DIMENSION Z(31),X(31) DIMENSION U(41),V(41) DEFINE FILE 10(41,93,U,K0) DEFINE FILE 101(41,93,U,K01) DEFINE FILE 102(41,93,U,K02) DEFINE FILE 103(41,93,U,K03) DEFINE FILE 104(41,93,U,K04) DEFINE FILE 105(41,93,U,K05) DEFINE FILE 106(41,93,U,K06) DEFINE FILE 107(41,93,U,K07) DEFINE FILE 108(41,93,U,K08) DEFINE FILE 109(41,93,U,K09) DEFINE FILE 110(41,93,U,K10) DEFINE FILE 111(41,93,U,K11) DEFINE FILE 112(41,93,U,K12) DEFINE FILE 113(41,93,U,K13) DEFINE FILE 114(41,93,U,K14) DEFINE FILE 115(41,93,U,K15) DEFINE FILE 116(41,93,U,K16) DEFINE FILE 117(41,93,U,K17) DEFINE FILE 118(41,93,U,K18) DEFINE FILE 119(41,93,U,K19) DEFINE FILE 120(41,93,U,K20)  $LI=8$ READ (LI,100) N,M 100 FORMAT (2I2) CALL SCALE (0.2,1.2,-60.0,-0.2)  $NM=1$ N2=N/2 DO 50 K2=1,N2 DO 50 K1=1,2  $L=1$ DO 12 I=1,M KK=100+(K1-1)\*N2+K2 READ (KK'I) Z DO 13 J=1,N  $Z(J) = -10.0*Z(J) - I$ 13  $X(J)=J+0.1*I$ 

// FOR

```
CALL TRIGM (Z,X,N,L)
12 CONTINUE
  CALL EPLOT (1,0.0,0.0)
  L=1DO 16 J=1,N
  DO 15 I=1,M
  U(I)=-I15 V(I)=J+0.1*ICALL TRILE(U,V,M,L)
16 CONTINUE
  CALL EPLOT (1,0.0,0.0)
  GO TO (30,31),NM
30 CALL SCALE (0.2,1.2,0.0,-10.0)
  NM=2GO TO 50
31 CALL SCALE (0.2,1.2,-70.0,10.0)
  NM=1GO TO 50
50 CONTINUE
  CALL EXIT
  END
```

```
// FOR
*LIST SOURCE PROGRAM
*ONE WORD INTEGERS
*EXTENDED PRECISION
     SUBROUTINE TRIGM (X,Z,N,L)
C TRIGM (X,Z,N,L) DIBUJA LAS COMPONENTES DE LOS MODOS
C NORMALES. X ES LA COORDENADA DEL NUMERO DE PARTICULAS,
C Z ES LA AMPLITUD DE VIBRACION, N ES LA LONGITUD DE LA
C CADENA Y L ES UNA OPCION
C L=1 DIBUJA HACIA LA IZQUIERDA
C L=2 DIBUJA HACIA LA DERECHA
     DIMENSION Z(31),X(31)
     GO TO (1,2),L
   1 DO 10 I=1,N
     CALL EPLOT (-2,X(I),Z(I))10 CALL POINT (1)
     CALL EPLOT (1,X(N),Z(N))L=2RETURN
   2 DO 12 I=1,N
     J=N-I+1CALL EPLOT (-2,X(J),Z(J))12 CALL POINT (1)
     CALL EPLOT (1,X(1),Z(1))L=1RETURN
     END
```
// FOR \*LIST SOURCE PROGRAM \*ONE WORD INTEGERS \*EXTENDED PRECISION

SUBROUTINE TRILE(U, V, N, L)

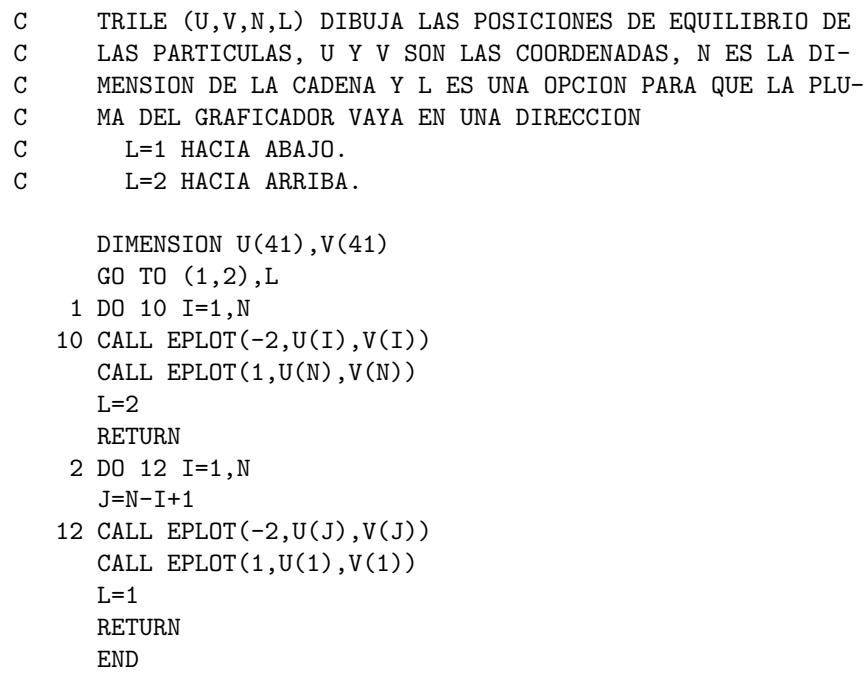

// FOR \*IOOS(2501 READER,1403 PRINTER,DISK) \*LIST ALL \*ONE WORD INTEGERS \*EXTENDED PRECISION \*NAME TRIVM  $\mathcal{C}$ C APENDICE C  $\mathcal{C}$ C TRIVM ES UN PROGRAMA PRINCIPAL QUE VARIA SISTEMATICA-C MENTE LA MASA DE LA PARTICULA K DE UNA CADENA UNIFORME. C SE CALCULAN E IMPRIMEN LOS EIGENVALORES Y EIGENVECTORES C PARA CADA INCREMENTO EN LA MASA PERTURBADA. DIMENSION Z(31) COMMON N.LI, LO, LP, LT, IO, XO, XN COMMON  $V(31), Q(2,2)$ COMMON B(30),A(30),C(30) DEFINE FILE 10(57,120,U,K00) DEFINE FILE 101(41,93,U,K01) DEFINE FILE 102(41,93,U,K02) DEFINE FILE 103(41,93,U,K03) DEFINE FILE 104(41,93,U,K04) DEFINE FILE 105(41,93,U,K05) DEFINE FILE 106(41,93,U,K06) DEFINE FILE 107(41,93,U,K07) DEFINE FILE 108(41,93,U,K08) DEFINE FILE 109(41,93,U,K09) DEFINE FILE 110(41,93,U,K10) DEFINE FILE 111(41,93,U,K11) DEFINE FILE 112(41,93,U,K12) DEFINE FILE 113(41,93,U,K13) DEFINE FILE 114(41,93,U,K14) DEFINE FILE 115(41,93,U,K15) DEFINE FILE 116(41,93,U,K16) DEFINE FILE 117(41,93,U,K17) DEFINE FILE 118(41,93,U,K18) DEFINE FILE 119(41,93,U,K19) DEFINE FILE 120(41,93,U,K20)  $LI=8$ LO=5  $LP=9$ F=EXP(ALOG(16.0)/40.0) 1 READ (LI,2000) N,K 2000 FORMAT (2I2) IF (N) 2,2,3 2 WRITE (LO,3000)

```
3000 FORMAT (59X,'FIN')
    CALL EXIT
  3 CONTINUE
    X=0.25
    DO 20 M=1,41
    DO 10 J=1,N
    A(J)=1.0B(J) = -2.010 C(J)=1.0UU=1.0/X
    Y=SQRT(UU)
    C(K-1)=YA(K)=YB(K) = -2.0*UUC(K)=YA(K+1)=YCALL TRIII
    CALL TRIRO
    CALL TRIGR (V,6.0)
    D0 12 I=1,N
    CALL TRIEV (Z,I)
    Z(K)=Y*Z(K)CALL TRINO (Z,N)
 12 CALL TRIST (Z,N,100+I,M,6)
 20 X=X*F
    WRITE (LO,400) N,K
 400 FORMAT(' GRAFICA DEL NEGATIVO DEL CUADRADO DE LAS FRE'
   1'CUENCIAS NATURALES DE UNA CADENA HOMOGENEA'/' DE',I2,
   2' PARTICULAS, EN LA QUE SE MODIFICA SISTEMATICAMENTE LA'
   3' MASA DE LA PARTICULA',I2,','/' DONDE EL EJE Y CORRES'
   4' PONDE A DICHO PARAMETRO.')
    DO 32 I=1,N
    CALL TRIPG (Z,N,0,10,1)
    CALL TRIPG (Z,N,0,10,2)DO 31 J=1,41
    CALL TRIST (Z,N,100+I,J,5)
 31 CALL TRIPG (Z,N,J,10,3)
 32 CALL TRIPG (Z,N,0,10,5)
    GO TO 1
```

```
END
```
// FOR \*IO0S(2501 READER,1403 PRINTER,DISK) 189'\*LIST SOURCE PROGRAM \*ONE WORD INTEGERS \*EXTENDED PRECISION \*NAME TRIVK  $\mathcal{C}$ C APENDICE D  $\mathcal{C}$ C TRIVK ES UN PROGRMA PRINCIPAL QUE VARIA SISTEMATICA-C MENTE LA CONSTANTE ELASTICA ENTRE LAS PARTICULAS K Y C K+1 EN UNA CADENA HOMOGENEA HACIENDO USO DE LAS SUB-C RUTINAS PARA MATRICES TRIDIAGONALES CALCULA E IMPRIME C LOS EIGENVALORES Y EIGENVECTORES PARA CADA INCREMENTO C EN LA CONSTANTE ELASTICA. DIMENSION Z(31) COMMON N, LI, LO, LP, LT, IO, XO, XN COMMON V(31),Q(2,2) COMMON B(30),A(30),C(30) DEFINE FILE 10(57,120,U,K00) DEFINE FILE 101(41,93,U,K01) DEFINE FILE 102(41,93,U,K02) DEFINE FILE 103(41,93,U,K03) DEFINE FILE 104(41,93,U,K04) DEFINE FILE 105(41,93,U,K05) DEFINE FILE 106(41,93,U,K06) DEFINE FILE 107(41,93,U,K07) DEFINE FILE 108(41,93,U,K08) DEFINE FILE 109(41,93,U,K09) DEFINE FILE 110(41,93,U,K10) DEFINE FILE 111(41,93,U,K11) DEFINE FILE 112(41,93,U,K12) DEFINE FILE 113(41,93,U,K13) DEFINE FILE 114(41,93,U,K14) DEFINE FILE 115(41,93,U,K15) DEFINE FILE 116(41,93,U,K16) DEFINE FILE 117(41,93,U,K17) DEFINE FILE 118(41,93,U,K18) DEFINE FILE 119(41,93,U,K19) DEFINE FILE 120(41,93,U,K20)  $LI=8$  $L0=5$ F=EXP(ALOG(100.0)/40.0)  $X=0.1$ 1 READ (LI,2000) N,K 2000 FORMAT (2I2)

```
IF (N) 2,2,3
  2 WRITE (LO,3000)
3000 FORMAT (' FIN')
    CALL EXIT
  3 CONTINUE
    WRITE(LO,300)
300 FORMAT(1X,/)
    DO 30 I=1,41
    DO 10 J=1,N
    A(J)=1.0B(J) = -2.010 C(J)=1.0
    B(K) = -1.0-XC(K)=XA(K+1)=XB(K+1) = -1.0-XCALL TRIII
    CALL TRIRO
    CALL TRIGR (V,6.0)
    DO 15 J=1,N
    CALL TRIEV (Z,J)
    CALL TRINO (Z,N)
 15 CALL TRIST (Z,N,100+J,I,6)
 30 X=X*F
    K1 = K + 1WRITE (LO,400) N,K,K1
400 FORMAT(' GRAFICA DEL NEGATIVO DEL CUADRADO DE LAS FRE'
   1'CUENCIAS DE RESONANCIA DE UNA CADENA HOMO-'/' GENEA '
   2'DE',I2,' PARTICULAS,EN LA QUE SE MODIFICA SISTEMATICA'
   3'MENTE LA K ENTRE LAS PARTICULAS',I2,' Y'/,I2,' ,LA '
   4'VARIACION ES EN EL EJE VERTICAL.')
    DO 32 I=1,N
    CALL TRIPG (Z,N,0,10,1)
    CALL TRIPG (Z,N,0,10,2)DO 31 J=1,41
    CALL TRIST (Z,N,100+I,J,5)
 31 CALL TRIPG (Z,N,J,10,3)
 32 CALL TRIPG (Z,N,0,10,5)
    GO TO 1
    END
```
// FOR \*LIST SOURCE PROGRAM \*IOOS(2501 READER,1403 PRINTER,DISK) \*ONE WORD INTEGERS \*EXTENDED PRECISION \*NAME TRIDI  $\mathcal{C}$ C APENDICE E  $\mathcal{C}$ C TRIDI ES UN PROGRAMA PRINCIPAL QUE VARIA LA RAZON DE C MASAS DE UNA CADENA DIATOMICA, CONSIDERA TODAS LAS C CONTANTES ELASTICAS IGUALES, CALCULA E IMPRIME LOS C EIGENVALORES Y EIGENVECTORES PARA CADA INCREMENTO DE C LA RAZON DE MASAS. DIMENSION Z(31) COMMON N, LI, LO, LP, LT, IO, XO, XN COMMON  $V(31), Q(2,2)$ COMMON  $B(30), A(30), C(30)$ DEFINE FILE 10(57,120,U,K00) DEFINE FILE 101(41,93,U,K01) DEFINE FILE 102(41,93,U,K02) DEFINE FILE 103(41,93,U,K03) DEFINE FILE 104(41,93,U,K04) DEFINE FILE 105(41,93,U,K05) DEFINE FILE 106(41,93,U,K06) DEFINE FILE 107(41,93,U,K07) DEFINE FILE 108(41,93,U,K08) DEFINE FILE 109(41,93,U,K09) DEFINE FILE 110(41,93,U,K10) DEFINE FILE 111(41,93,U,K11) DEFINE FILE 112(41,93,U,K12) DEFINE FILE 113(41,93,U,K13) DEFINE FILE 114(41,93,U,K14) DEFINE FILE 115(41,93,U,K15) DEFINE FILE 116(41,93,U,K16) DEFINE FILE 117(41,93,U,K17) DEFINE FILE 118(41,93,U,K18) DEFINE FILE 119(41,93,U,K19) DEFINE FILE 120(41,93,U,K20)  $L = 8$  $LO=5$ F=EXP(ALOG(6.25)/40.0) 1 READ (LI,2000) N 2000 FORMAT (I2) IF (N) 2,2,3 2 WRITE (LO,3000)

```
3000 FORMAT (59X,'FIN')
    CALL EXIT
  3 CONTINUE
    WRITE(LO,300)
 300 FORMAT(1X,/)
    X=0.4
    DO 30 K=1,41
    DO 10 J=1,N
    A(J)=1.0C(J)=1.010 CONTINUE
    DO 11 J=1,N,2
 11 B(J) = -2.0/XDO 12 J=2,N,2
 12 B(J) = -2.0*XCALL TRIII
    CALL TRIRO
    CALL TRIGR (V,6.0)
    DO 15 I=1,N
    CALL TRIEV (Z,I)
    Y=SQRT(X)
    DO 13 J=1,N,2
 13 Z(J)=Z(J)/YDO 14 J=2, N, 2
 14 Z(J)=Z(J)*YCALL TRINO (Z,N)
 15 CALL TRIST (Z,N,100+I,K,6)
 30 X=X*F
    WRITE (LO,400) N
 400 FORMAT(' GRAFICA DEL NEGATIVO DEL CUADRADO DE LAS FRE'
   1'CUENCIAS NATURALES DE UNA CADENA DIATOMICA'/' DE',I2,
    2'PARTICULAS, DONDE SE VARIA LA RAZON DE MASAS EN EL
   3'EJE VERTICAL.')
    DO 32 I=1,N
    CALL TRIPG (Z,N,0,10,1)
    CALL TRIPG (Z,N,0,10,2)
    DO 31 J=1,41
    CALL TRIST (Z,N,100+I,J,5)
 31 CALL TRIPG (Z,N,J,10,3)
 32 CALL TRIPG (Z,N,0,10,5)
    GO TO 1
```

```
END
```
// FOR \*LIST SOURCE PROGRAM \*IO0S(2501 READER,1403 PRINTER,DISK) \*ONE WORD INTEGERS \*EXTENDED PRECISION \*NAME TRIVD  $\mathcal{C}$ C APENDICE F  $\mathcal{C}$ C TRIVD ES UN PROGRAMA PRINCIPAL QUE VARIA LA MASA DE C LA PARTICULA K DE UNA CADENA DIATOMICA CON RAZON DE C MASAS R. CALCULA E IMPRIME LOS EIGENVALORES Y EIGEN-C VECTORES PARA EL INTERVALO DE VARIACION DE LA MASA. DIMENSION Z(31) COMMON N, LI, LO, LP, LT, IO, XO, XN COMMON V(31),Q(2,2) COMMON B(30),A(30),C(30) DEFINE FILE 10(57,120,U,K00) DEFINE FILE 101(41,93,U,K01) DEFINE FILE 102(41,93,U,K02) DEFINE FILE 103(41,93,U,K03) DEFINE FILE 104(41,93,U,K04) DEFINE FILE 105(41,93,U,K05) DEFINE FILE 106(41,93,U,K06) DEFINE FILE 107(41,93,U,K07) DEFINE FILE 108(41,93,U,K08) DEFINE FILE 109(41,93,U,K09) DEFINE FILE 110(41,93,U,K10) DEFINE FILE 111(41,93,U,K11) DEFINE FILE 112(41,93,U,K12) DEFINE FILE 113(41,93,U,K13) DEFINE FILE 114(41,93,U,K14) DEFINE FILE 115(41,93,U,K15) DEFINE FILE 116(41,93,U,K16) DEFINE FILE 117(41,93,U,K17) DEFINE FILE 118(41,93,U,K18) DEFINE FILE 119(41,93,U,K19) DEFINE FILE 120(41,93,U,K20)  $LI=8$  $LO=5$ F=EXP(ALOG(49.0)/40.0) 1 READ (LI,2000) N,K 2000 FORMAT (2I2) IF (N) 2,2,3 2 CONTINUE WRITE (LO,3000)

```
3000 FORMAT (59X,'FIN')
    CALL EXIT
  3 CONTINUE
    WRITE(LO,300)
 300 FORMAT(1X,/)
    R=0.75
    X=0.143
    DO 20 I=1,41
    DO 10 J=1,N
    A(J)=1.010 C(J)=1.0
    DO=11 J=1, N, 2
 11 B(J) = -2.0/RDO 12 J=2,N,2
 12 B(J) = -2.0 * RT=-2.0/(X*B(K))Y=SQRT(T)
    C(K-1)=C(K-1)*YA(K)=A(K)*YB(K)=B(K)*TC(K)=C(K)*YA(K+1)=A(K+1)*YCALL TRIII
    CALL TRIRO
    CALL TRIGR (V,6.0)
    DO 19 L=1,N
    CALL TRIEV (Z,L)
    S=SQRT(R)
    DO 13 J=1,N,2
 13 Z(J)=Z(J)/SDO 15 J=2,N,2
 15 Z(J)=Z(J)*SZ(K)=Z(K)*YCALL TRINO (Z,N)
 19 CALL TRIST (Z,N,100+L,I,6)
 20 X=X*F
    WRITE (LO,400) N,K
 400 FORMAT (' GRAFICA DEL NEGATIVO DEL CUADRADO DE LAS FRE'
   1'CUENCIAS NATURALES DE UNA CADENA DIATOMICA '/' DE',I2,
   2' PARTICULAS VARIANDO EN EL EJE VERTICAL LA MASA DE LA'
   3' PARTICULA',I2'.')
    DO 32 I=1,N
    CALL TRIPG (Z,N,0,10,1)
    CALL TRIPG (Z,N,0,10,2)DO 31 J=1,41
    CALL TRIST (Z,N,100+I,J,5)
 31 CALL TRIPG (Z,N,J,10,3)
```
32 CALL TRIPG (Z,N,0,10,5) GO TO 1

// FOR \*LIST SOURCE PROGRAM \*IO0S(2501 READER,1403 PRINTER,DISK) \*ONE WORD INTEGERS \*EXTENDED PRECISION \*NAME TRIVL  $\mathcal{C}$ C APENDICE G  $\mathcal{C}$ C TRIVL ES UN PROGRAMA PRINCIPAL QUE VARIA LA DIFERENCIA C DE LA SUCESION ARITMETICA QUE SIGUEN LAS MASAS DE UNA C CADENA UNIDIMENSIONAL, EN LA QUE TODAS LAS CONSTANTES C ELASTICAS SON IGUALES. CALCULA E IMPRIME LOS EIGENVALO-C RES Y EIGENVECTORES PARA EL INTERVALO DE VARIACION DE C ESTA DIFERENCIA. DIMENSION Z(31) COMMON N, LI, LO, LP, LT, IO, XO, XN COMMON V(31),Q(2,2) COMMON B(30),A(30),C(30) DEFINE FILE 10(57,120,U,K00) DEFINE FILE 101(41,93,U,K01) DEFINE FILE 102(41,93,U,K02) DEFINE FILE 103(41,93,U,K03) DEFINE FILE 104(41,93,U,K04) DEFINE FILE 105(41,93,U,K05) DEFINE FILE 106(41,93,U,K06) DEFINE FILE 107(41,93,U,K07) DEFINE FILE 108(41,93,U,K08) DEFINE FILE 109(41,93,U,K09) DEFINE FILE 110(41,93,U,K10) DEFINE FILE 111(41,93,U,K11) DEFINE FILE 112(41,93,U,K12) DEFINE FILE 113(41,93,U,K13) DEFINE FILE 114(41,93,U,K14) DEFINE FILE 115(41,93,U,K15) DEFINE FILE 116(41,93,U,K16) DEFINE FILE 117(41,93,U,K17) DEFINE FILE 118(41,93,U,K18) DEFINE FILE 119(41,93,U,K19) DEFINE FILE 120(41,93,U,K20)  $LI=8$  $LO=5$ 1 READ (LI,200) N 200 FORMAT (I2) IF (N) 2,2,3 2 CALL EXIT

```
3 CONTINUE
   WRITE (LO,300)
300 FORMAT (1H1)
   X=1.0
   DO 30 K=1,41
   B=2.0*(1.0-X)/(N-1)DO 10 J=1,N
   XJ=J-1A(J)=1.0/SQRT((X+(XJ-1.0)*B)*(X+XJ*B))B(J) = -2.0/(X+XJ*B)C(J)=1.0/SQRT((X+XJ*B)*(X+(XJ+1.0)*B))10 CONTINUE
   CALL TRIII
   CALL TRIRO
   CALL TRIGR (V,6.0)
   DO 12 I=1,N
   CALL TRIEV (Z,I)
   DO 11 J=1,N
   XJ=J-11 Z(J)=Z(J)/SQRT(X+XJ*B)
   CALL TRINO (Z,N)
12 CALL TRIST (Z,N,100+I,K,6)
   30 X=X-0.02
   WRITE (LO,400) N
400 FORMAT ('GRAFICA DEL NEGATIVO DEL CUADRADO DE LAS FRE'
   1'CUENCIAS NATURALES DE UNA CADENA UNIDI-'/' MENSIONAL'
   2' DE',I2,' PARTICULAS, EN LA QUE SUS MASAS VARIAN COMO'
  3' UNA SUCESION ARITMETICA,'/' EN EL EJE VERTICAL SE VA'
  4' RIA LA DIFERENCIA DE DICHA SUCESION.')
   DO 32 I=1,N
   CALL TRIPG (Z,N,0,10,1)
   CALL TRIPG (Z,N,0,10,2)
   DO 31 K=1,41
   CALL TRIST (Z,N,100+I,K,5)31 CALL TRIPG (Z,N,K,10,3)
32 CALL TRIPG (Z,N,0,10,5)
   GO TO 1
```

```
END
```
// FOR \*LIST SOURCE PROGRAM \*IO0S(2501 READER, 1403 PRINTER,DISK) \*ONE WORD INTEGERS \*EXTENDED PRECISION \*NAME TRIVE  $\mathcal{C}$ C APENDICE H  $\mathcal{C}$ C TRIVE ES EL PROGRAMA PRINCIPAL QUE VARIA SISTEMATICA-C MENTE LAS MASAS DE LAS PARTICULAS EN TAL FORMA QUE LA C MASA TOTAL DE LA CADENA PERMANECE CONSTANTE, PERO CON C UNA RAZON FIJA ENTRE UNA MASA Y LA SIGUIENTE. CALCULA C E IMPRIME LOS EIGENVALORES Y EIGENVECTORES PARA EL IN-C TERVALO DE VARIACION DE ESTA RAZON. DIMENSION Z(31) COMMON N, LI, LO, LP, LT, IO, XO, XN COMMON V(31),Q(2,2) COMMON B(30),A(30),C(30) DEFINE FILE 10(57,120,U,K00) DEFINE FILE 101(41,93,U,K01) DEFINE FILE 102(41,93,U,K02) DEFINE FILE 103(41,93,U,K03) DEFINE FILE 104(41,93,U,K04) DEFINE FILE 105(41,93,U,K05) DEFINE FILE 106(41,93,U,K06) DEFINE FILE 107(41,93,U,K07) DEFINE FILE 108(41,93,U,K08) DEFINE FILE 109(41,93,U,K09) DEFINE FILE 110(41,93,U,K10) DEFINE FILE 111(41,93,U,K11) DEFINE FILE 112(41,93,U,K12) DEFINE FILE 113(41,93,U,K13) DEFINE FILE 114(41,93,U,K14) DEFINE FILE 115(41,93,U,K15) DEFINE FILE 116(41,93,U,K16) DEFINE FILE 117(41,93,U,K17) DEFINE FILE 118(41,93,U,K18) DEFINE FILE 119(41,93,U,K19) DEFINE FILE 120(41,93,U,K20)  $LP=2$  $LI=8$  $LO=5$ 1 READ (LI,2000) N 2000 FORMAT (I2) IF (N) 2,2,3

```
2 WRITE (LO,3000)
3000 FORMAT (59X,'FIN')
    CALL EXIT
  3 CONTINUE
    WRITE (LO,300)
 300 FORMAT(1X,/)
    R=1.0-1.0E-8
    DO 30 K=1,41
    F=N*(1.0-R)/(1.0-R**N)S=SQRT(R)
    X = FDO 10 J=1,N
    A(J)=S/XB(J) = -2.0/XC(J)=1.0/(S*X)10 X=R*X
    CALL TRIII
    CALL TRIRO
    CALL TRIGR (V,6.0)
    DO 15 I=1,N
    CALL TRIEV (Z,I)
    X=SQRT(F)
    DO 12 J=1,N
    Z(J)=Z(J)/X12 X=X*S
    CALL TRINO (Z,N)
 15 CALL TRIST (Z,N,100+I,K,6)
    30 R=R-0.018
    WRITE (LO,400) N
 400 FORMAT (' GRAFICA DEL NEGATIVO DEL CUADRADO DE LAS FRE'
   1'CUENCIAS DE RESONANCIA DE UNA CADENA DE'/,1X,I2,' PAR'
    2'TICULAS, EN LA QUE SUS MASAS VARIAN COMO UNA EXPONEN'
   3'CIAL DECRECIENTE, EN EL EJE'/' VERTICAL SE VARIA LA '
   4'RAZON, SE CONSIDERA LA MASA TOTAL CONSTANTE.')
    DO 32 I=1,N
    CALL TRIPG (Z,N,0,10,1)
    CALL TRIPG (Z,N,0,10,2)DO 31 K=1,41
    CALL TRIST (Z,N,100+I,K,5)
 31 CALL TRIPG (Z,N,K,10,3)
 32 CALL TRIPG (Z,N,0,10,5)
    GO TO 1
    END
```
// FOR \*LIST SOURCE PROGRAM \*IO0S(2501 READER,1403 PRINTER,DISK) \*ONE WORD INTEGERS \*EXTENDED PRECISION \*NAME TRIVG  $\mathcal{C}$ C APENDICE I  $\mathcal{C}$ C TRIVG ES EL PROGRAMA PRINCIPAL QUE VARIA LA MASA DE LAS C PARTICULAS DE UNA CADENA LINEAL EN FORMA GAUSSIANA C EXP(-( $(X-X0)/A$ ) \*\*2) C CALCULA E IMPRIME LOS EIGENVALORES Y EIGENVECTORES PARA C UN INTERVALO DE LA VARIANCIA A. REAL MA(30) DIMENSION Z(31) DIMENSION AM(32) COMMON N, LI, LO, LP, LT, IO, XO, XN COMMON  $V(31), Q(2,2)$ COMMON B(30),A(30),C(30) EQUIVALENCE (MA(1),AM(2)) DEFINE FILE 10(57,120,U,K00) DEFINE FILE 101(41,93,U,K01) DEFINE FILE 102(41,93,U,K02) DEFINE FILE 103(41,93,U,K03) DEFINE FILE 104(41,93,U,K04) DEFINE FILE 105(41,93,U,K05) DEFINE FILE 106(41,93,U,K06) DEFINE FILE 107(41,93,U,K07) DEFINE FILE 108(41,93,U,K08) DEFINE FILE 109(41,93,U,K09) DEFINE FILE 110(41,93,U,K10) DEFINE FILE 111(41,93,U,K11) DEFINE FILE 112(41,93,U,K12) DEFINE FILE 113(41,93,U,K13) DEFINE FILE 114(41,93,U,K14) DEFINE FILE 115(41,93,U,K15) DEFINE FILE 116(41,93,U,K16) DEFINE FILE 117(41,93,U,K17) DEFINE FILE 118(41,93,U,K18) DEFINE FILE 119(41,93,U,K19) DEFINE FILE 120(41,93,U,K20)  $LI=8$ 

 $LO=5$ 

```
1 READ (LI,2000) N
2000 FORMAT (I2)
    IF (N) 2,2,3
  2 WRITE (LO,3000)
3000 FORMAT (59X,'FIN')
    CALL EXIT
  3 CONTINE
    WRITE(LO,300)
 300 FORMAT (1H1)
    XL=-2.0XR=2.0
    DX=(XR-XL)/FLOAT(N-1)
    ALFA=-0.5ALFA=0.0
    DO 20 M=1,41
    AM(1)=1.0DO 5 J=1,N
  5 MA(J)=EXP(-ALFA*(XL+(J-1)*DX)**2)
    AM(N+2)=1.0CALL TRINO (MA,N)
    F=SQRT(FLOAT(N))
    DO 6 J=1,N
   6 MA(J)=MA(J)*FDO 7 J=1,N
  7 MA(J)=SQRT(MA(J))
    DO 10 J=1,N
    A(J)=1.0/(AM(J)*AM(J+1))B(J)=-2.0/(MA(J)*MA(J))C(J)=1.0/(AM(J+1)*AM(J+2))10 CONTINUE
    CALL TRIII
    CALL TRIRO
    CALL TRIGR (V,6.0)
    DO 12 I=1,N
    CALL TRIEV (Z,I)
    DO 11 J=1,N
  11 Z(J)=Z(J)/MA(J)
    CALL TRINO (Z,N)
 12 CALL TRIST (Z,N,100+I,M,6)
 20 ALFA=ALFA+0.015
    WRITE (LO,400) N
 400 FORMAT ('GRAFICA DEL NEGATIVO DEL CUADRADO DE LAS FRE'
   1' CUENCIAS DE RESONANCIA DE UNA CADENA LINEAL'/' DE',I2,
   2' PARTICULAS EN LA QUE SUS MASAS SE VARIAN COMO UNA DI'
   3' STRIBUCION GAUSSIANA'/' EXP(-((X-XO)/A)**2), EN EL EJE'
    4' VERTICAL SE VARIA LA VARIANCIA A.')
```
CALL TRIGE GO TO 1

END

## Referencias

- [1] L. Brillouin, "Wave Propagation in Periodic Structures," McGraw-Hill, New York (1946), reprinted Dover Pub. (1953).
- [2] H. Matsuda, Prog. Theor. Phys. Suppl. 23, 22 (1962).
- [3] J. Ortega Campos y H. V. McIntosh, "Estudio de Vibraciones de Redes Lineales con Interacciones a Segundos Vecinos," Intituto Mexicano del Petróleo, Pub. 71 EI/077 (1971).
- [4] J. O. Halford, J. Chem. Phys. 19, 1375 (1951).
- [5] E. W. Montroll y R. B. Potts, Phys. Rev. 100, 525 (1955).
- [6] H. B. Rosenstock, J. Chem. Phys. 23, 2415 (1955).
- [7] R. L. B jork, Phys. Rev. 105, 456 (1957).
- [8] R. F. Wallis y A. A. Maraudin, Prog. Theor. Phys. 24, 1055 (1960).
- [9] Y. Fukuda, J. Phys. Soc. Japan 17, 766 (1962).
- [10] S. Takeno, S. Kashiwamura y E. Teramoto, Prog. Theor. Phys. Suppl. 23, 124 (1962).
- [11] E. T. Kintzer, J. Math. Phys. 11, 203 (1970).
- [12] R. Munn, J. Chem. Phys, 52, 64 (1970).
- [13] R. Weinstock, Amer. J. Phys. 39, 484 (1971).
- [14] Progress of Theoretical Physics, Suppl. 36, "Contribution of the Theory of Linear Chain," Kyoto (1962).
- [15] J. Hori, "Spectral Properties of Discordered Chains and Lattices," Pergamon Press, London (1968).
- [16] P. A. M. Dirac, "The Principles of Quantum Mechanics," Clarendon Press, Oxford (1958).
- [17] P. R. Halmos, "Finite Dimensional Vector Spaces," D. Van Nostrand Co. 2nd. Edition (1960).
- [18] J. H. Wilkinson, "The Algebraic Eigenvalue Problem," Clarendon Press, Oxford (1965).
- [19] A. M. Bork, "Using the IBM 1130," Addison-Wesley, Reading, Massachusetts, (1968).
- [20] H. V. McIntosh y A. Kleppner, "The Theory of Three Dimensional Rotational Group," Part I, RIAS Inc. (1958).
- [21] J. Segercrantz, "On the Product of two Rotations," Annales Academiae Scientiarum Feunicae, Series A VI, Physica, 262 (1967).